# Institute of Museum and Library Services State Program Reporting Requirements

OMB Control # 3137-0071 Expiration Date: XX/XX/XXXX

Last Updated: 6/30/2021

# **Table of Contents**

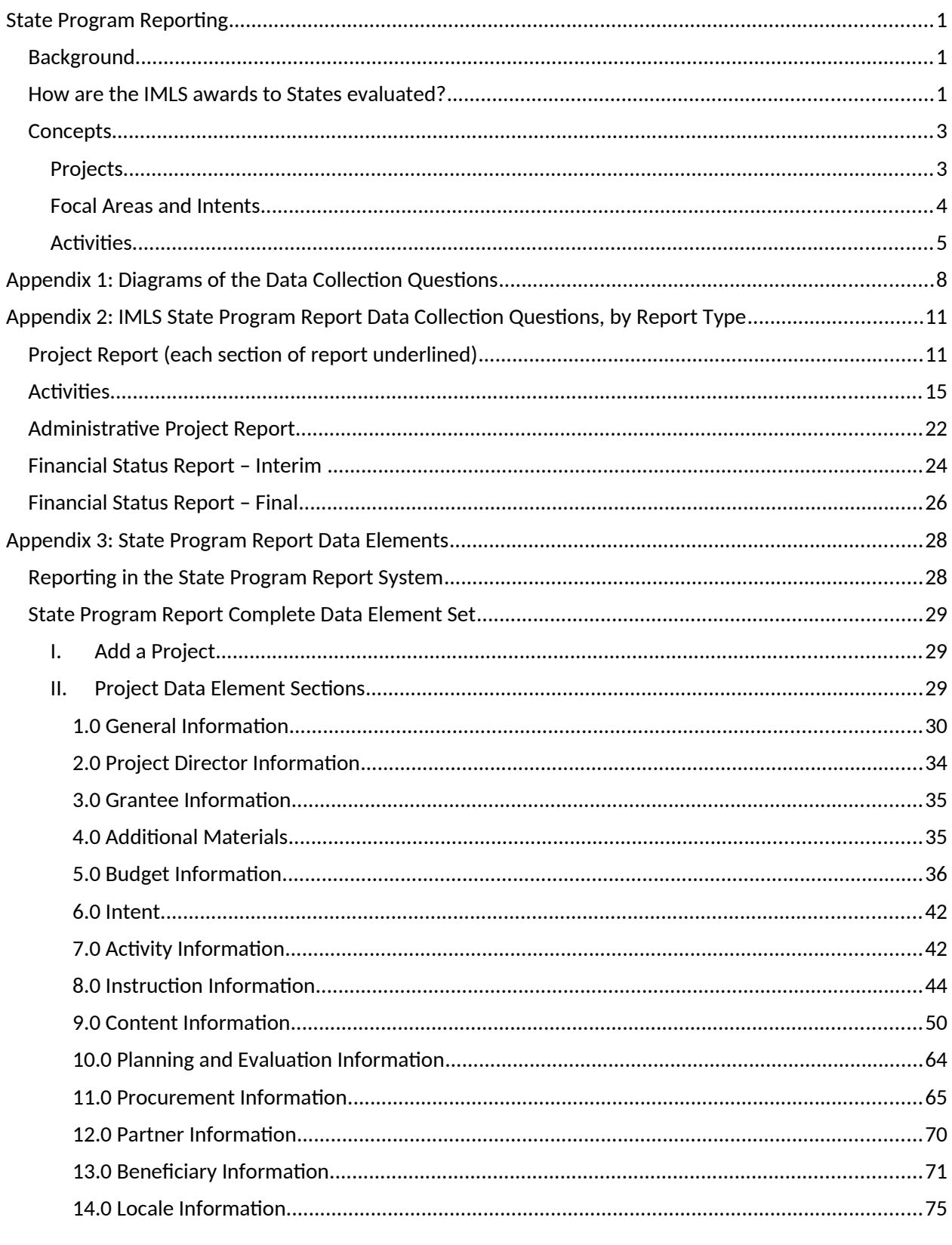

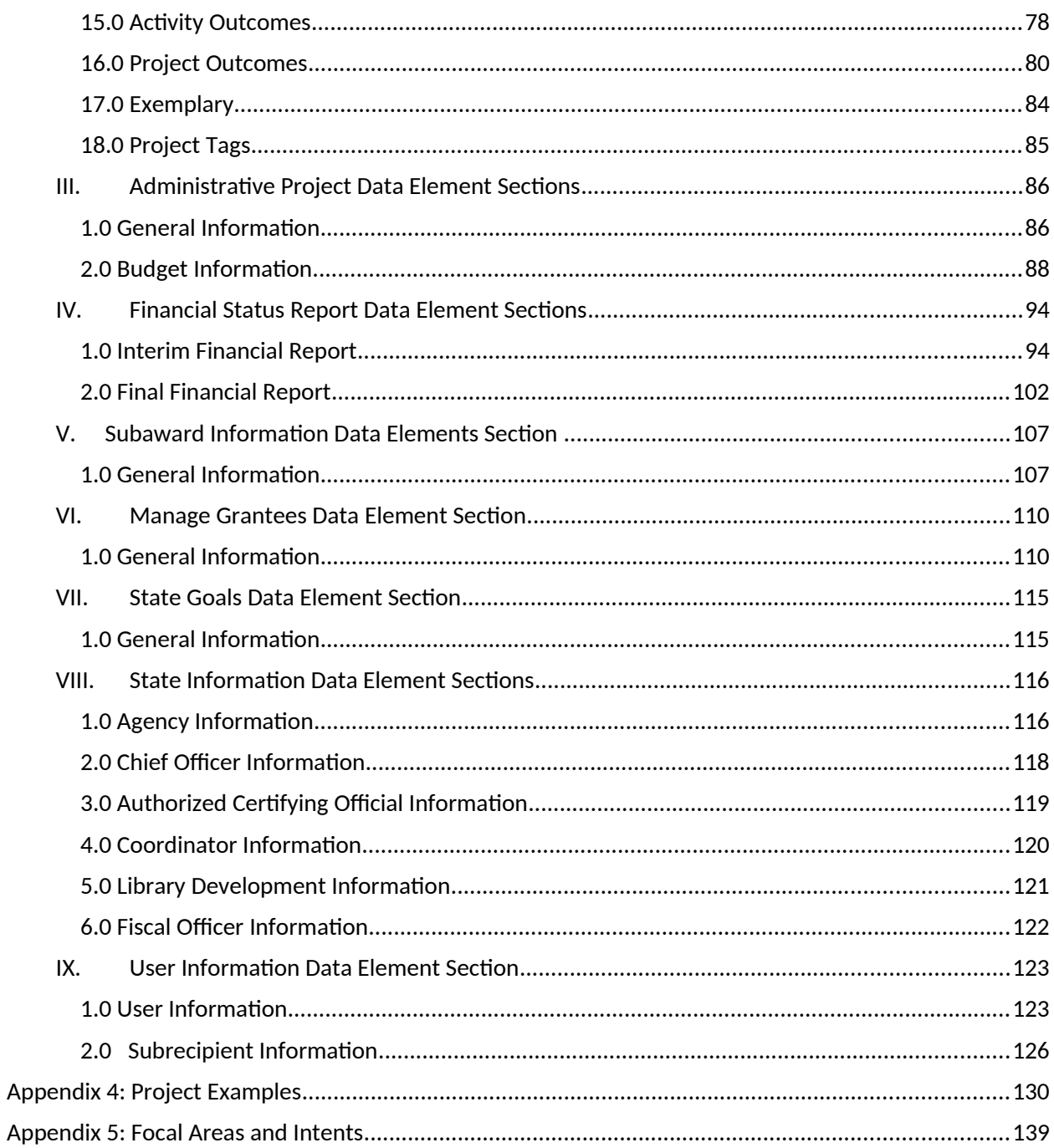

# <span id="page-3-0"></span>**State Program Reporting**

# <span id="page-3-1"></span>**Background**

The Grants to States program is the largest source of Federal funding support for library services in the U.S. Using a population-based formula, more than \$160 million is distributed among the State Library Administrative Agencies (SLAAs) every year. SLAAs are official agencies charged by law with the extension and development of library services, and they are located in:

- Each of the 50 States of the United States, and the District of Columbia;
- The Territories (the Commonwealth of Puerto Rico, the U.S. Virgin Islands, Guam, American Samoa, and the Commonwealth of the Northern Mariana Islands); and
- The Freely Associated States (the Republic of the Marshall Islands, the Federated States of Micronesia, and the Republic of Palau).

Each year, approximately 1,500 Grants to States projects support the purposes and priorities outlined in the Library Services and Technology Act (LSTA). (See 20 U.S.C. § 9121 *et seq.*) SLAAs may use the funds to support statewide initiatives and services, and they may also distribute the funds through competitive subawards (subgrants or cooperative agreements) to public, academic, research, school, or special libraries or library consortia (for-profit and Federal libraries are not eligible).

# <span id="page-3-2"></span>**How are the IMLS awards to States evaluated?**

Each SLAA must submit a plan that details library services goals for a five-year period. (20 U.S.C. § 9134). SLAAs must also conduct a five-year evaluation of library services based on that plan. These plans and evaluations are the foundation for improving practice and informing policy. Each SLAA receives IMLS funding to support the five-year period through a series of overlapping, two-year grant awards. Each SLAA must file interim and final financial reports and final performance reports for each of these two-year grants. Since 2002, the final performance reporting has been accomplished through IMLS's State Program Reporting (SPR) system. The basis for this reporting in this database was narrative in nature and when combined with the final financial reports, provided a solid picture of how an SLAA spent its two-year award. Unfortunately, the narrative character did not allow for easy analysis, comparison, or evaluation across States and their initiatives.

To improve how we measure the impact of the Federal investment in the Grants to States program, IMLS and SLAAs partnered on a comprehensive planning and evaluation initiative called "Measuring Success." This multi-year effort fundamentally shifted the way in which Grants to States final report information is gathered and shared, and it has improved program accountability, reporting, evaluation, and assessment. The new SPR was developed in phases, in concert with a small group of SLAAs acting as pilots for each phase. Roughly, these phases correspond to framework and question development; descriptive reporting for the two-year award (pilots first, then all states); and finally the incorporation of the performance

measurement reporting. All phases have been rolled out and are reflected in this documentation. The Measuring Success initiative has driven the development of a new data reporting and analysis system (database) that replaces the older State Program Reporting system. Submissions to the SPR encompass the final performance report, the final financial report, and the interim financial report for each SLAA's two-year award.

Through the Measuring Success initiative, we identified features needed for the new SPR system. The system needs to:

- be flexible and provide easy-to-use tools;
- make the reporting process more consistent so that comparisons and analyses are simplified;
- strengthen the ability to assess these efforts; and
- promote sharing of promising practices.

The new SPR development was guided by a new data reporting and collection framework that balances the need for descriptive information to monitor compliance with award conditions with the need for data on performance measures to assess the impact of the public funds. By gathering project data more consistently, we are better able to compare projects within and across states and demonstrate the impact of public funds on library services. States are also able to share information about their projects both within the library community and with the public at large.

State Program Report Framework for Projects:

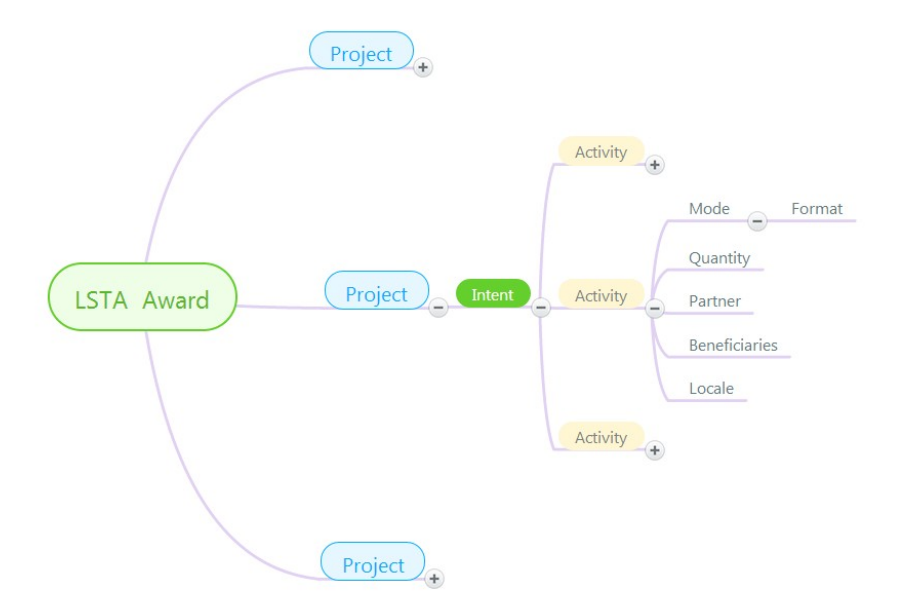

# <span id="page-5-0"></span>**Concepts**

The SPR system is broken into reporting sections (articulated below in **State Program Report Data Elements**), but the heart of an SLAA's report is in the Project Reporting. As shown in the framework graphic above, an SLAA expends its annual LSTA Award through one or more Projects. Projects are tied to an Intent (intended outcome) and are composed of a set of Activities carried out to achieve the intended outcome. Activities are associated with particular Modes (controlled vocabulary characteristics of an activity) and Formats (controlled vocabulary characteristics of a Mode) that relate to "how" an Activity is carried out. Other components of an Activity provide further details we need to evaluate Projects: Quantity ("how much" or "how many"), Partner, Beneficiaries ("who"), and Locale ("where").

# <span id="page-5-1"></span>**Projects**

# **Project Reporting**

Projects are the vehicles for organizing activities that support a State's objective or intended outcome. Within the SPR framework, "intended outcomes" are tracked and linked to Projects via Focal Areas and Intents, as well as within Project Activities. A large portion of the Project reporting is accomplished through controlled vocabulary and controlled responses (binary response or fixed choice) data elements. This allows SLAAs to properly identify and classify projects for consistency of reporting across SLAAs and their subrecipients. Properly identified projects are key to aggregating comparable data that show the impact of IMLS Grants to States funds. (See Background, p. 1.)

# **What is a Project?**

- A Project is a set of discrete and interdependent activities carried out to achieve an intended outcome.
- It contains allocable resources (e.g., dollars spent, people responsible for accomplishing tasks, venue or service location(s), and/or time spent).
- It is associated with a specific Intent (intended outcome or performance goal) to allow for meaningful, standardized recording and analysis.
- It may be conducted as a State Effort (statewide initiative) or as a Subaward.

# **What is a State Effort?**

A State Effort or Statewide project has the entire State's population as potential beneficiaries rather than a specific, and smaller, target audience. State Efforts are usually administered by the SLAA, such as interlibrary loans, summer reading programs, electronic databases, or technology that facilitates local computer use.

# **Are State Efforts reported as Projects?**

Depending on the scope of the State Effort, it may be reported as one Project or as multiple Projects. Generally speaking, a State Effort that supports a single Intent will be reported as one Project, such as when a State Effort supports resource sharing that includes books by mail,

cataloging, and circulation. In certain circumstances, State Efforts may be reported as multiple Projects, such as when a State Effort supports a statewide literacy initiative that includes summer reading, adult conversation circles, and community read events. *See Appendix 4: Project Examples*.

# **What is a Subaward?**

A Subaward is an award provided by a pass-through entity (SLAA) to a subrecipient for the subrecipient to carry out part of a federal (LSTA) award. (See also, 2 C.F.R. § 200.1).

# **Are Subawards reported as Projects?**

In most cases, a Subaward will be reported as one Project. In certain circumstances, a Subaward may be reported as multiple Projects, such as when a Subaward to a regional library system has multiple and disparate intents. Multiple Subawards may also be reported as a single Project, such as when Subawards of \$250 are made to 40 libraries to purchase early learning materials. *For additional information, see Appendix 4: Project Examples.*

### <span id="page-6-0"></span>**Focal Areas and Intents**

Focal Areas and Intents are broad conceptual categories used to show how Projects are aligned with priorities and purposes of the IMLS Grants to States (and LSTA) program. Focal Areas and Intents use controlled vocabulary to allow for meaningful reporting, evaluation, comparison, and assessment of States' initiatives. The six Focal Areas below were identified by State Library Administrative Agencies (SLAAs), and they represent the foundation by which the reporting structure is organized. In the SPR system, they are further specified by and inferred from Intents, which are the intended outcomes of an action or set of SLAA activities. Intent reporting helps define the "why" of the Grants to States program. *For additional information, see Appendix 5: Focal Areas and Intents*.

### **What are Focal Areas?**

Focal Areas are overarching conceptual categories around which the Grants to States Program reporting structure is organized. There are six categories:

- Institutional Capacity;
- Information Access;
- Lifelong Learning;
- Human Services;
- Employment and Economic Development; and
- Civic Engagement.

Focal areas are further specified by associated Intents.

# **What is an Intent?**

An Intent is the objective, intended result or outcome of an action or set of Activities.

- It is applicable at the Project and Activity recording levels.
- There are fourteen specific Intents tied to the Focal Areas in the SPR system (*See Appendix 5.*)

o They may be further described by the assignment of up to two associated subjects.

# <span id="page-7-0"></span>**Activities**

# **What is an Activity?**

An Activity is an action or actions through which the Intent of a project is accomplished.

- An Activity accounts for at least 10% of the total amount of resources committed to the project.
- An Activity is further specified by Mode and Format.

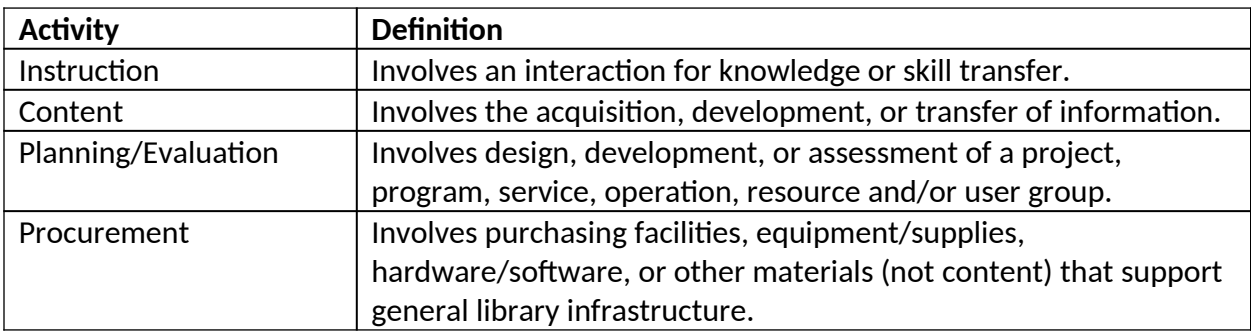

## **What is a Mode?**

A Mode is a characteristic of an activity. There are multiple Mode choices per Activity.

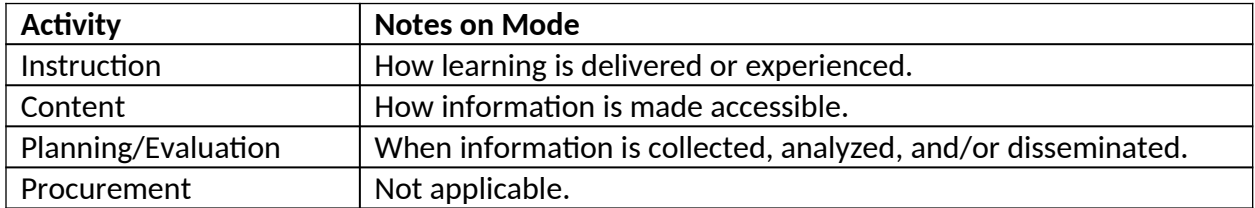

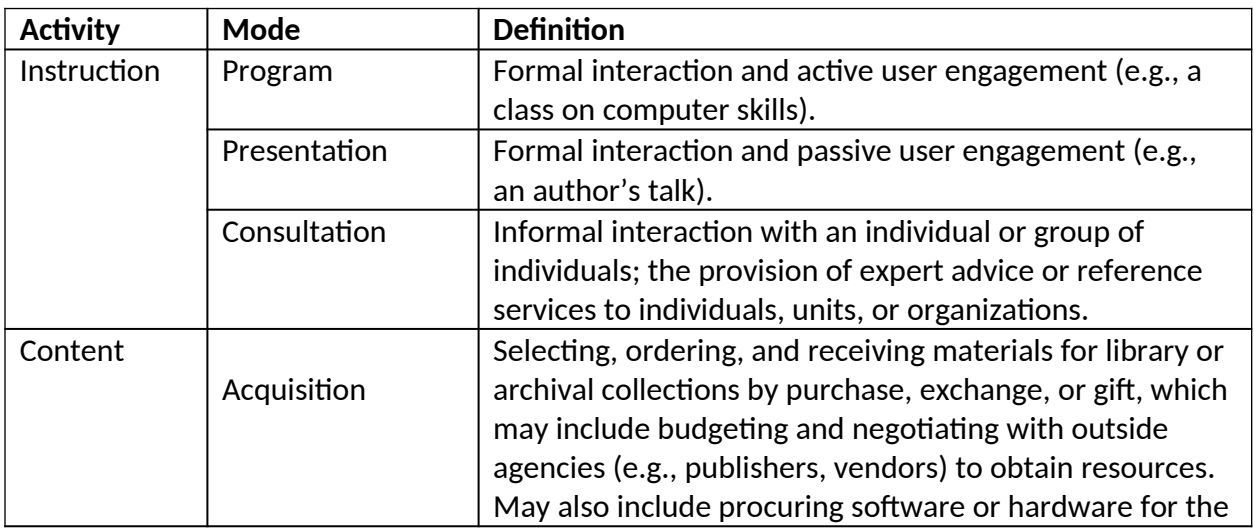

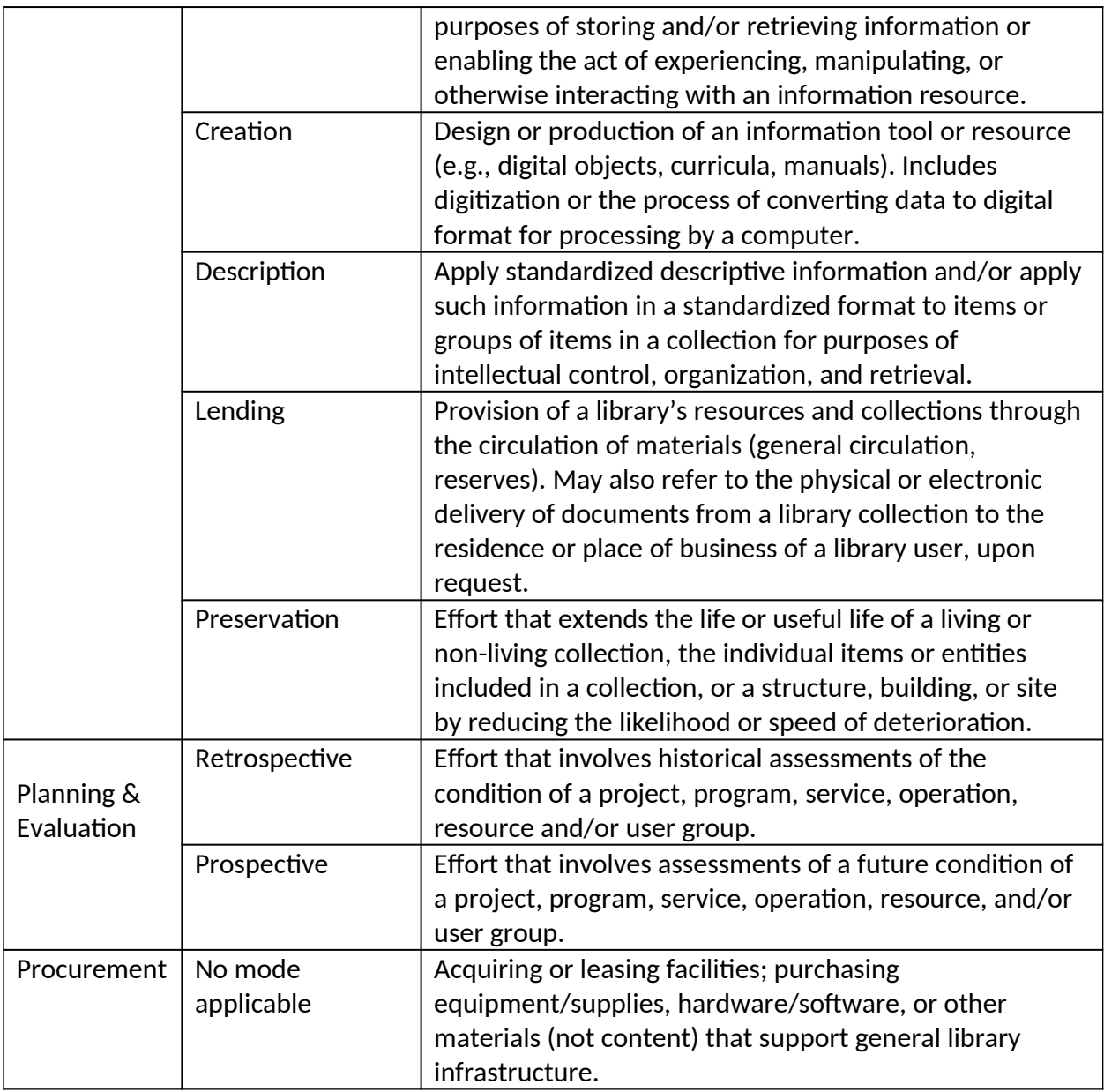

# **What is a Format?**

A Format is a characteristic of a Mode.

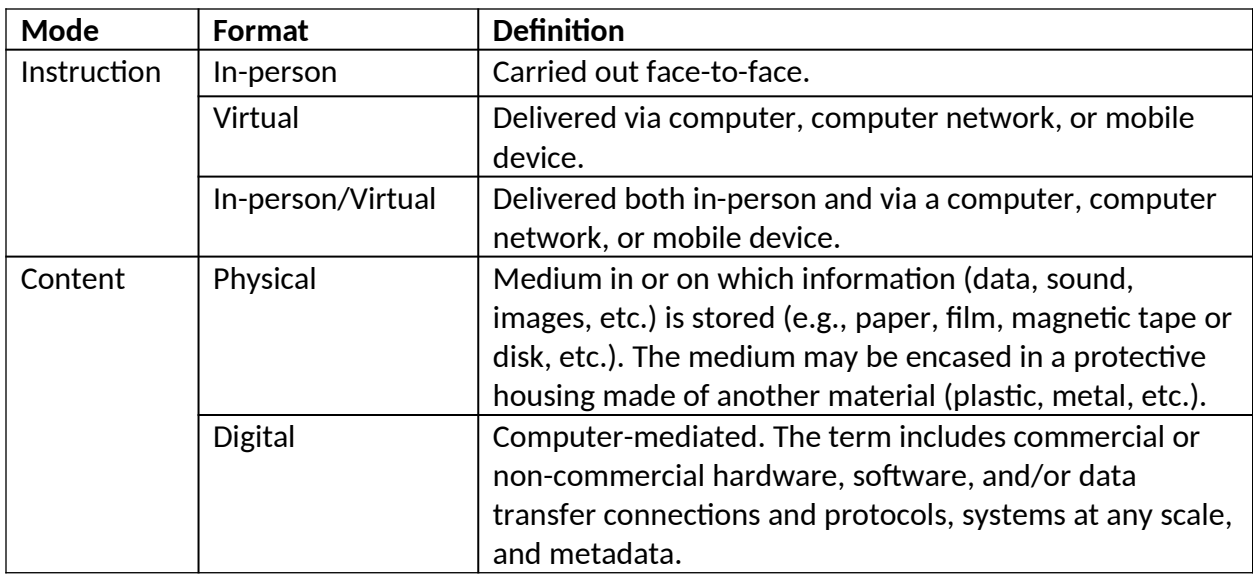

# <span id="page-10-0"></span>**Appendix 1: Diagrams of the Data Collection Questions**

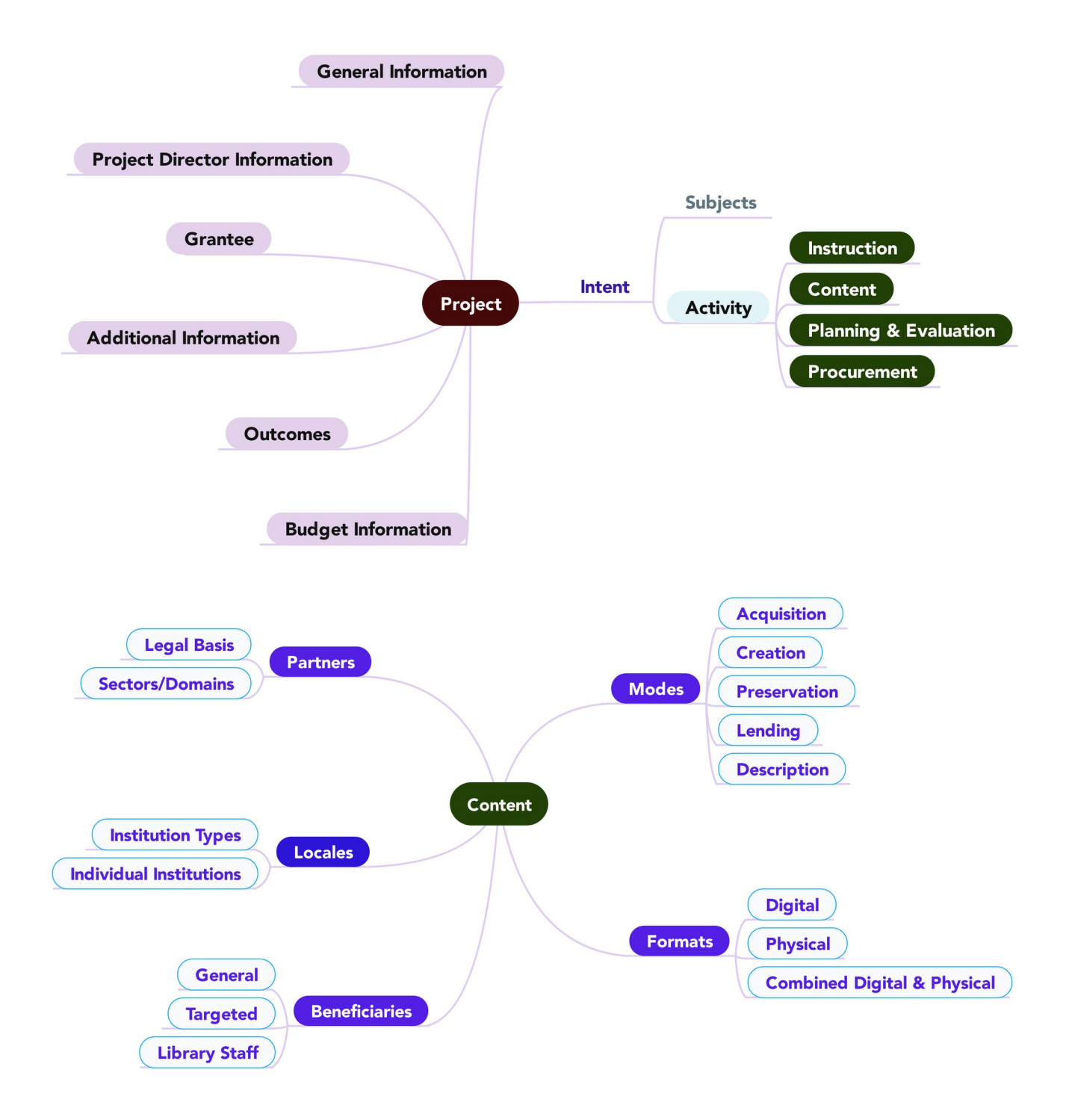

Appendix 1: Diagrams of Data Collection Questions

#### Appendix 1: Diagrams of Data Collection Questions

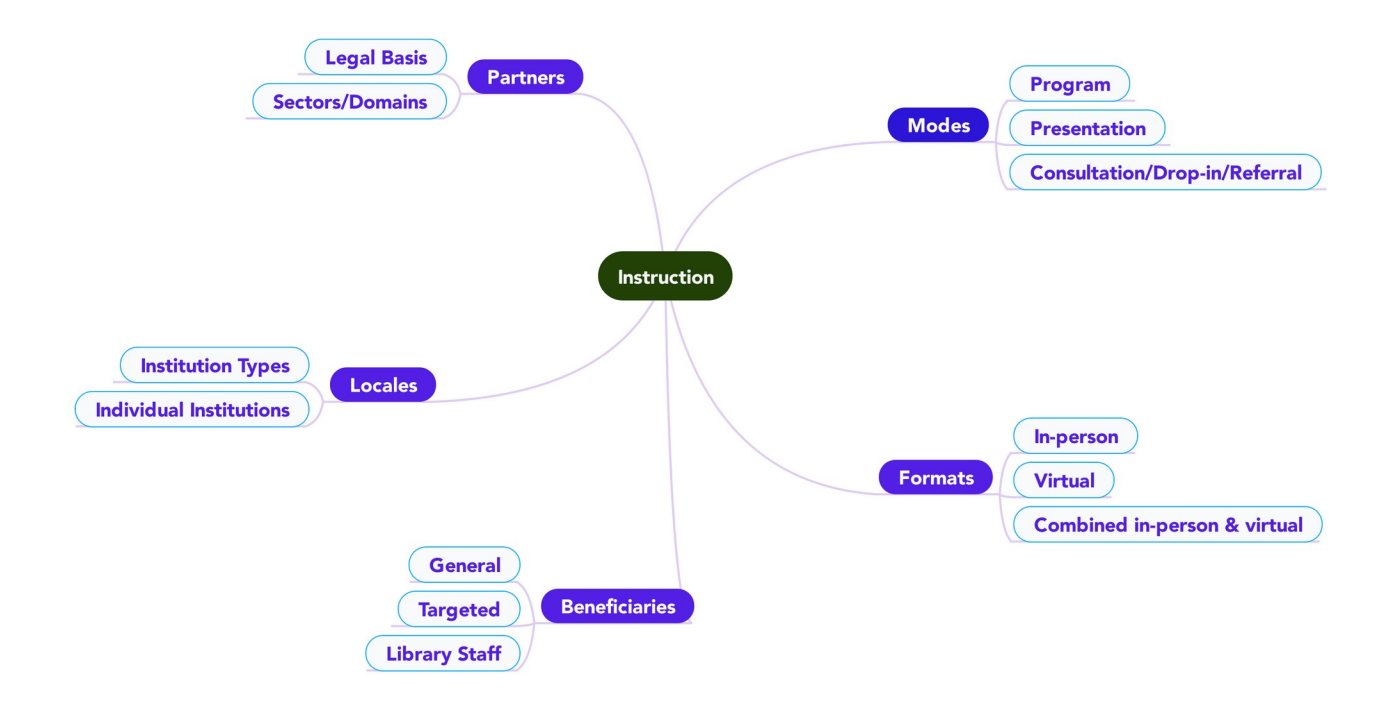

# <span id="page-13-0"></span>**Appendix 2: IMLS State Program Report Data Collection Questions, by Report Type**

# <span id="page-13-1"></span>**Project Report (each section of report underlined)**

**Add a Project** Select a Fiscal Year:  $\Box$  Add a new project  $\Box$  Continue a project from a prior fiscal year Select a Fiscal Year: Select a Project:  $\Box$  Copy a project Select a Fiscal Year: Select a Project:

#### **Project**

G2S Project Code: *(system assigned)* State: Fiscal Year:

#### **General Informati on**

Title:

State Project Code:

Start Date:

End Date:

Abstract:

State Goal:

#### **Project Director**

Director Name:

Director Phone:

Director Email:

Grantee:

**Additi onal Materials** Attach File (file limit: 40MB) Enter URL:

# **Budget Information**

#### **Salaries/Wages/Benefits**

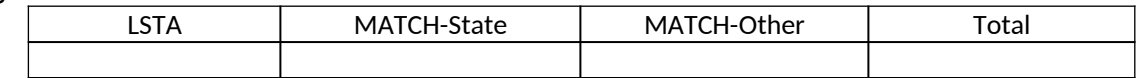

Description:

#### **Consultant Fees**

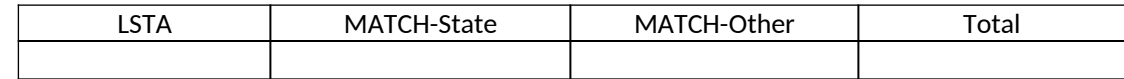

Description:

#### **Travel**

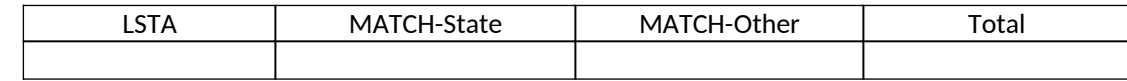

Description:

#### **Supplies/Materials**

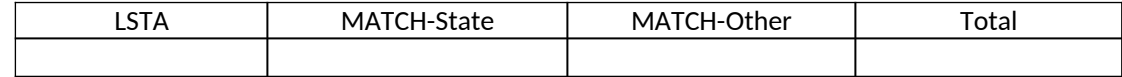

Description:

#### **Equipment**

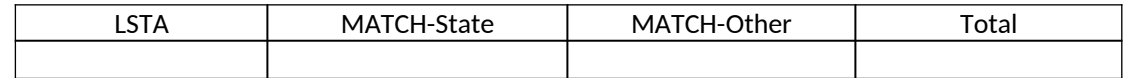

Description:

**Services**

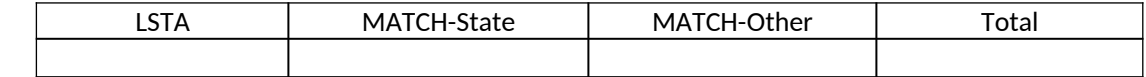

Description:

#### **Other Operational Expenses**

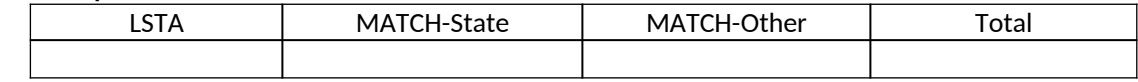

Description:

#### **Totals: (***system calculated***)**

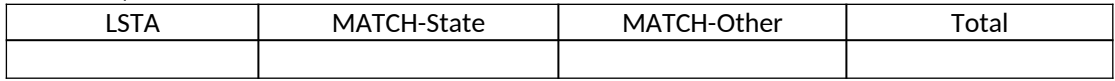

**Intent (***select an Intent***)**

**---Lifelong Learning**

 $\Box$  Improve users' formal education

 $\Box$  Improve users' general knowledge and skills

**---Informati on Access**

 $\Box$  Improve users' ability to discover information resources.

 $\Box$  Improve users' ability to obtain and/or use information resources.

**---Insti tuti onal Capacity**

 $\Box$  Improve the library workforce

 $\Box$  Improve library's physical and technological infrastructure

 $\Box$  Improve library operations

#### ---**Employment & Economic Development**

 $\Box$  Improve users' ability to use resources and apply information for employment support

 $\Box$  Improve users' ability to use and apply business resources

#### ---**Human Services**

 $\Box$  Improve users' ability to apply information that furthers their personal, family, or household finances

 $\Box$  Improve users' ability to apply information that furthers their personal or family health & wellness

 $\Box$  Improve users' ability to apply information that furthers their parenting and family skills

### ---**Civic Engagement**

 $\Box$  Improve users' ability to participate in their community

 $\Box$  Improve users' ability to participate in community conversations around topics of concern.

#### **Subject(s) (select up to two)**

 $\Box$  Arts, Culture & Humanities

 $\Box$  Business & Finance

 $\Box$  Employment

☐ Personal Finance

□ Small Business

☐ Civic Affairs

☐ Community Concerns

□ Government

□ Education

 $\Box$  After-school activities

 $\Box$  Curriculum support

□ Environment

 $\Box$  General (select only for electronic databases or other data sources)

 $\Box$  Health & Wellness

 $\Box$  Parenting & Family skills

 $\Box$  Personal/Family health & wellness

☐ History

 $\Box$  Languages

 $\Box$  Literacy

□ Adult Literacy

 $\Box$  Digital Literacy

 $\Box$  Early Literacy

 $\Box$  Reading Program (Not Summer Reading)

☐ Summer Reading

 $\Box$  Science, Technology, Engineering, & Math (STEM)

*IMLS State Program Reporting Requirements* 13

☐ Library Infrastructure & Capacity

☐ Broadband Adoption

 $\Box$  Buildings & Facilities

☐ Certification

☐ Collection Development & Management

☐ Continuing Education and Staff Development

☐ Disaster Preparedness

☐ Library Skills

 $\Box$  Programming & Event Planning

☐ Research & Statistics

☐ Outreach & Partnerships

☐ Systems & Technologies

☐ Other:

# <span id="page-17-0"></span>**Activities:**

**Activity Information** 

Title:

Abstract:

Intent:

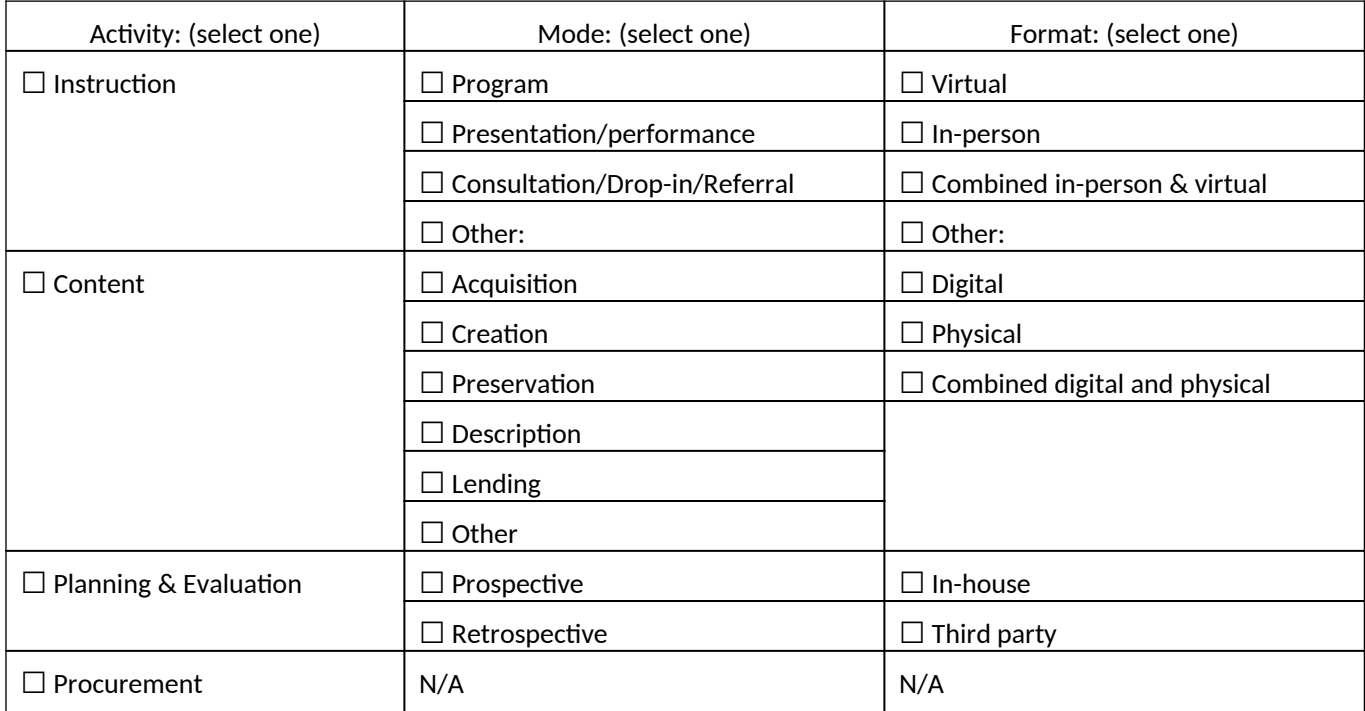

### **Quantity Information**

If "Activity – Mode" combination = "Instruction – Program": Session length (minutes): Number of sessions in program: Average number in attendance per session: Number of times program administered:

If "Activity – Mode" combination = "Instruction – Presentation/performance": Presentation/performance length (minutes): Number of presentations/performances administered: Average number in attendance per session:

If "Activity – Mode" combination = "Instruction – Consultation/drop-in/referral": Total number of consultation/reference transactions: Average number of consultation/reference transactions per month:

If "Activity – Mode" combination = "Content – Acquisition":

Number of hardware acquired: Number of software acquired: Number of licensed databases acquired: Number of print materials (books & government documents) acquired: Number of electronic materials acquired: Number of audio/visual units (audio discs, talking books, other recordings) acquired:

If "Activity – Mode" combination = "Content – Creation": Number of items digitized: Number of items digitized and available to the public: Number of physical items: Number of open-source applications/software/systems: Number of proprietary applications/software/systems: Number of learning resources (e.g. toolkits, guides):

Number of plans/frameworks:

If "Activity – Mode" combination = "Content – Preservation": Number of items conserved, relocated to protective storage, rehoused, or for which other preservationappropriate physical action was taken:

Number of items reformatted, migrated, or for which other digital preservation-appropriate action was taken:

Number of preservation plans/frameworks produced/updated (i.e. preservation readiness plans, data management plans):

If "Activity – Mode" combination = "Content – Description": Number of items made discoverable to the public Number of collections made discoverable to the public Number of metadata plans/frameworks produced/updated

If "Activity – Mode" combination = "Content – Lending" Total number of items circulated: Average number of items circulated / month: Total number of ILL transactions: Average number of ILL transactions / month:

If "Activity" = "Planning & Evaluation": Number of evaluations and/or plans funded: Number of funded evaluation and/or plans completed:

If "Activity" = "Procurement": Number of equipment acquired: Number of acquired equipment used: Number of hardware items acquired: Number of acquired hardware items used: Number of software items acquired: Number of acquired software items used: Number of materials/supplies acquired: Number of acquired materials/supplies used:

### **Partner Information**

Please identify the area(s) in which your partner organization(s) operates:

☐ Libraries

- ☐ Historical Societies or Organizations
- ☐ Museums
- □ Archives
- ☐ Cultural Heritage Organization Multi-type
- ☐ Preschools
- ☐ Schools
- $\Box$  Adult Education
- $\Box$  Human Services Organizations
- ☐ Other

Please identify the legal type of partner organization(s) for this project:

- ☐ Federal Government
- ☐ State Government
- $\Box$  Local Government (excluding school districts)
- ☐ School District
- ☐ Non-Profit
- ☐ Private Sector
- ☐ Tribe/Native Hawaiian Organization

### **Benefi ciaries**

Is the activity directed at the library workforce (includes volunteers and trustees)?  $\Box$  Yes  $\Box$  No

If "Yes", skip to "Locale"

If "No":

Is the activity for a targeted group or for the general population?  $\Box$  Targeted Group  $\Box$  General Population

Which best describes the geographic community of the targeted group? ☐ Urban ☐ Suburban ☐ Rural

If "General Population" selected above, skip to "Locale"

If "Targeted Group" selected above:

Select one or more of the following activity target age groups.

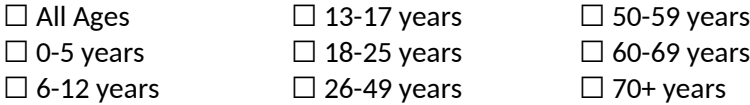

If the activity is directed at those in one or more of the following economic situations, select one or more.

 $\Box$  People who are living below the poverty line

☐ Unemployed

☐ Not Applicable

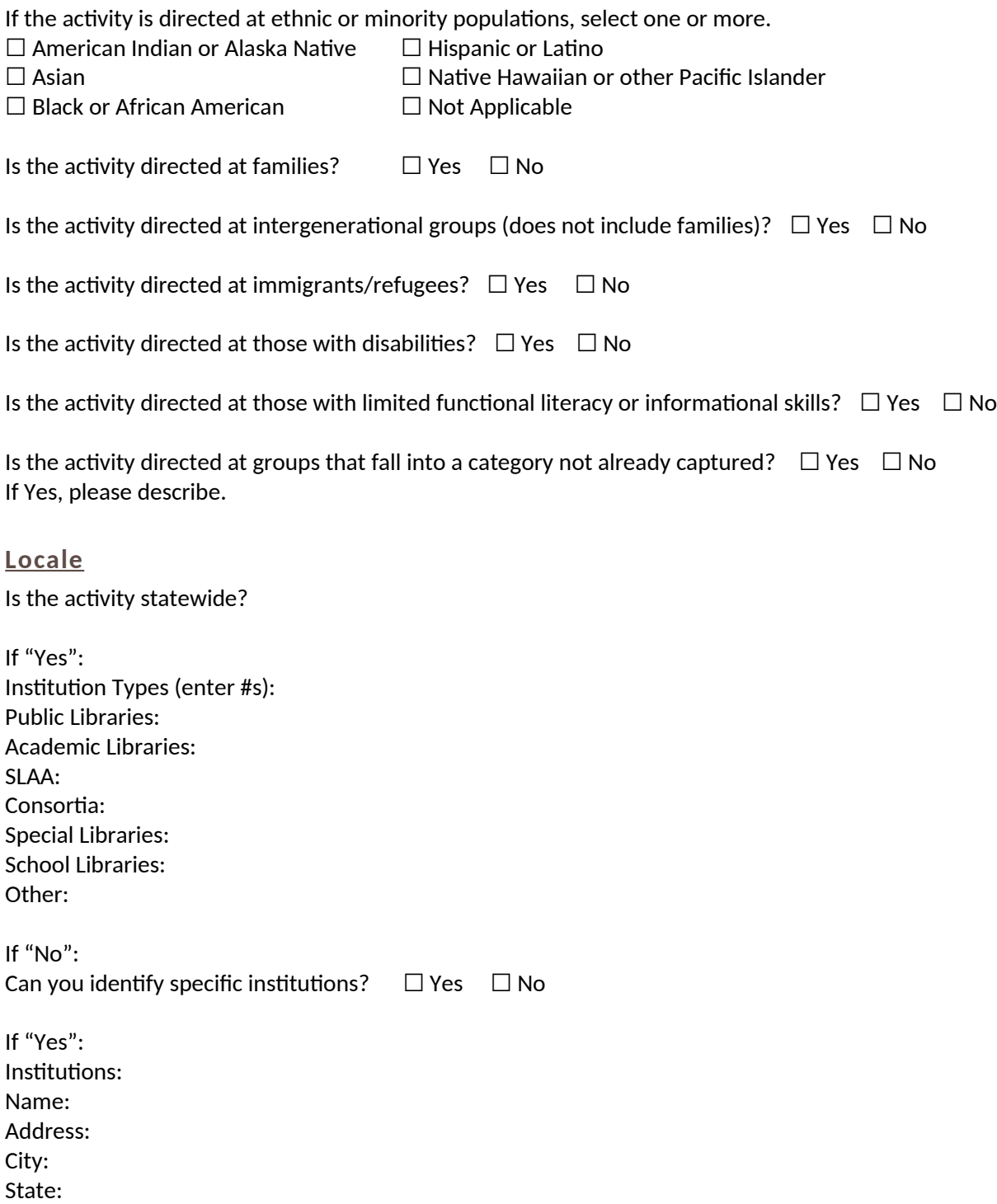

Zip:

If "No": Institution Types (enter #s): Public Libraries: Academic Libraries: SLAA: Consortia: Special Libraries: School Libraries: Other:

#### **Acti vity Outcomes**

SD = Number of respondents that reported 'Strongly Disagree' D = Number of respondents that reported 'Disagree' NA/ND = Number of respondents that reported 'Neither Agree nor Disagree' A = Number of respondents that reported 'Agree' SA = Number of respondents that reported 'Strongly Agree' NR = Number of respondents that did not answer the question

If "Activity Type – Mode" = "Instruction – Program" AND "Beneficiary" = "Targeted Group" or "General Population":

Total number of survey responses:

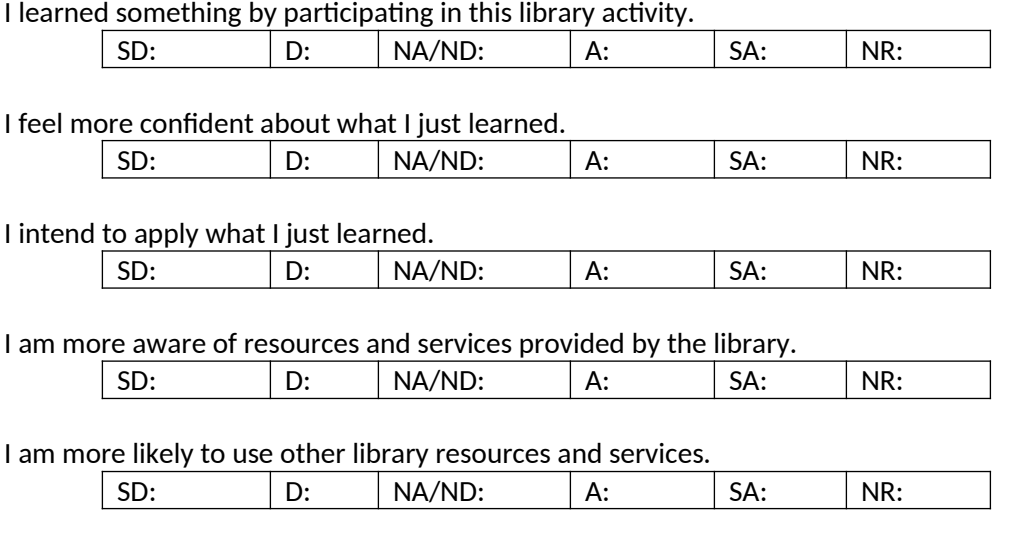

If "Activity Type – Mode" = "Instruction – Program" AND "Beneficiary" = "Library Workforce":

Total number of survey responses:

I learned something by participating in this library activity.

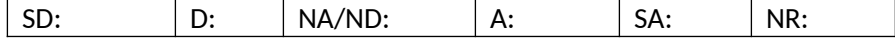

#### Appendix 2: IMLS New State Program Report Data Collection Questions, by Report Type

I feel more confident about what I just learned.

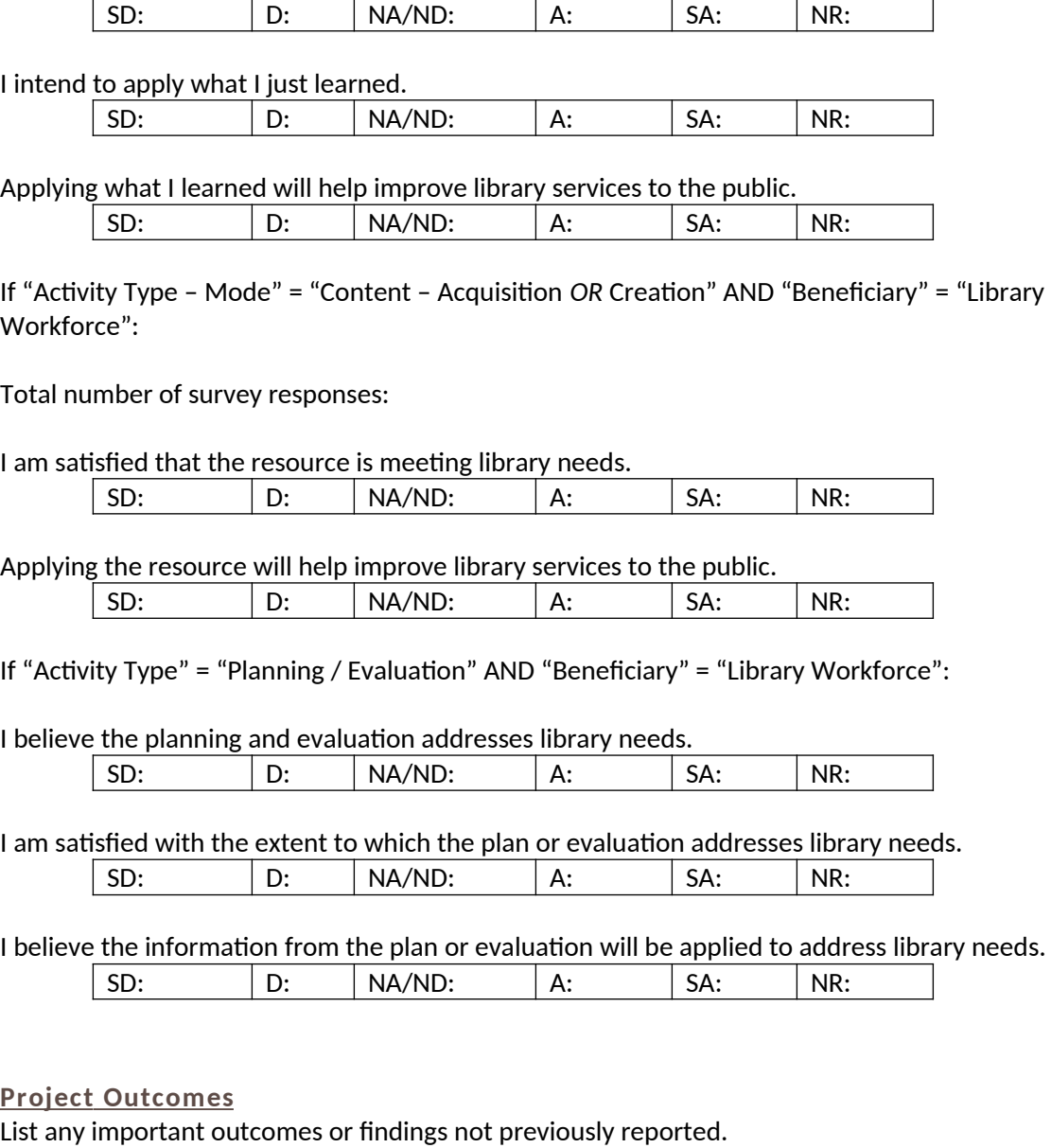

Please briefly describe importance of these outcomes and findings for future program planning.

Explain one or two of the most significant lessons learned for others wanting to adopt any facets of this project.

Do you anticipate continuing this project after the current reporting period ends?  $\Box$  Yes  $\Box$  No

If Yes:

Do you anticipate any change in level of effort in managing this project?  $\Box$  Yes  $\Box$  No

If Yes: Explain:

Do you anticipate changing the types of activities and objectives addressed by the project?  $\Box$  Yes  $\Box$  No If Yes: Explain:

Was an evaluation conducted for this project?  $\Box$  Yes  $\Box$  No

If Yes: Was a final written evaluation report produced?

If Yes: Can the final written evaluation report be shared publicly on the IMLS website?

If Yes: Was the evaluation conducted by project staff (either SLAA or a local library) or by a third-party evaluator? Select the primary individual responsible for conducting the evaluation.  $\Box$  Project Staff  $\Box$  Third-Party

If Yes [continued]: What data collection tools were used for any report outcomes and outputs? Explain Other:  $□$  Administrative Records Review  $□$  Surveys  $□$  Direct Observation  $□$  Interviews  $□$  Focus Groups ☐ Participant Observation ☐ Other

If Yes [continued]: Did you collect any media for the data?  $\Box$  Photos  $\Box$  Videos  $\Box$  Audio

If Yes [continued]: What types of methods were used to analyze collected data?  $\Box$  Statistical Methods  $\Box$ Qualitative Methods  $\Box$ 

If Yes [continued]: How were participants (or items) selected? Explain Other:  $\Box$  Randomly - We selected people (or items) arbitrarily.  $\Box$  Systematic Sample – We selected every nth person (or item).  $\Box$  Targeted Sample – We selected based on a desired characteristic, e.g. age.  $\Box$  Census – We selected everyone (or every item).  $\Box$  Word of mouth – We asked participants to tell their community/friends/family and encourage them to participate.  $\Box$  Other

If Yes [continued]: What type of research design did you use to compare the value for any reported output or outcome? (Select all that apply; for those that are selected, include a brief narrative description that summarizes reporting approach.)  $\Box$  No comparison for any reported output or outcome  $\Box$  Comparison of a reported output or outcome to an assigned target value  $\Box$  Pre-post comparison for a reported output or outcome  $\Box$  Comparison for a reported output or outcome to another, non-randomly selected group not participating in project  $\Box$  Comparison for a reported output or outcome to another randomly selected group not participating in project

### **Exemplary**

Exemplary  $\Box$ 

Exemplary Narrative:

**Project Tags (enter up to three)**

# <span id="page-24-0"></span>**Administrative Project Report**

(each section of report underlined)

**Administrati ve Project** Select a fiscal year: Title Abstract Intent: Administer the LSTA Program *[prepopulated]* Grantee: *[SLAA]* Start Date: End Date:

#### **Budget Information**

#### **Salaries/Wages/Benefits**

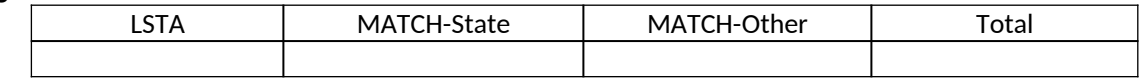

Description:

#### **Consultant Fees**

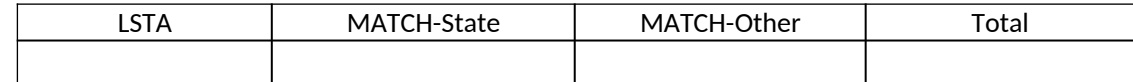

Description:

**Travel**

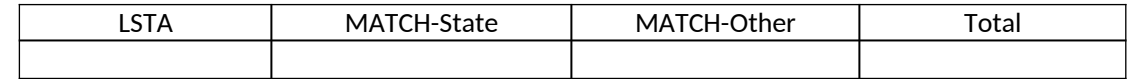

Description:

#### **Supplies/Materials**

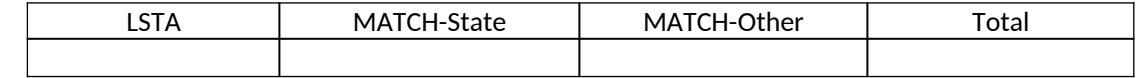

Description:

#### **Equipment**

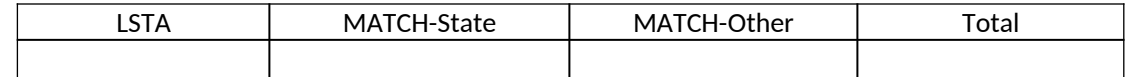

Description:

**Services**

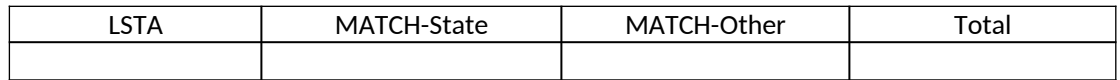

Description:

#### **Other Operational Expenses**

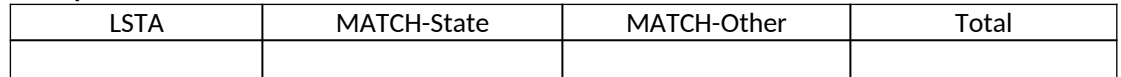

# Description:

# **Totals: (***system calculated***)**

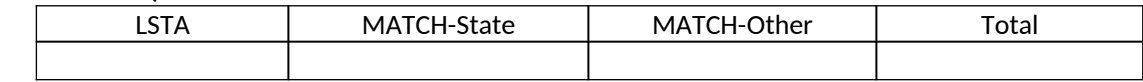

# <span id="page-26-0"></span>**Financial Status Report – Interim**

Federal Agency and Organizational Element to Which Report is Submitted: *[prepopulated]* Federal Grant or Other Identifying Number Assigned By Federal Agency: Recipient Organization (Name and complete address including Zip code): *[populated from State Info section]* DUNS/UEI: *[populated from State Info section]* EIN: *[populated from State Info section]* Recipient Account Number or Identifying Number: Report Type:  $\Box$  Quarterly  $\Box$  Semi-Annual  $\Box$  Annual  $\Box$  Final Basis of Accounting:  $\Box$  Cash  $\Box$  Accrual Project/Grant Period From: Project/Grant Period To: Report Period End Date:

#### **Transactions**

**Federal Cash**

Cash Receipts: Cash Disbursements: Cash on Hand:

#### **Federal Expenditures and Unobligated Balance**

Total Federal Funds Authorized: Federal share of expenditures: Federal share of unliquidated obligations: Total Federal share: Unobligated balance of Federal funds:

#### **Recipient Share**

Total recipient share required: Recipient share of expenditures: Remaining recipient share to be provided:

#### **Program Income**

Total Federal program income earned: Program income expended in accordance with the deduction alternative: Program income expended in accordance with the addition alternative: Unexpended program income:

#### **Indirect Expenses**

Type: Rate: Period From: Period To: Base: Amount Charged: Federal Share: Totals:

Appendix 2: IMLS New State Program Report Data Collection Questions, by Report Type

#### Remarks:

#### **Certification**

Name of Authorized Certifying Official: *[populated from State Info section upon certification]* Title of Authorized Certifying Official: *[populated from State Info section upon certification]* Signature of Authorized Certifying Official: *[populated upon certification]* Phone Number of Authorized Certifying Official: *[populated from State Info section upon certification]* Email of Authorized Certifying Official: *[populated from State Info section upon certification]*

Report Status: *[system generated]*

Date Report Submitted: *[populated upon certification]*

# <span id="page-28-0"></span>**Financial Status Report – Final**

Select a fiscal year:

#### **General Information**

Federal Grant or Other Identifying Number Assigned By Federal Agency:

Total Federal Funds Authorized for This Funding Period: *[prepopulated]*

Recipient Account Number or Identifying Number:

#### **Report Basis**

**☐** Cash **☐** Accrual

#### **Funding Grant Period of Performance**

Start Date: End Date:

## **Period Covered by This Report**

Start Date: End Date:

Total SLAA funds expended to meet the purposes of LSTA, including the Five-Year-Plan (MOE):

Minimum MOE Required: *[prepopulated]*

MATCH-State funds expended specifically on the Five-Year Plan: *[populated from Projects]*

MATCH-Other funds expended specifically on the Five-Year Plan: *[populated from Projects]*

Total Match: *[system calculated*]

Minimum Match Required: *[system calculated*]

All other recipient outlays not previously reported:

Total unliquidated obligations (expected to clear by Dec. 30 or later IMLS-approved date):

Unobligated balance of Federal funds (these funds to be deobligated): *[system calculated*]

Federal share of net outlays: *[system calculated*]

### **LSTA Administrative Costs**

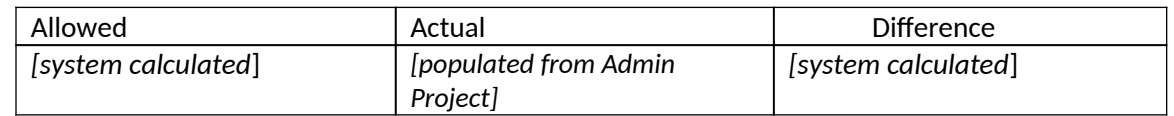

IMLS-approved date unliquidated obligations are expected to clear:

Name of Authorized Certifying Official: *[populated from State Info section upon certification]*

Title of Authorized Certifying Official:

*IMLS State Program Reporting Requirements* 26

*[populated from State Info section upon certification]*

Signature of Authorized Certifying Official: *[populated upon certification]*

Phone Number of Authorized Certifying Official: *[populated from State Info section upon certification]*

Email of Authorized Certifying Official: *[populated from State Info section upon certification]*

Report Status: *[system generated]*

Date Report Certified: *[populated upon certification]*

Agency DUNS/UEI: *[populated from State Info section upon certification]*

Agency EIN: *[populated from State Info section upon certification]*

Agency Name: *[populated from State Info section upon certification]*

# **Reporting in the State Program Report System**

The SPR submission is the final performance report for the award period of performance on a two-year IMLS award to an SLAA. Reporting in the SPR system is broken down into logical sections and sub-sections based on the framework. The State Program Report has three sections:

- Projects
- Administrative Project
- Financial Status Report (including Interim Federal Financial Report)

Each section contains one or more sub-sections; each sub-section contains one or more data elements (question and response). SLAAs are required to complete all the relevant data elements.

<span id="page-30-0"></span>The SPR system enables SLAAs to manage other system-required information by providing data elements about:

- Manage Subrecipients
	- o Allows States to add and edit basic information about grantees (either subrecipients or SLAA)
- <span id="page-30-1"></span>• Subaward Information
	- o Records information about the State's LSTA subaward program applications and awards
- State Goals
	- o Records State Goals from the State's required Five-Year Plan
- State Information
	- o Administrative and Contact Information related to the Annual State Program Report
- Subrecipient Access
	- o Allows States to provide limited Project-level access to subrecipients to complete reports for their unique Project
- User Information
	- o Provides basic information and access control information available to individual users

# **State Program Report Complete Data Element Set**

#### **I. Add a Project**

- 1. Fiscal Year
- 2. New, Continue, or Copy

<span id="page-31-0"></span>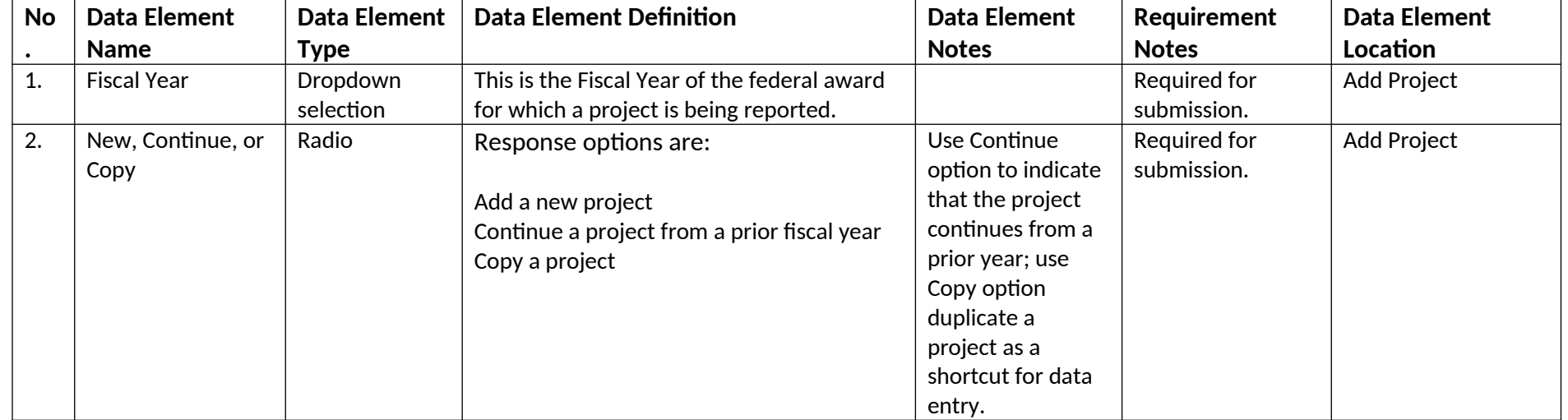

# <span id="page-31-1"></span>**II. Project Data Element Sections**

- 1. General Information
- 2. Project Director
- 3. Grantee
- 4. Additional Materials
- 5. Budget Information
- 6. Intent
- 7. Activities
- 8. Instruction Information
- <span id="page-31-2"></span>9. Content Information

- 10. Planning and Evaluation Information
- 11. Procurement Information
- 12. Partner Information
- 13. Beneficiaries
- 14. Locale
- 15. Activity Outcomes
- 16. Project Outcomes
- 17. Exemplary
- 18. Project Tags

# *1.0 General Information*

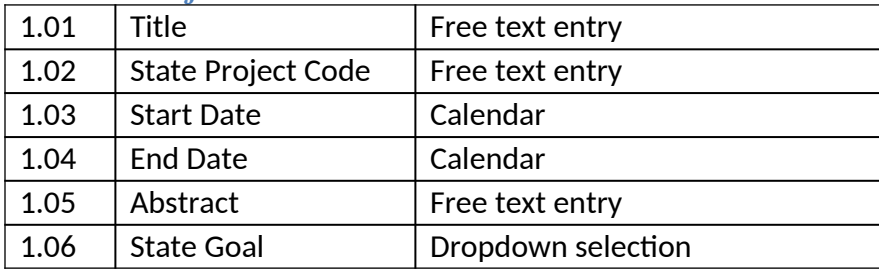

<span id="page-32-0"></span>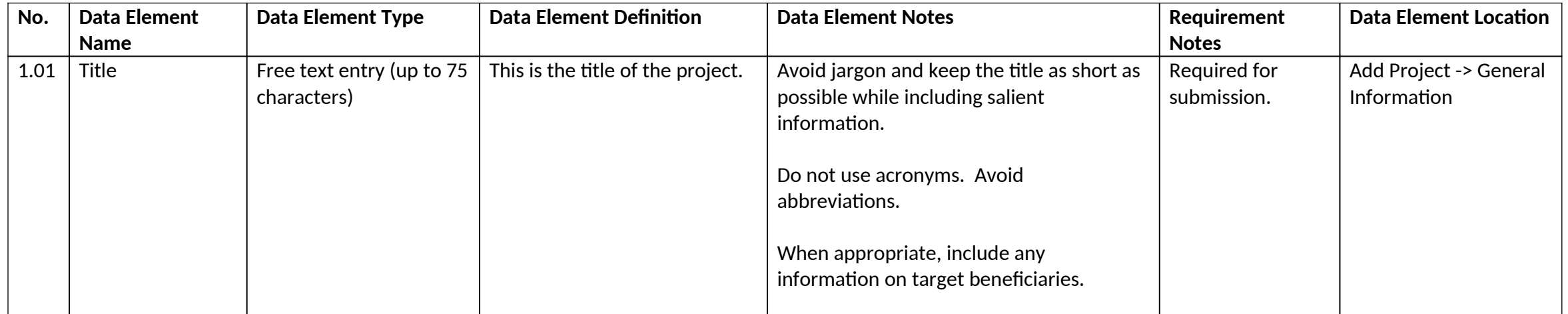

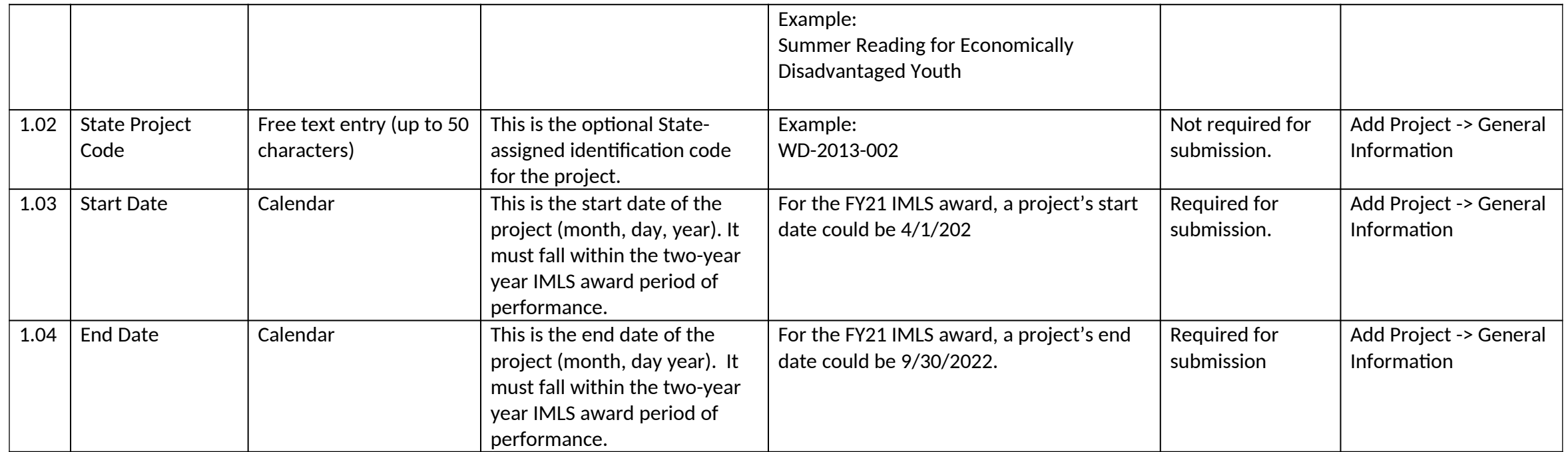

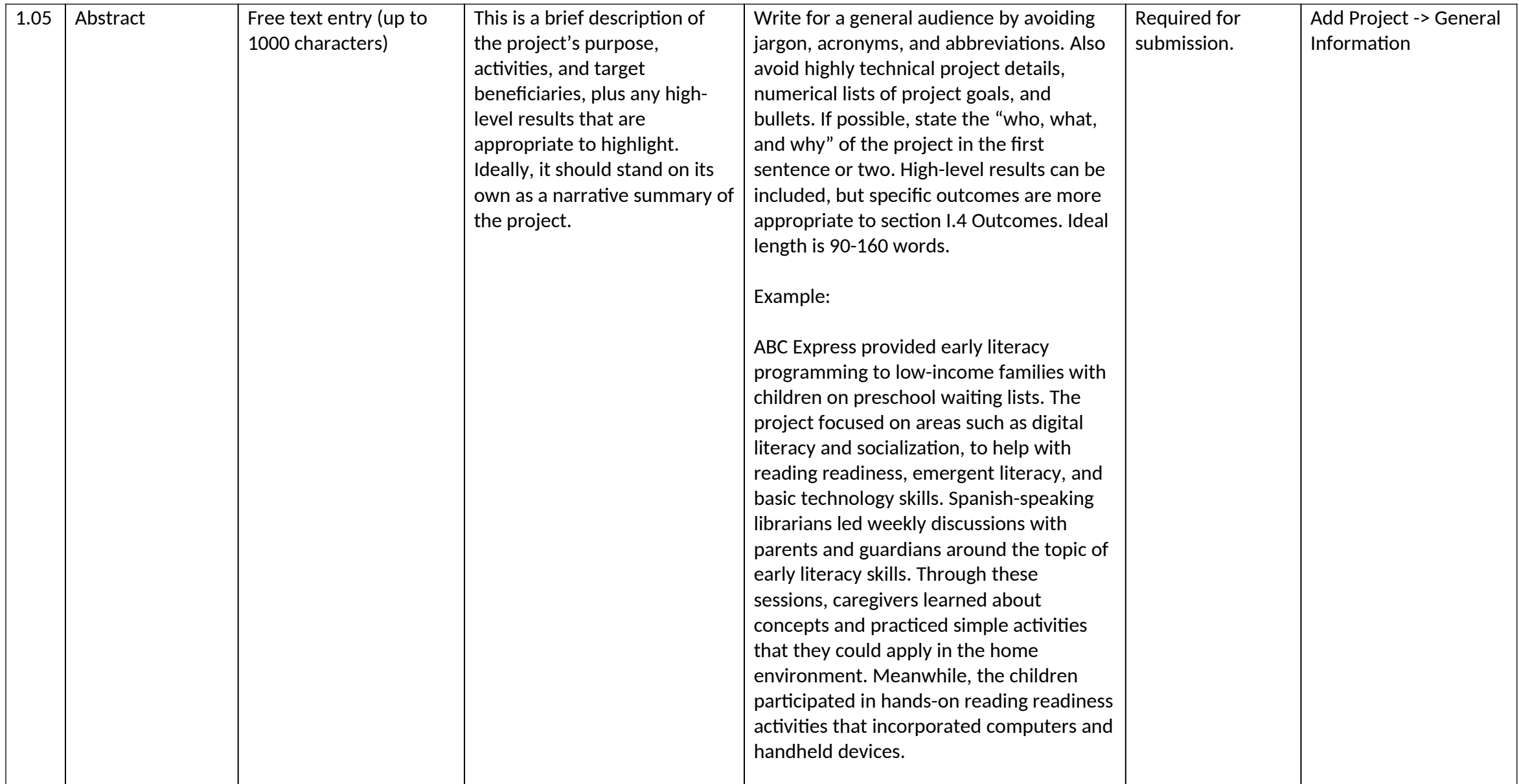

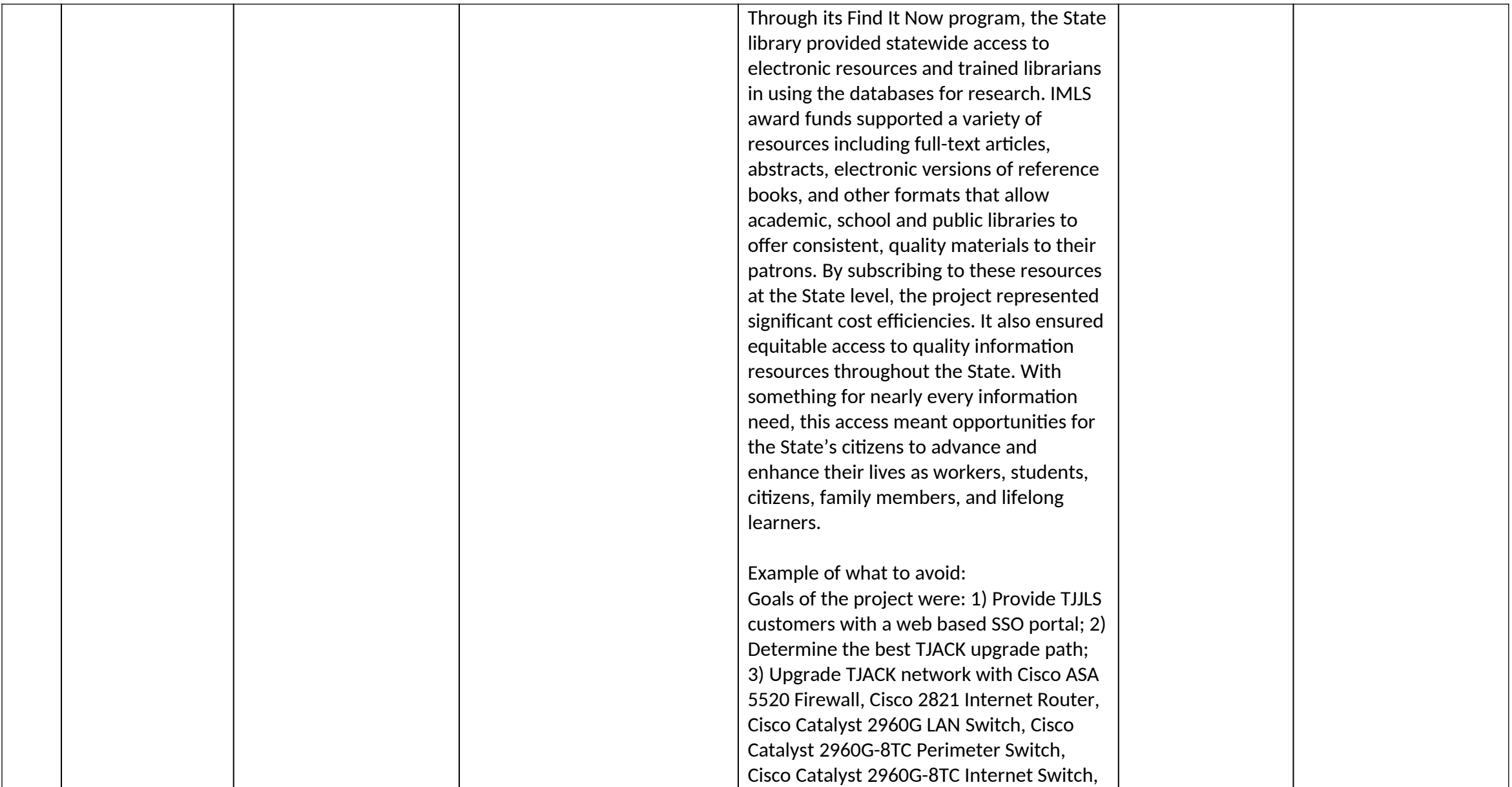
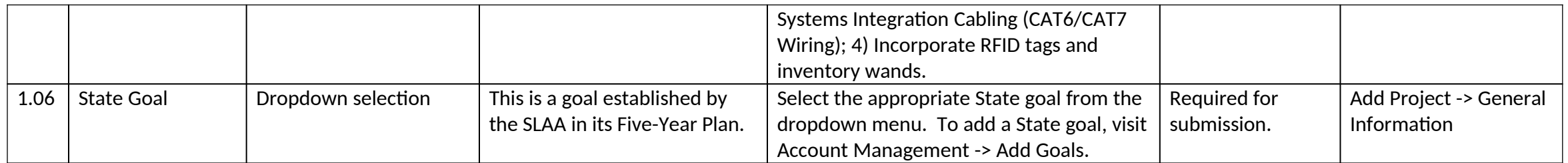

# *2.0 Project Director*

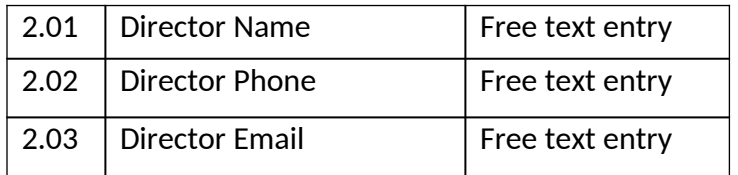

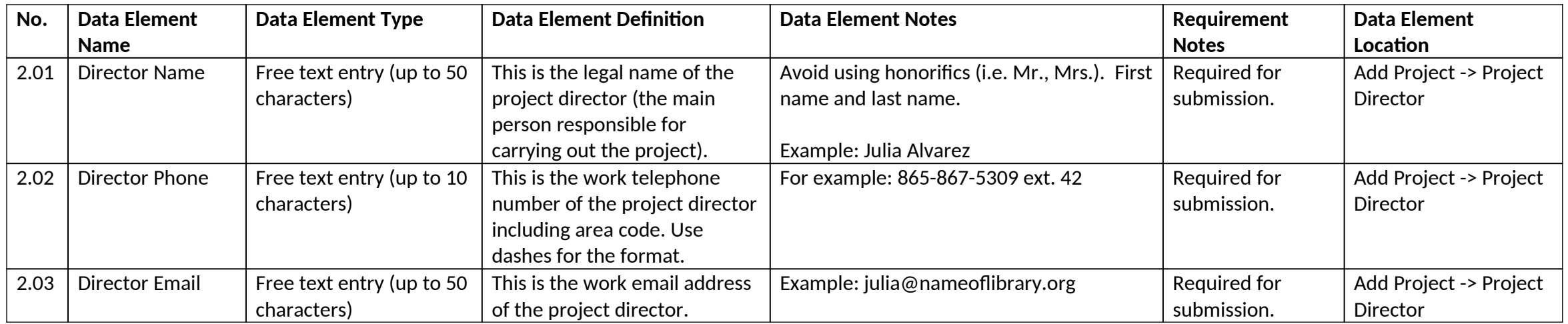

## *3.0 Grantee Information*

3.01 Grantee Dropdown selection

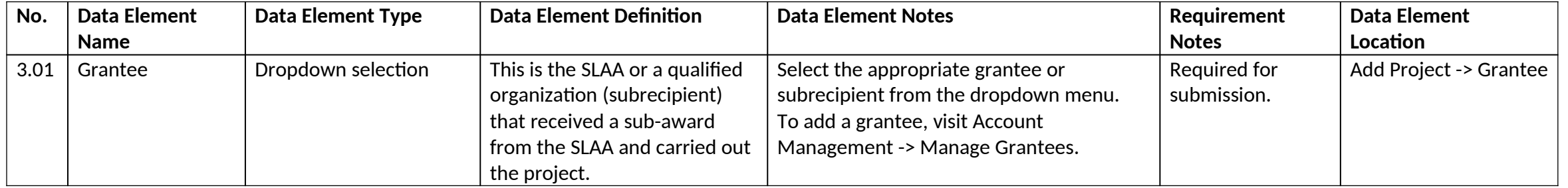

#### *4.0 Additional Materials*

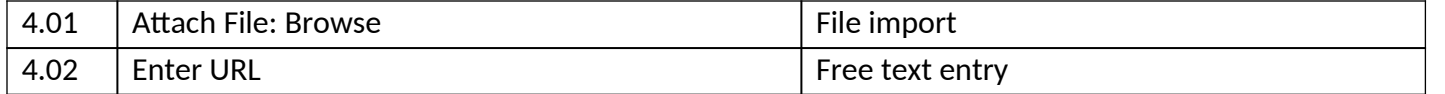

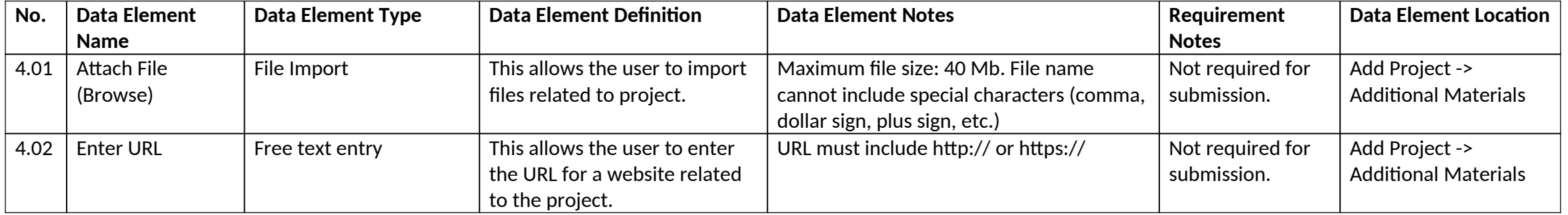

## *5.0 Budget Information*

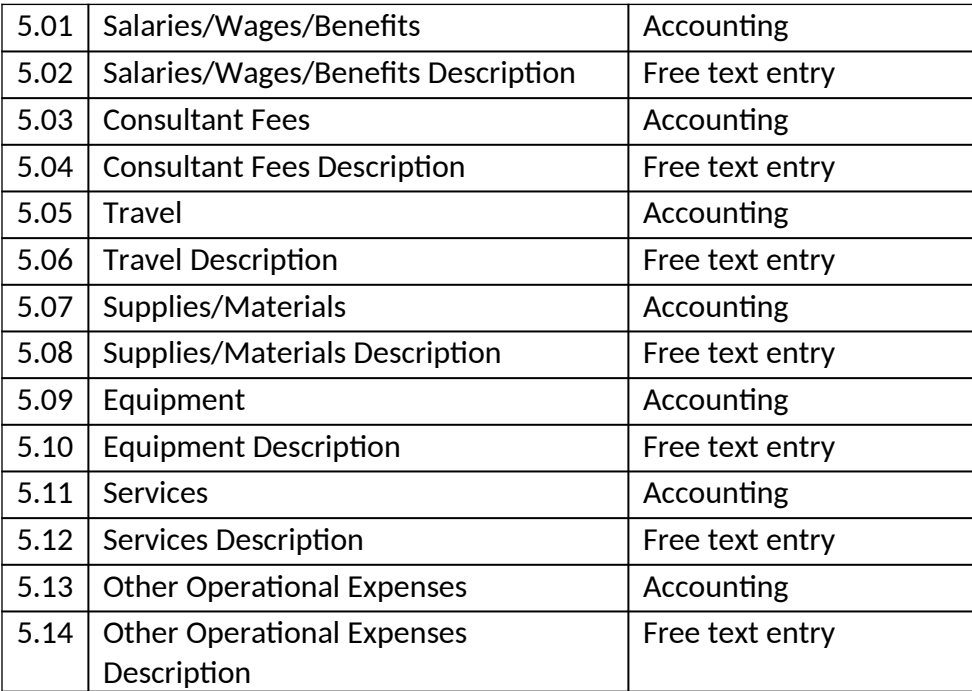

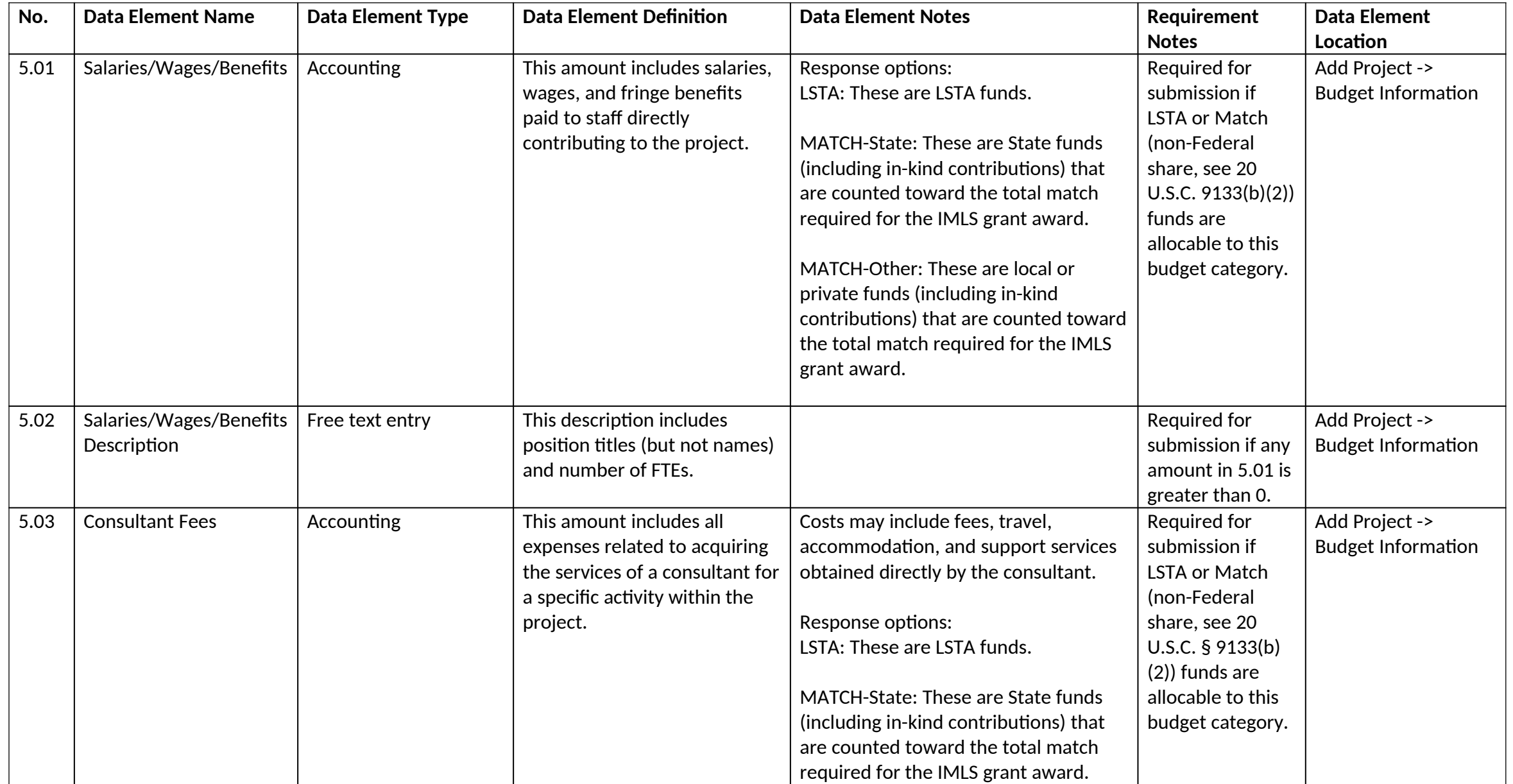

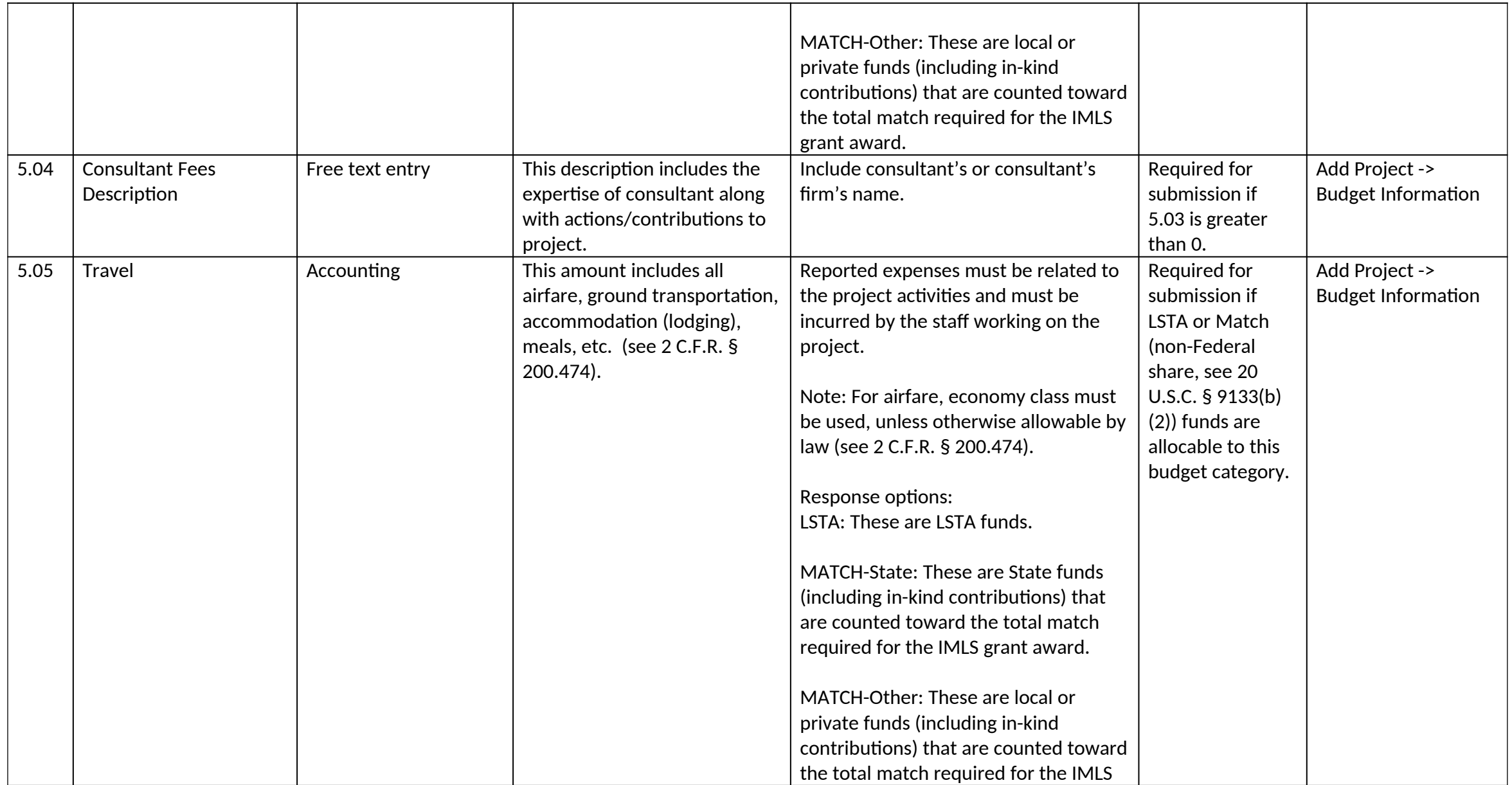

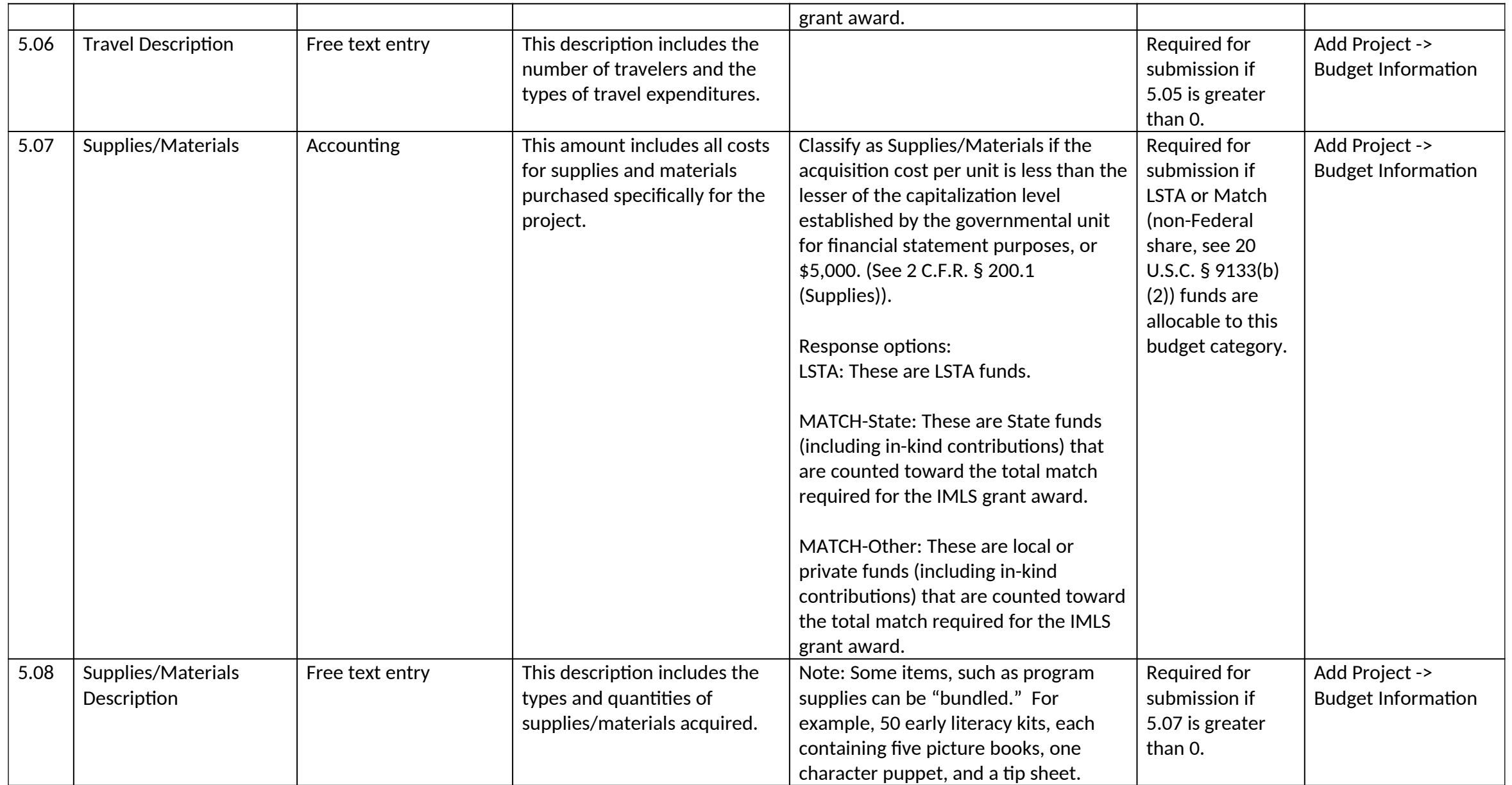

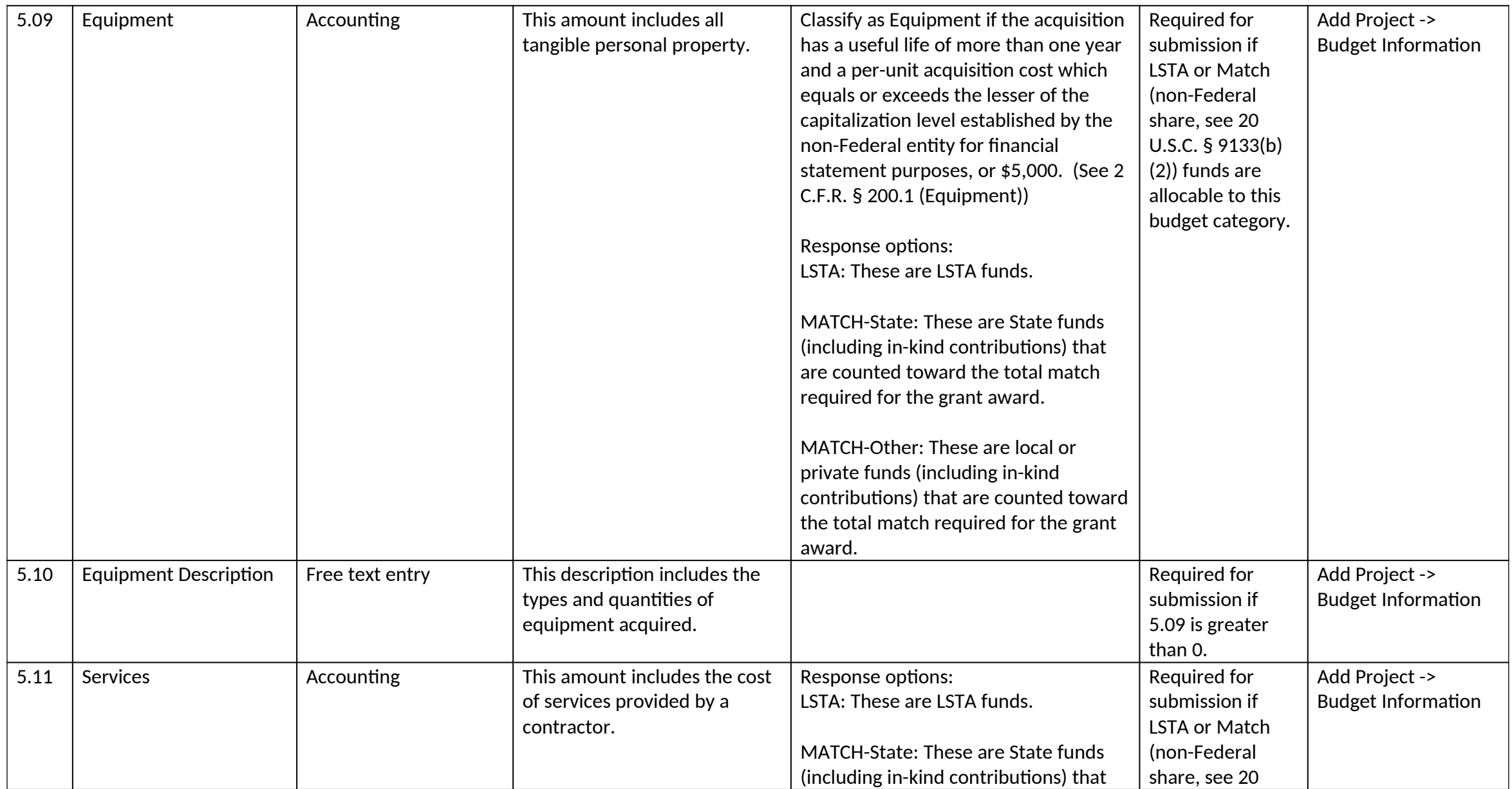

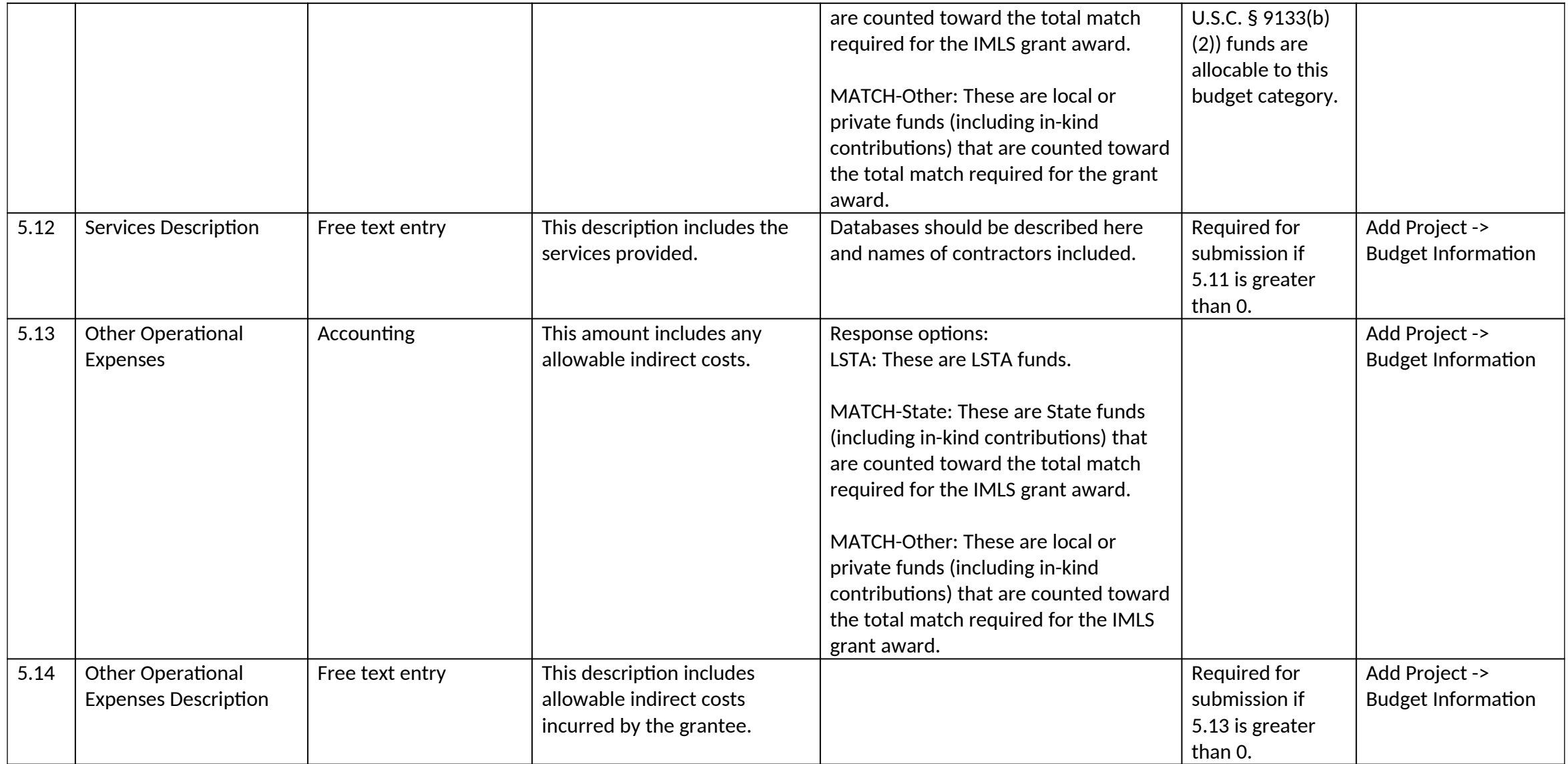

#### *6.0 Intent*

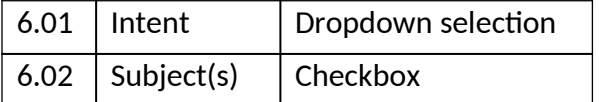

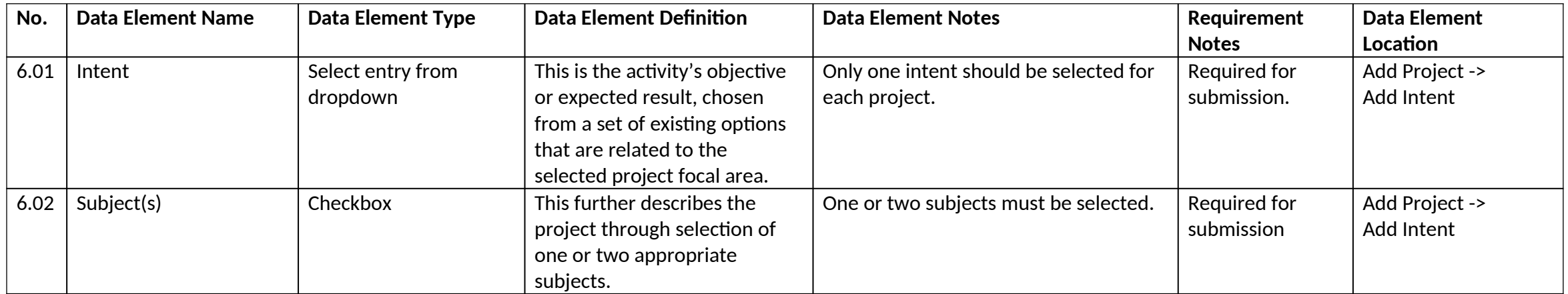

## *7.0 Activity Information*

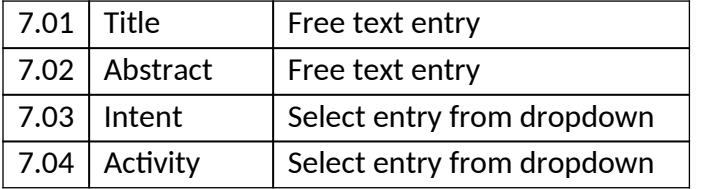

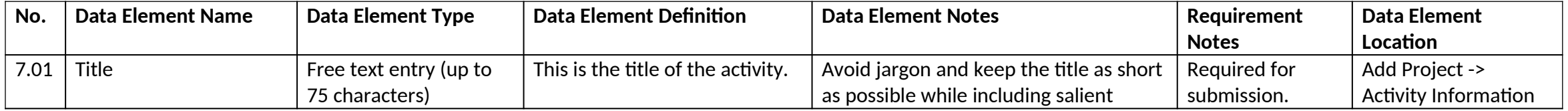

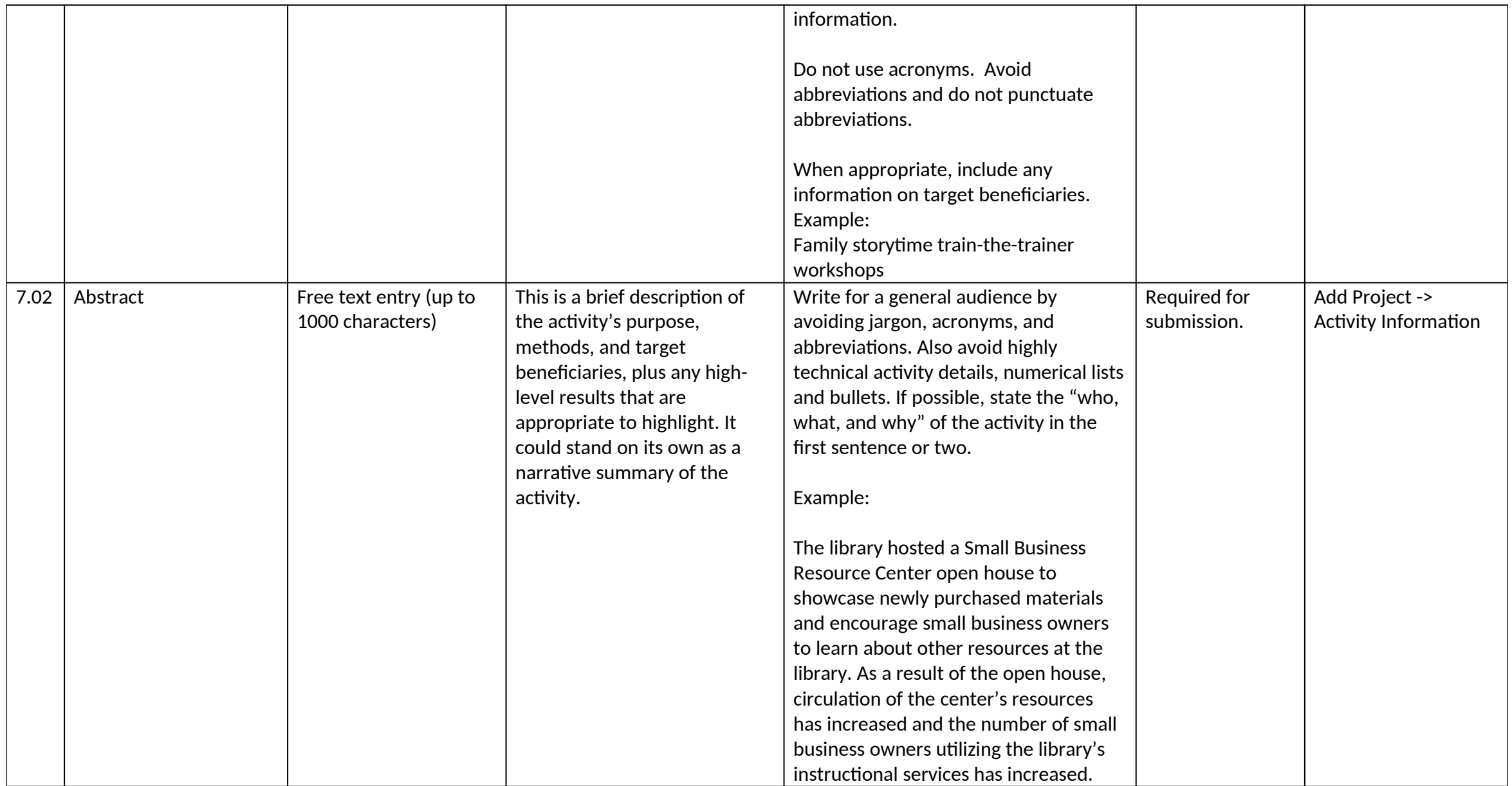

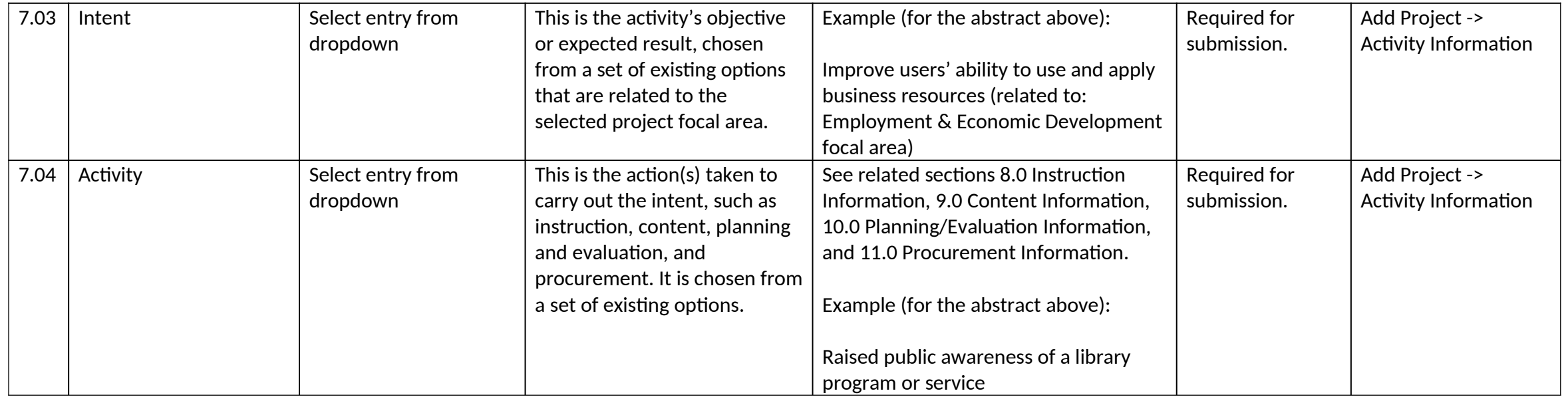

## *8.0 Instruction Information*

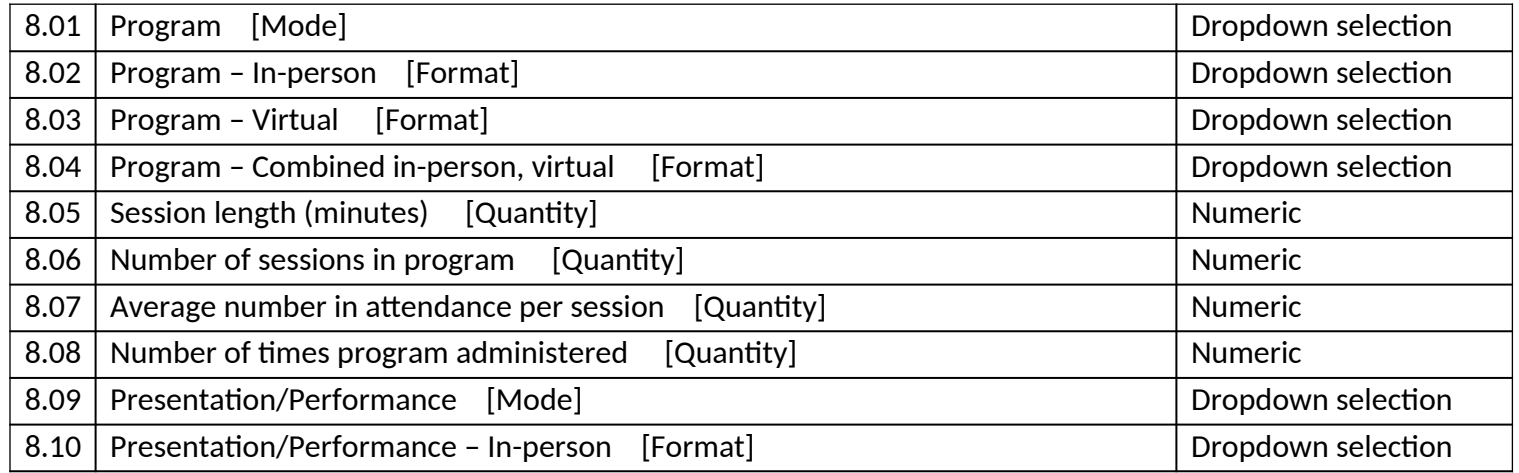

*IMLS State Program Reporting Requirements* 44

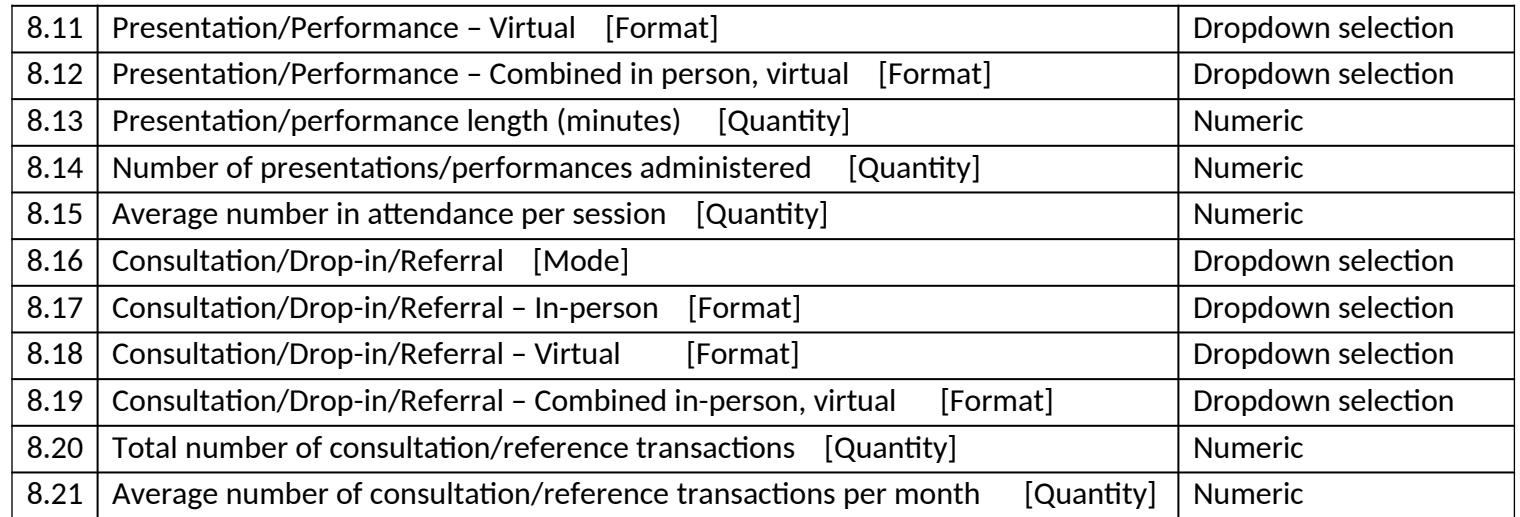

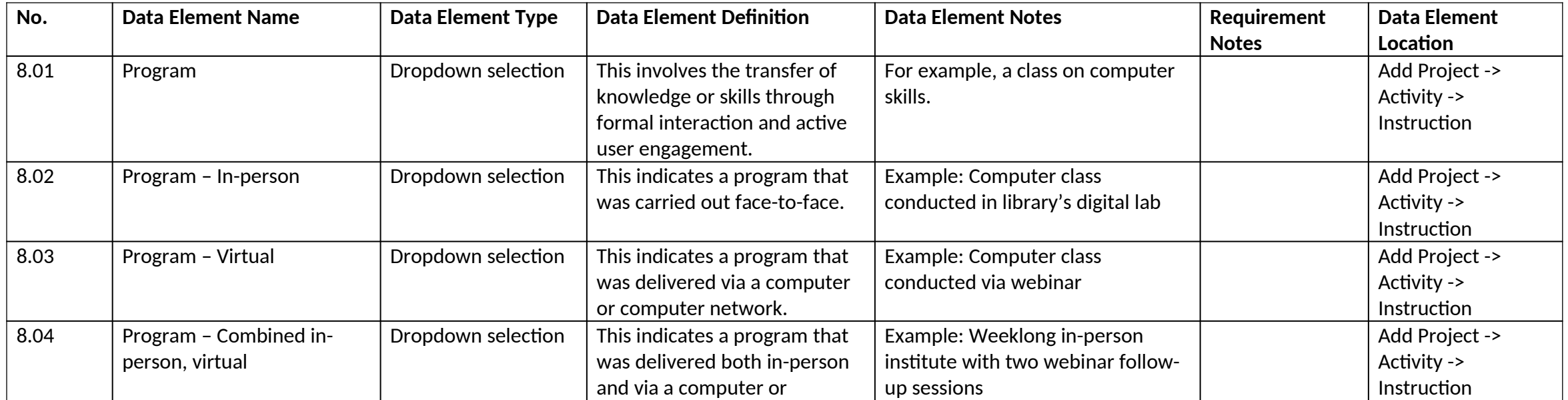

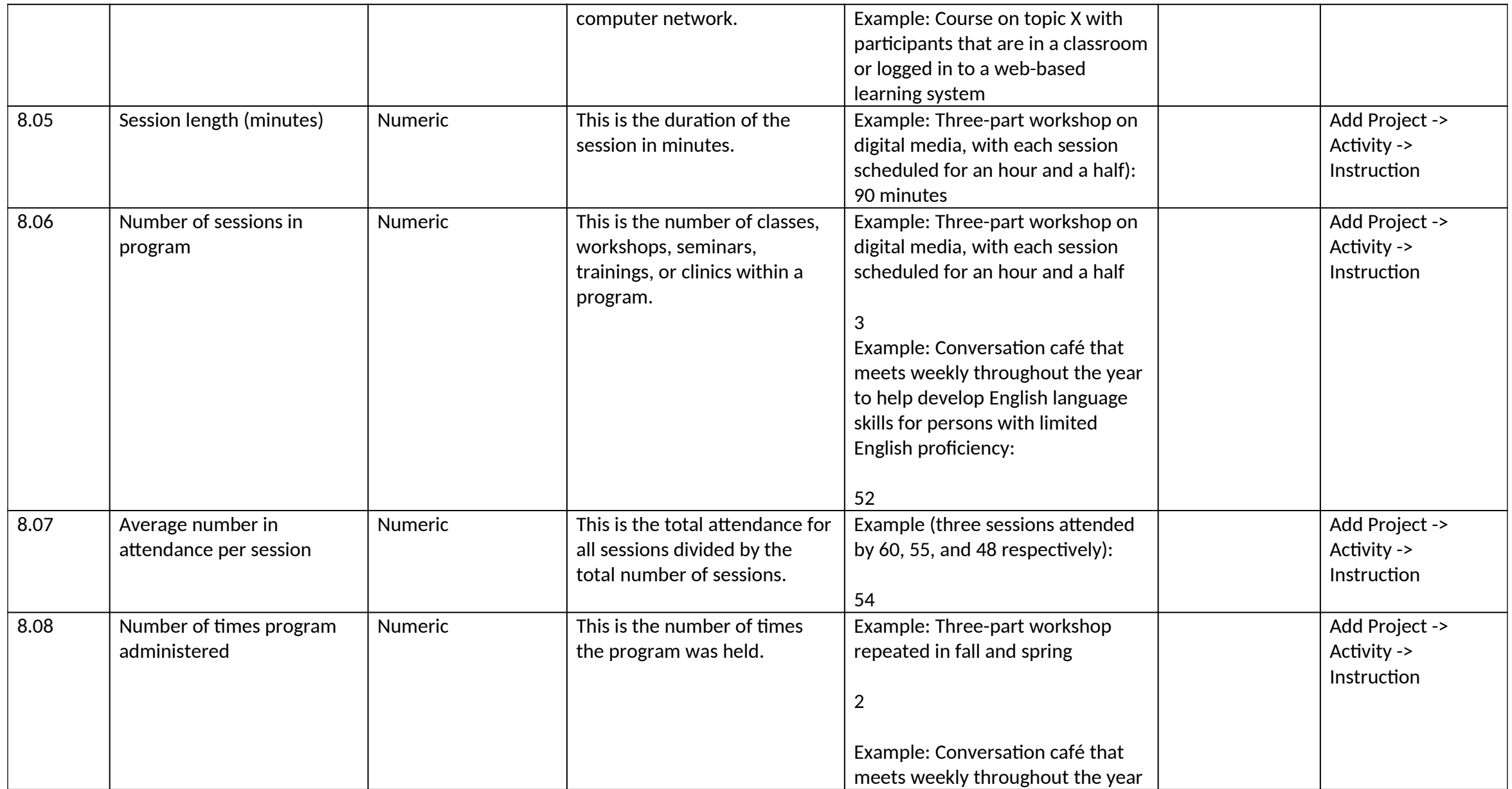

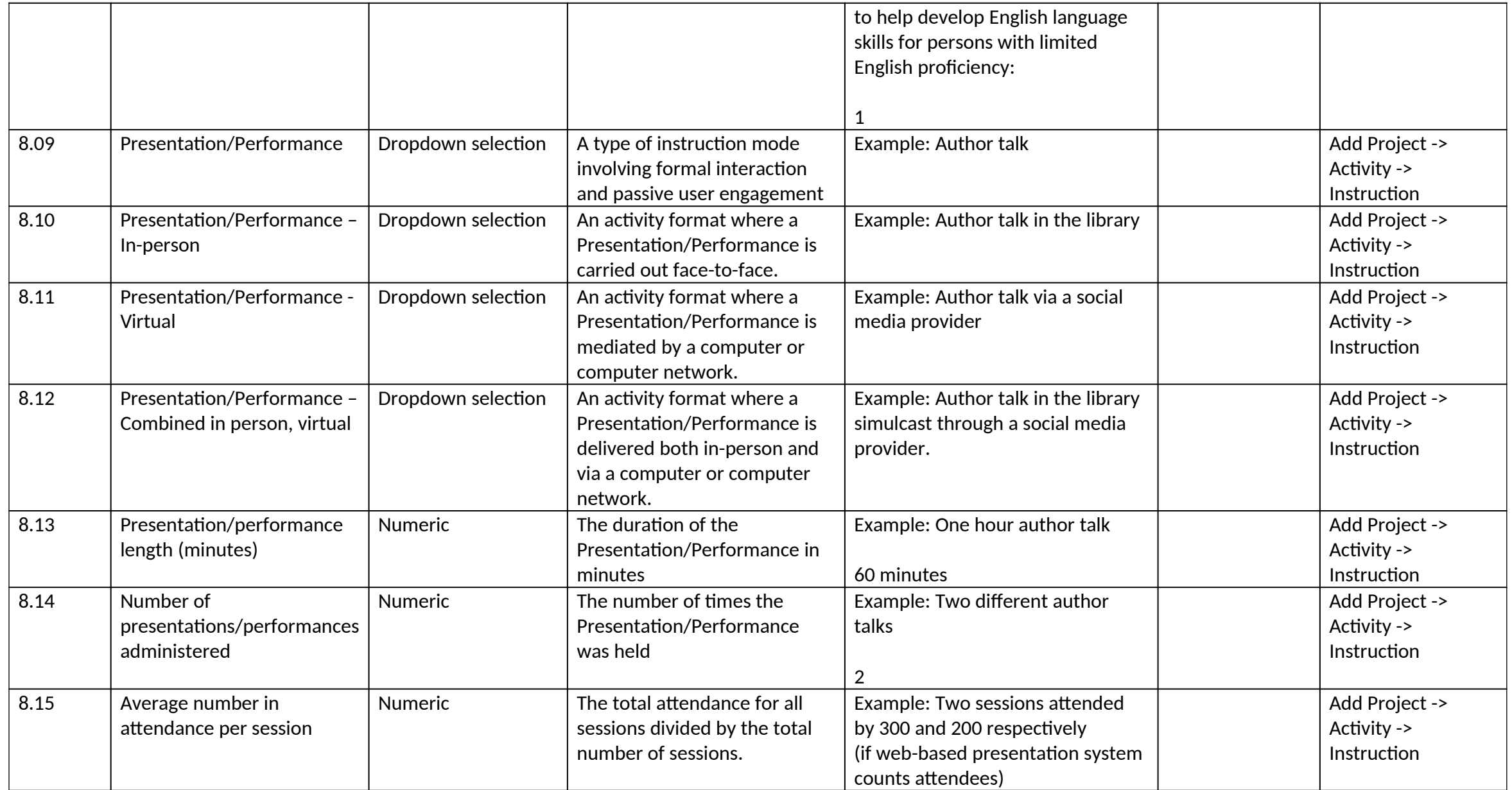

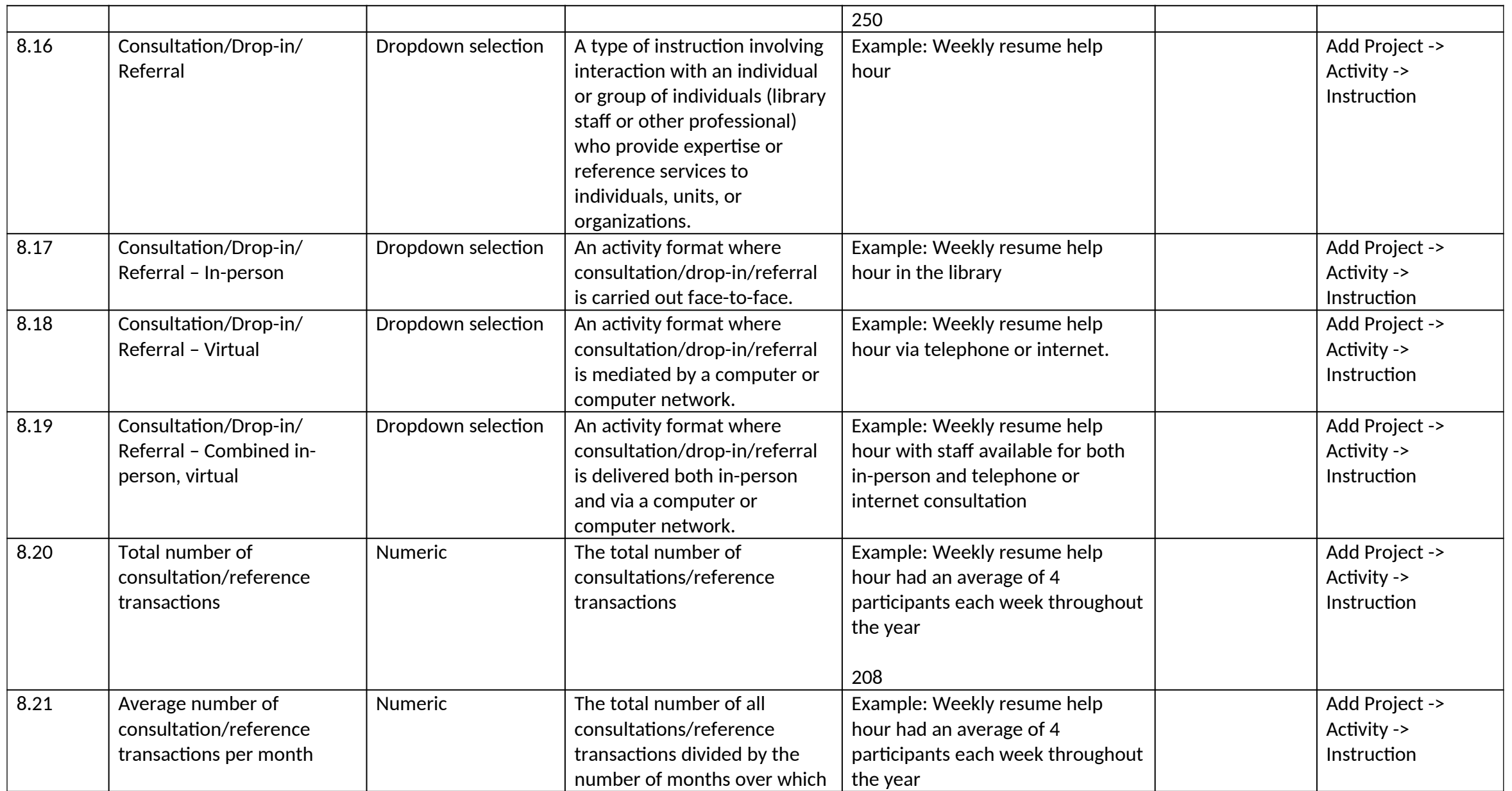

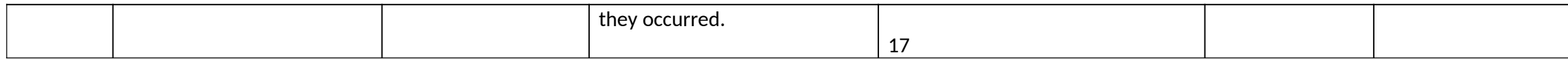

## *9.0 Content Information*

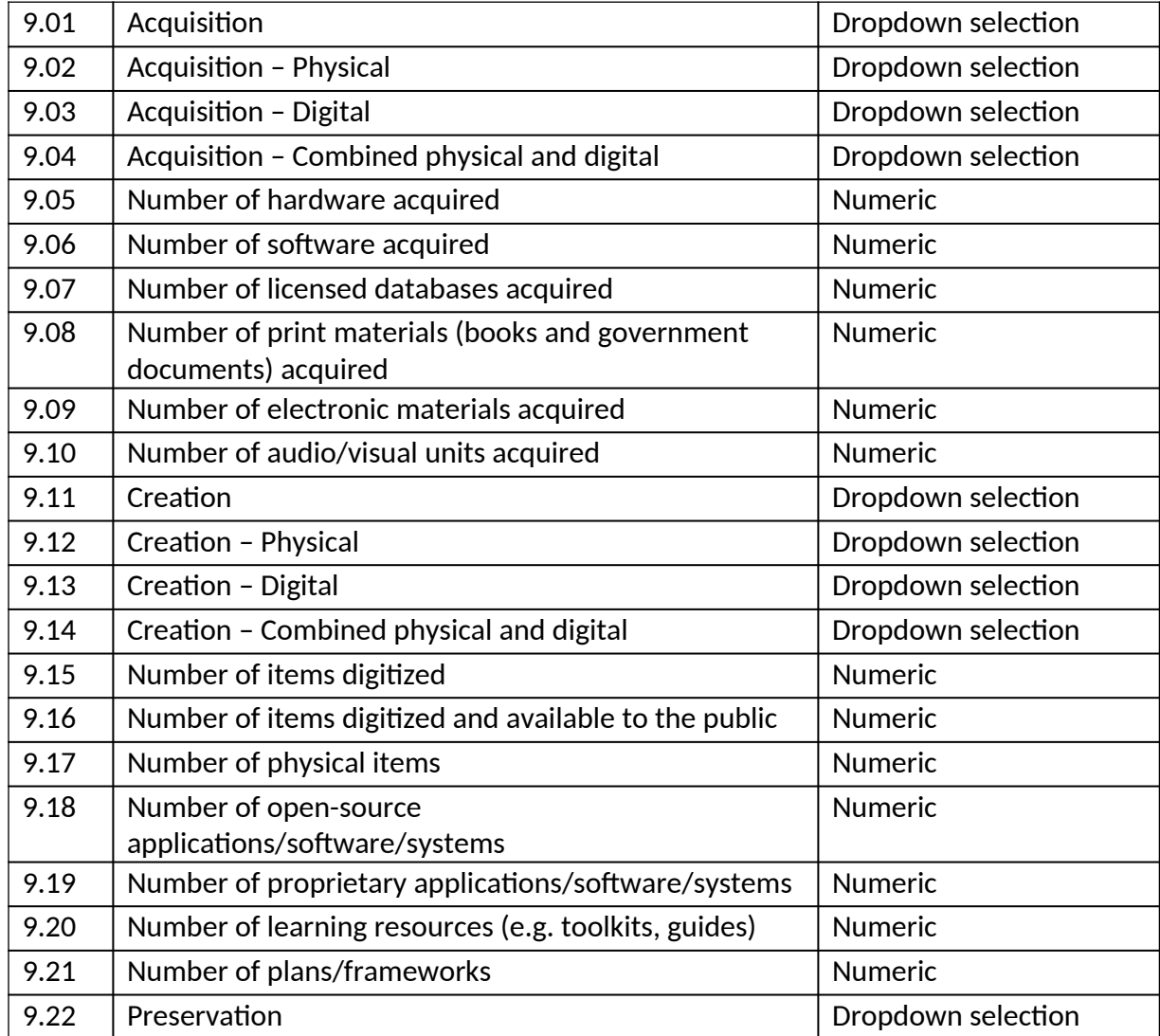

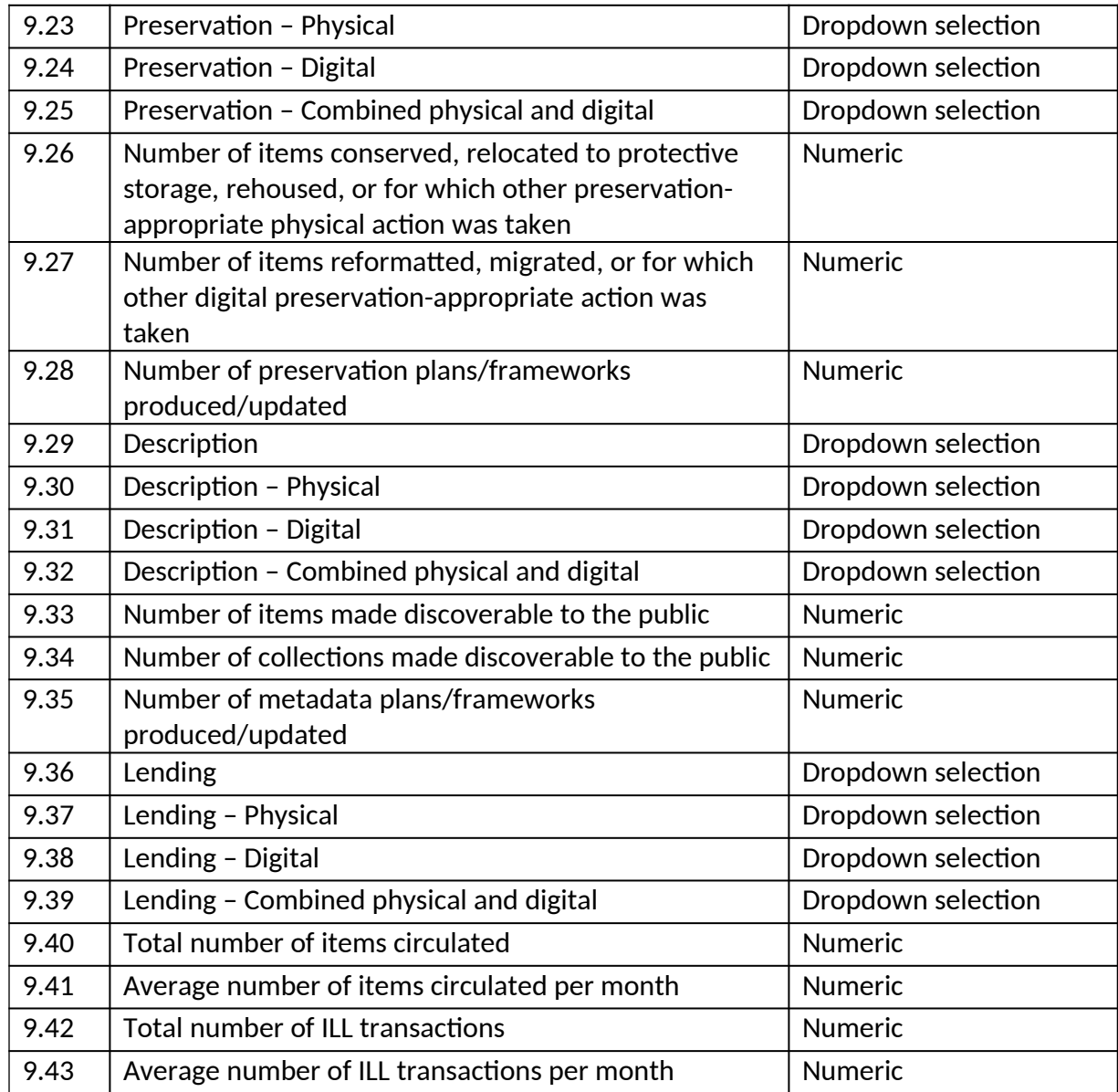

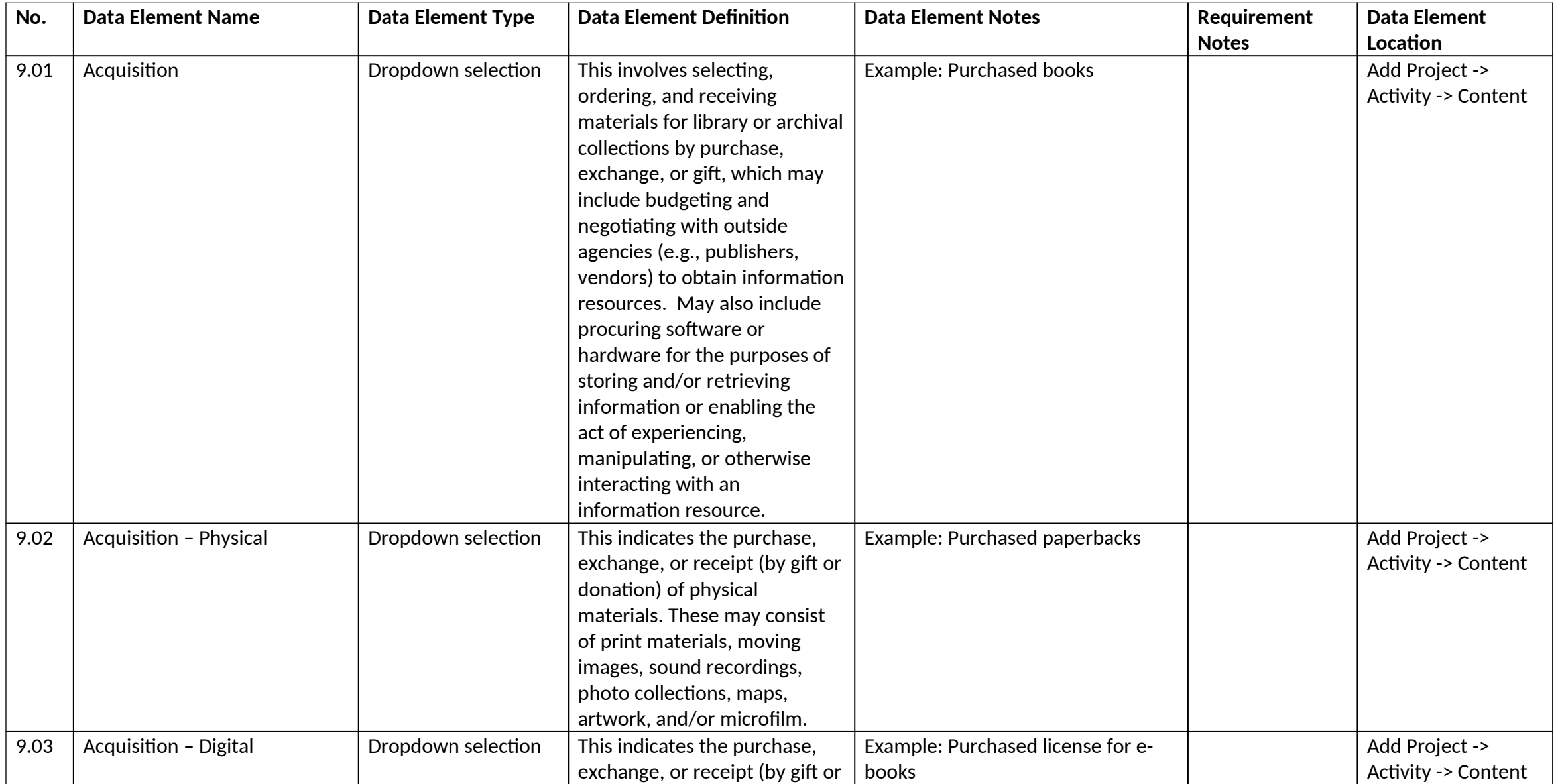

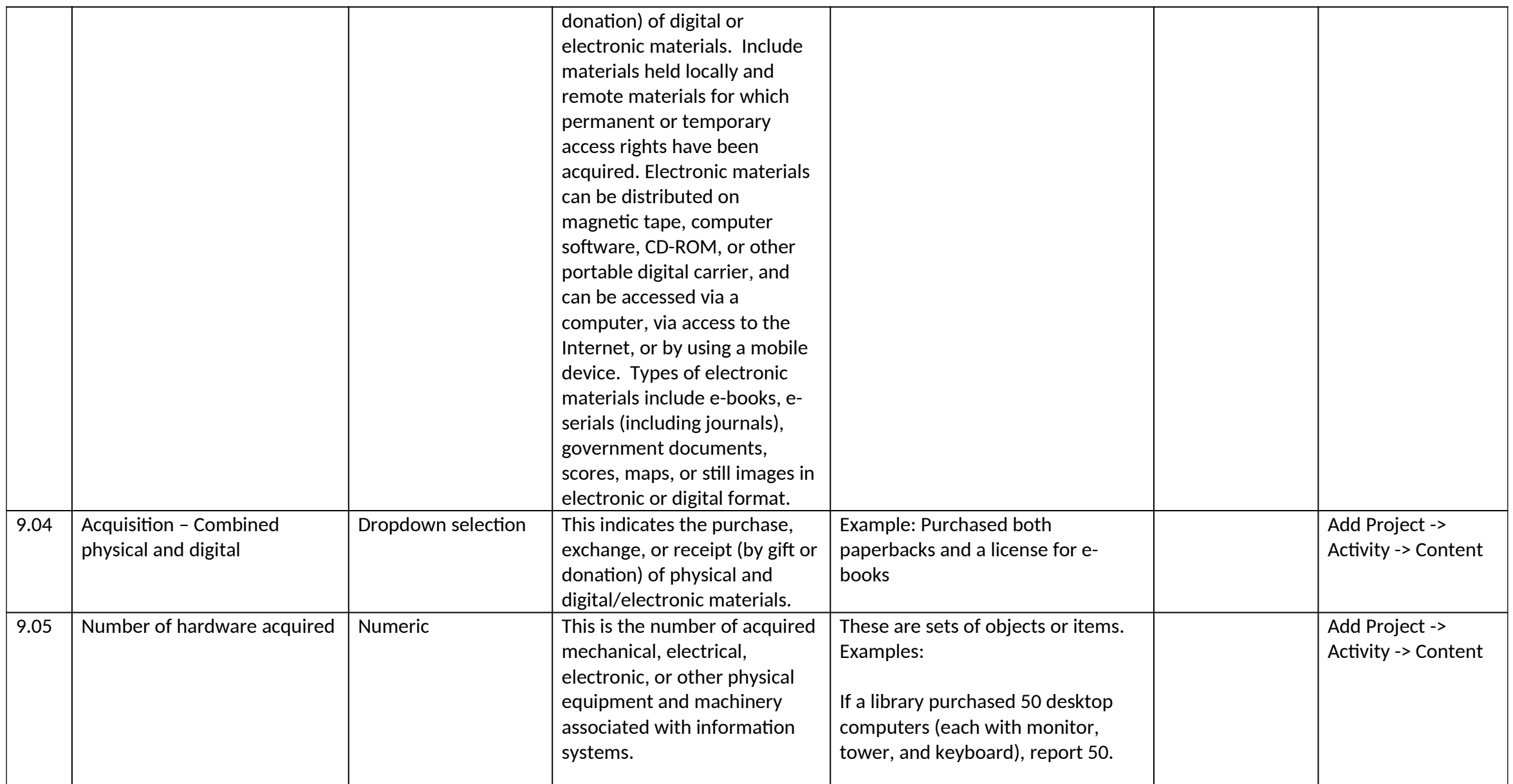

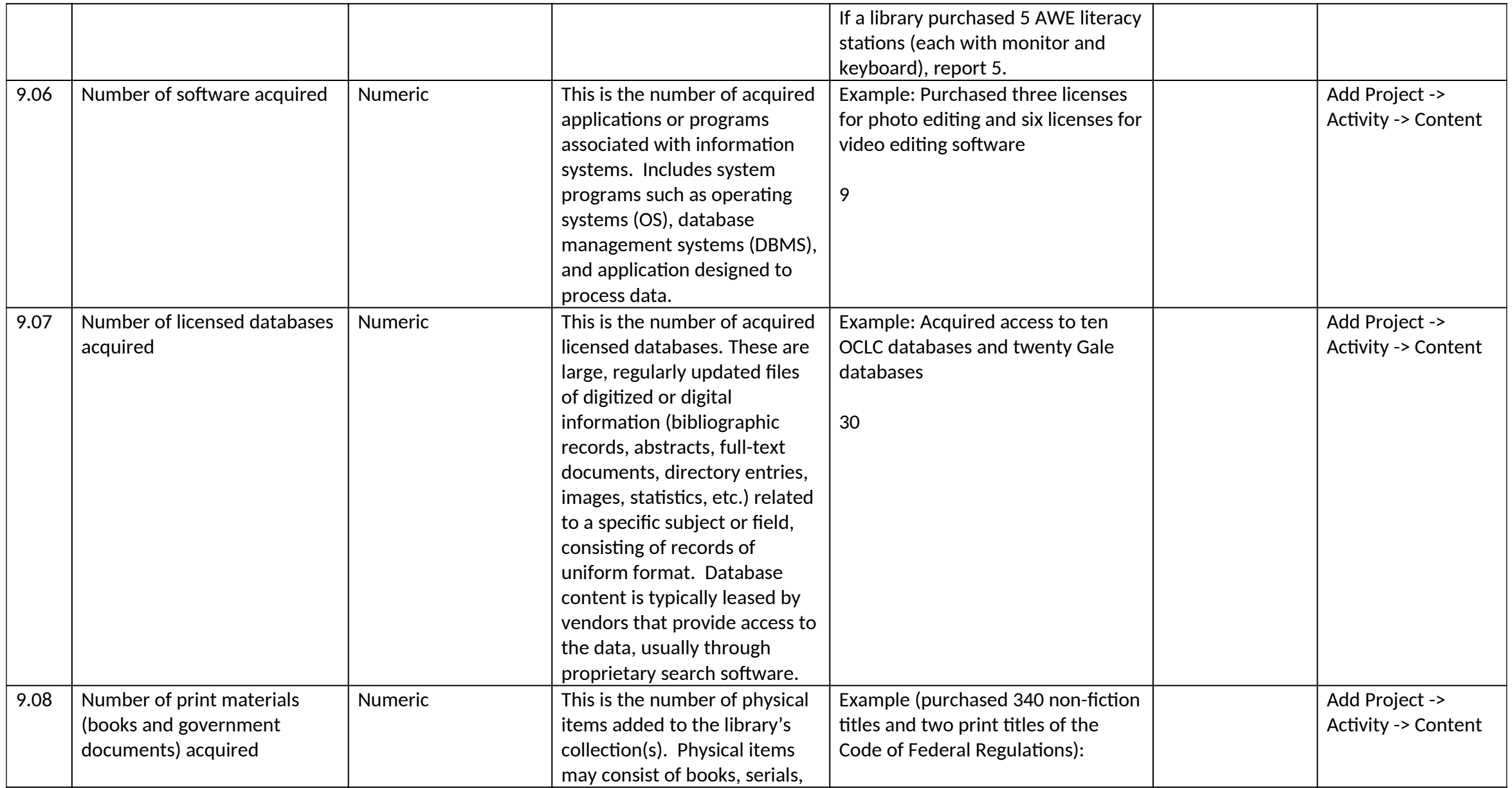

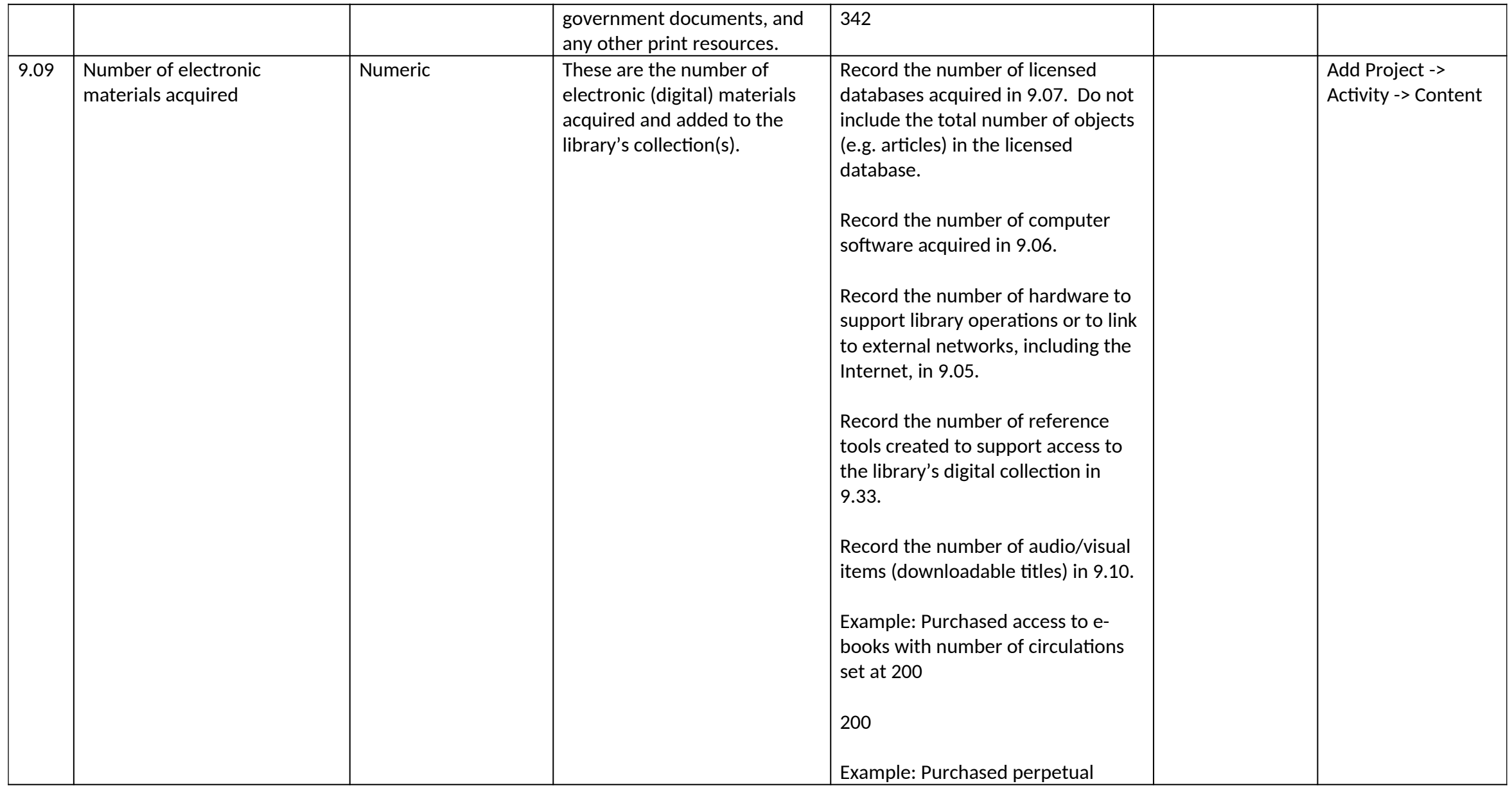

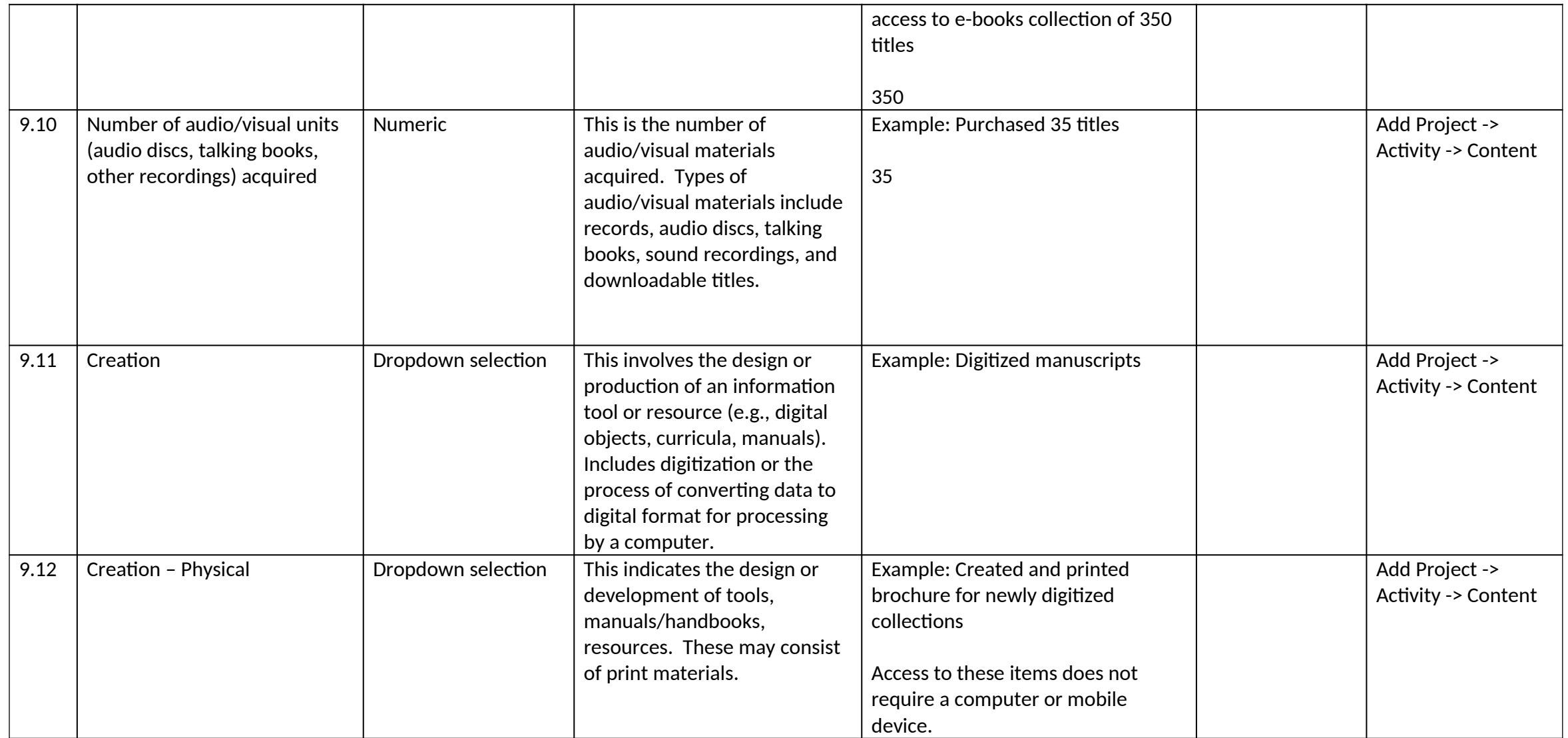

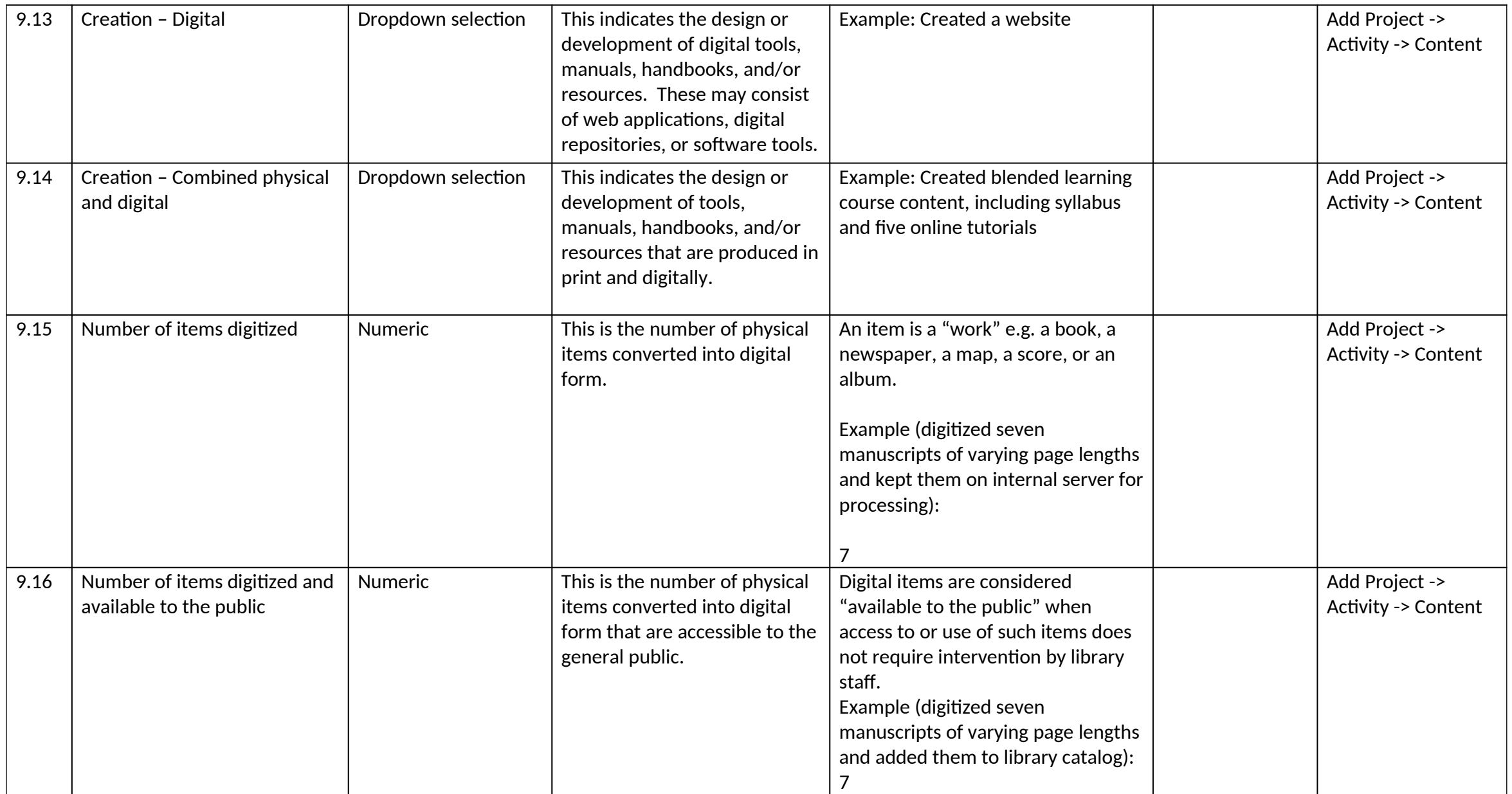

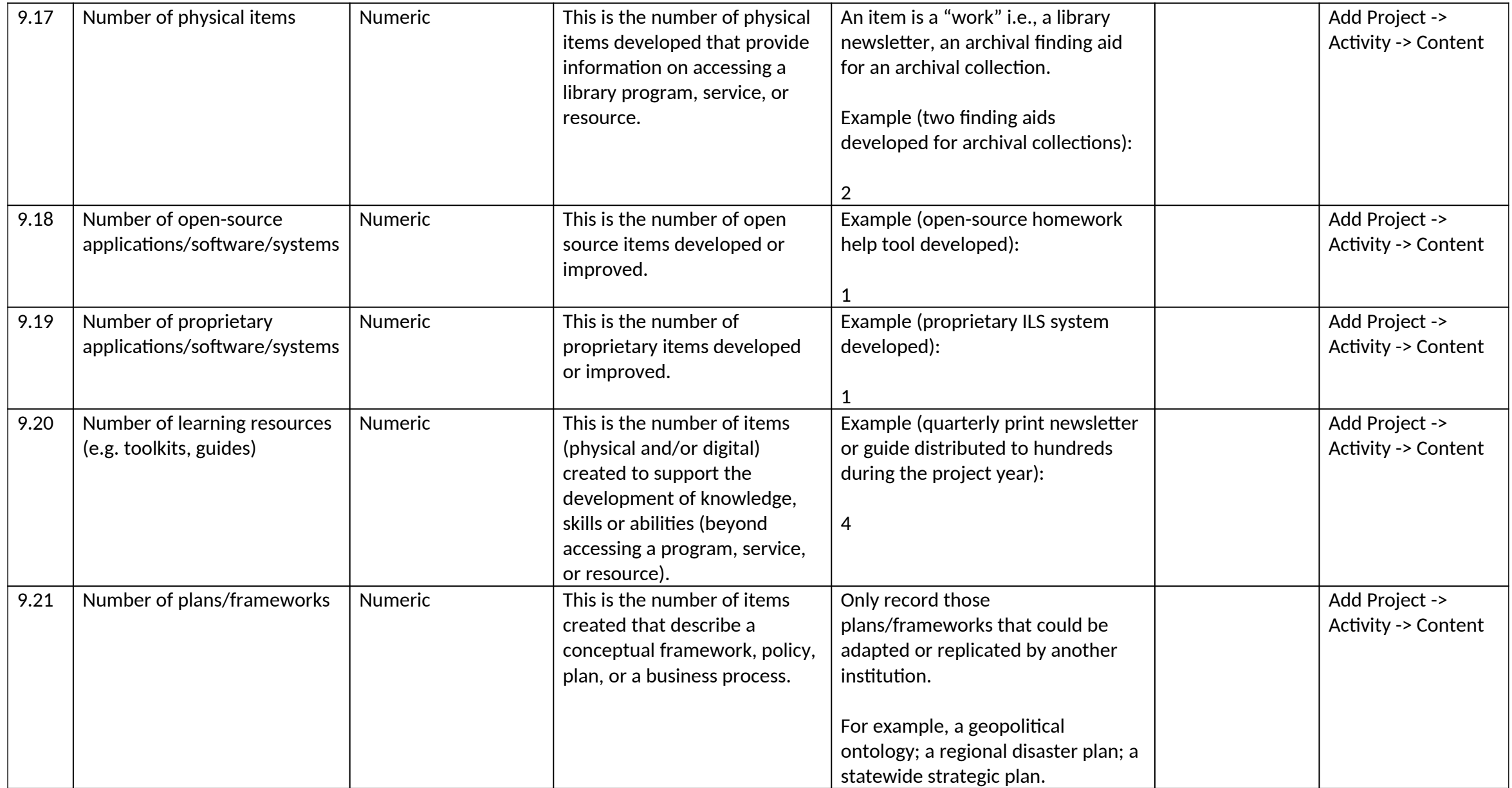

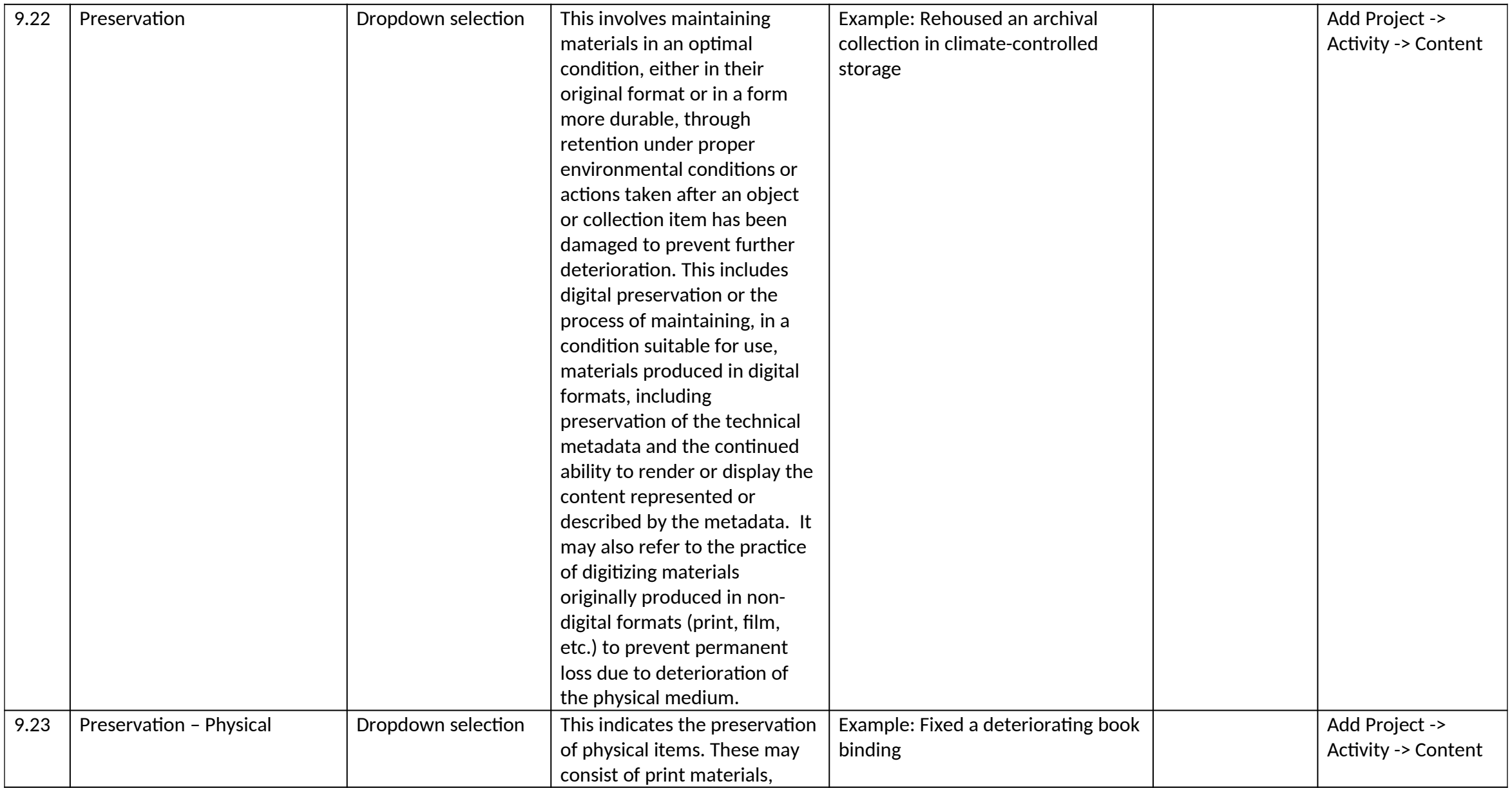

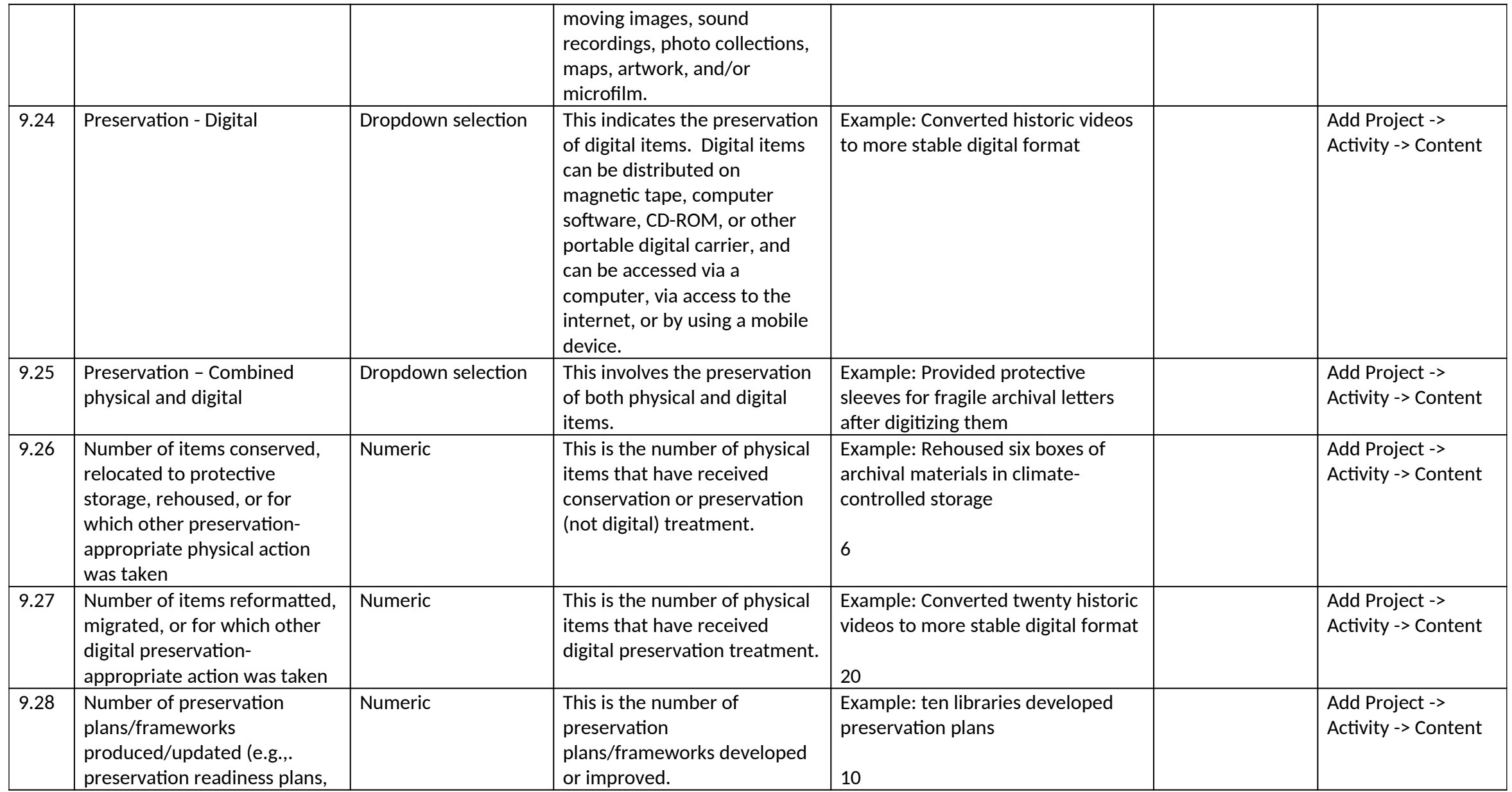

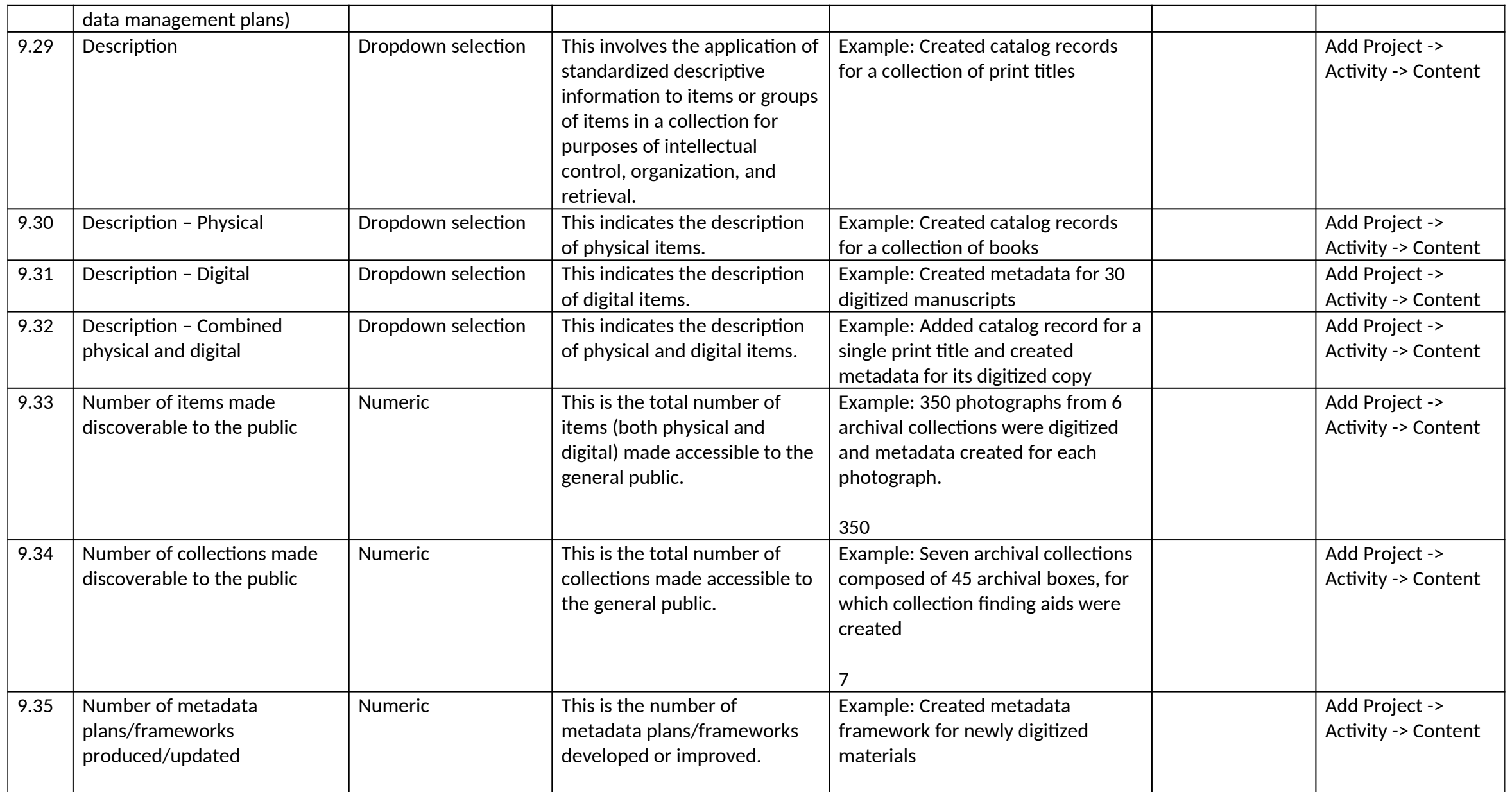

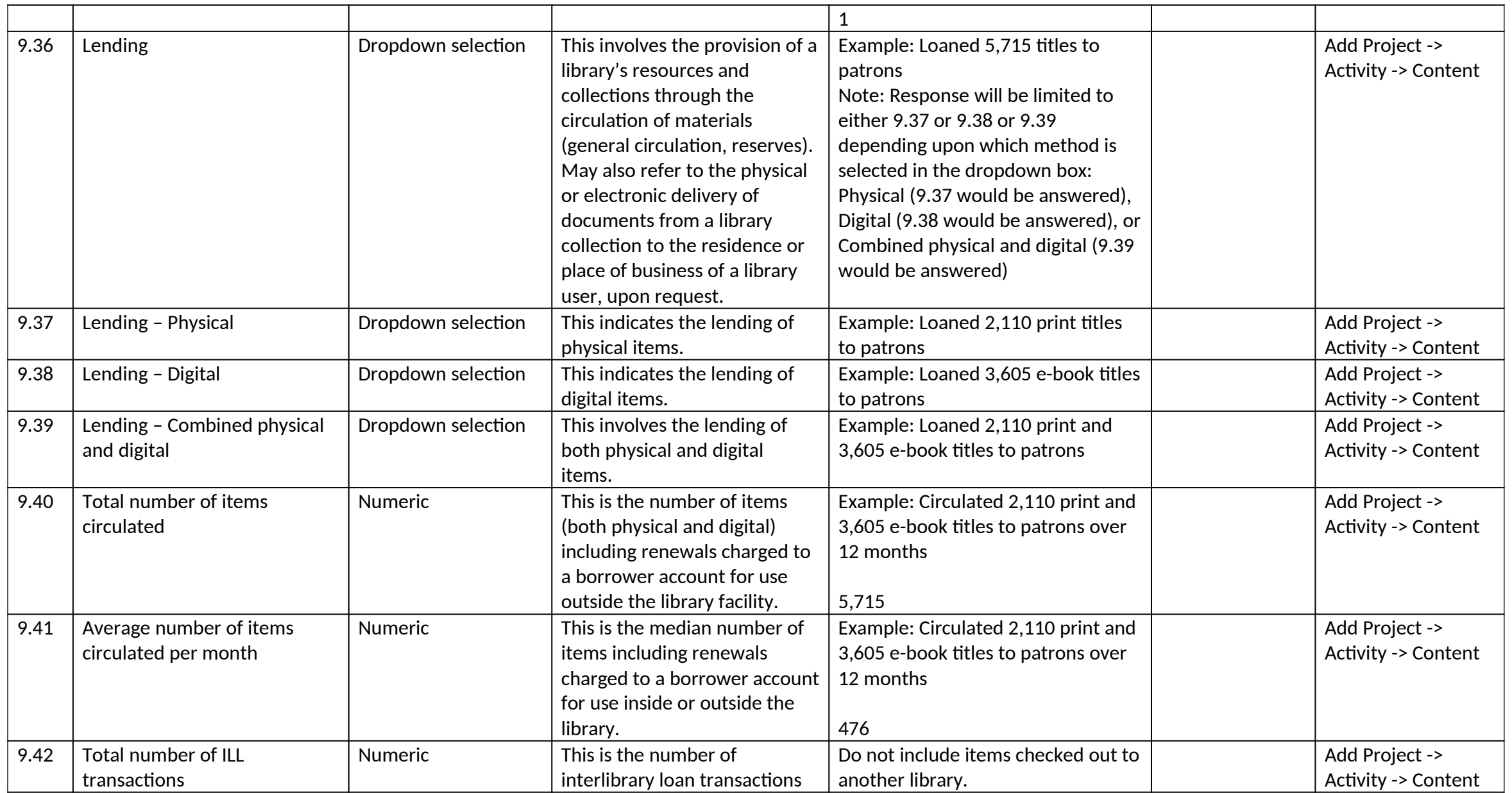

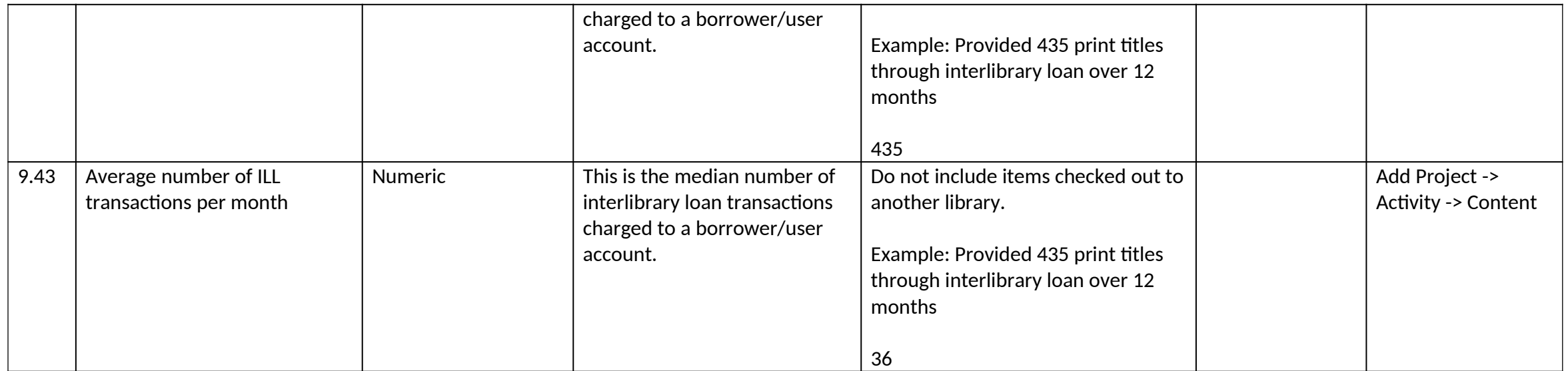

## *10.0 Planning and Evaluation Information*

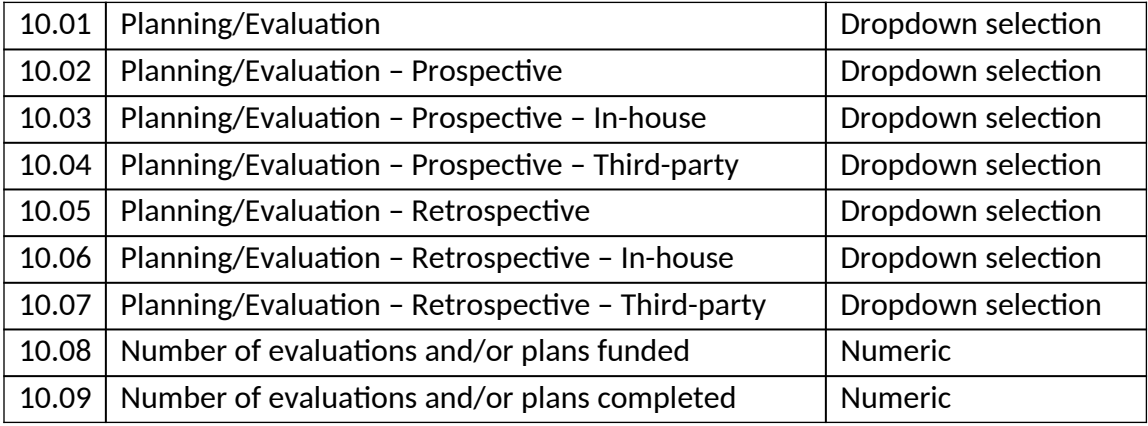

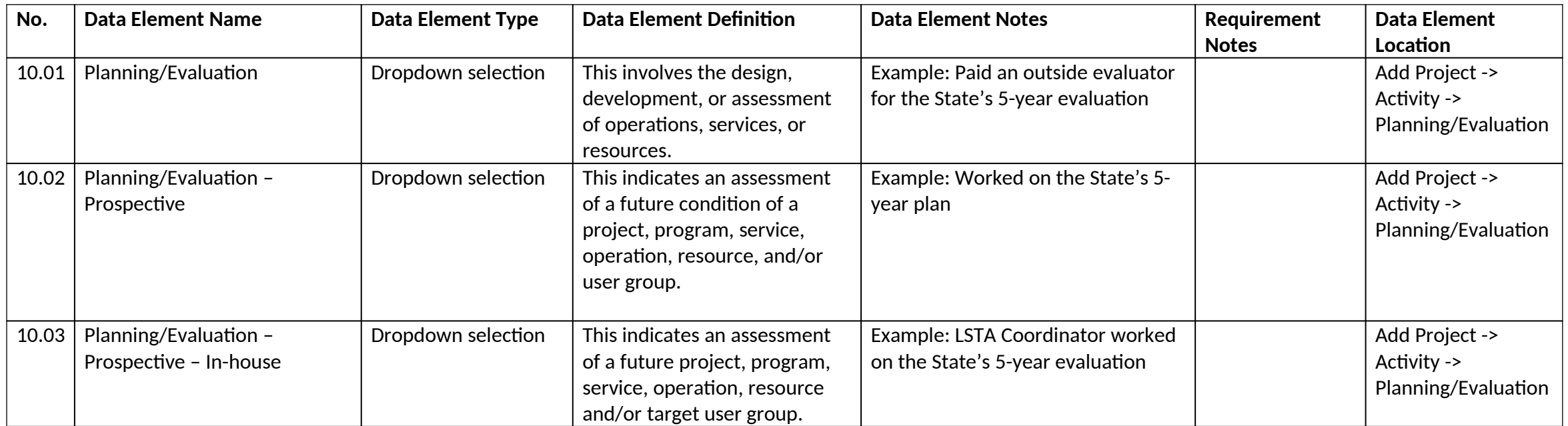

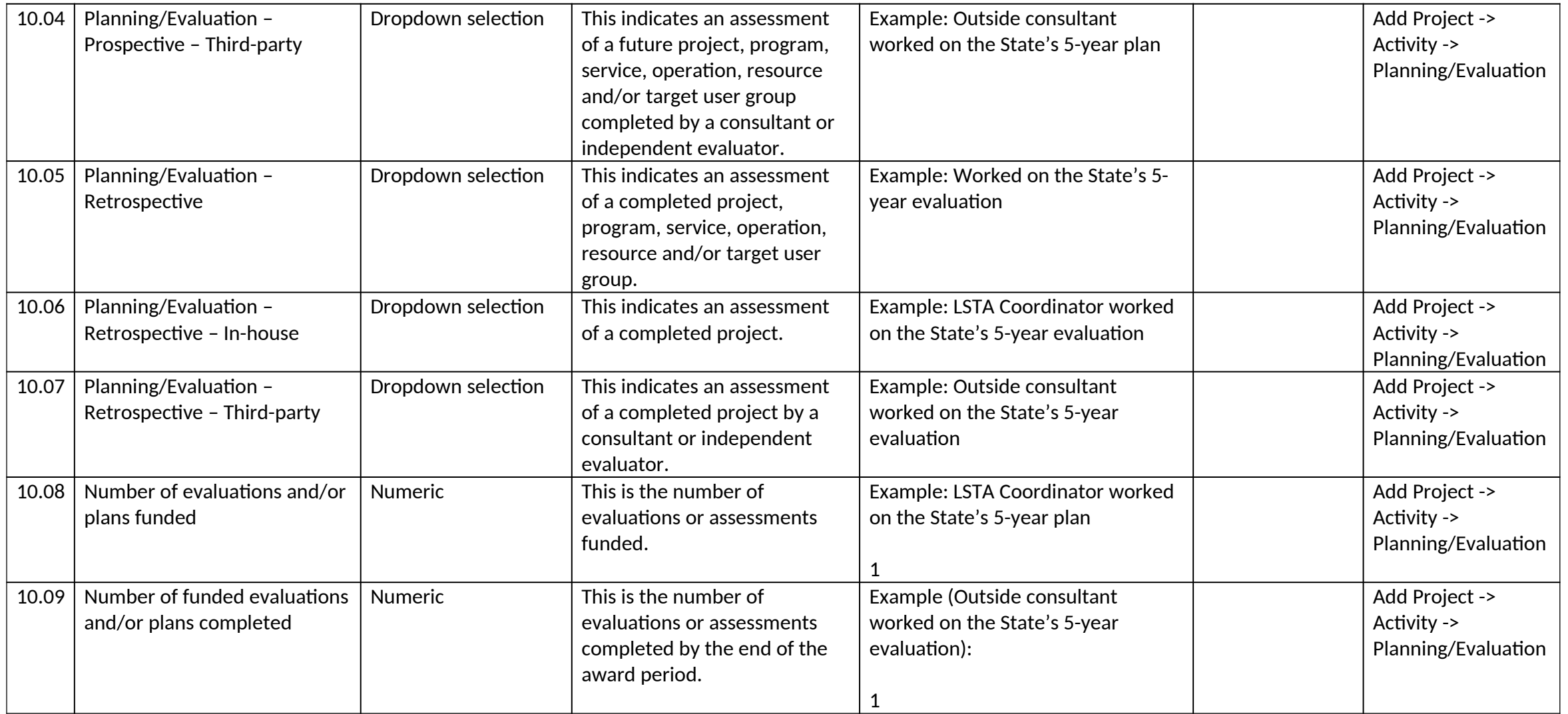

*11.0 Procurement Information* 

*Note: 2 C.F.R. part 200 covers property and procurement standards (see 2 C.F.R. §§ 200.310-326). Certain of these standards apply specifically to States (e.g., 2 C.F.R. § 200.313(b)). In some of the examples below, more units were acquired than were actually used for the project. In such instances, the excess (i.e., unused) units (if equipment) should generally not be charged to the IMLS award nor to the Match, or should otherwise be handled in accordance with 2 C.F.R. part*

 *200 and applicable law. If such excess units are supplies, they should be disposed of in accordance with the applicable grant requirements (e.g., 2 C.F.R. § 200.314). Questions concerning any particular excess acquisition should be addressed to IMLS.*

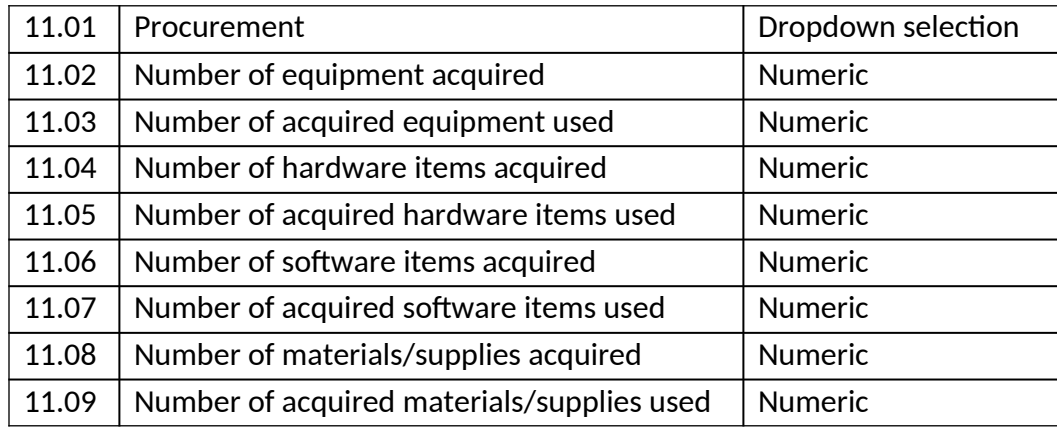

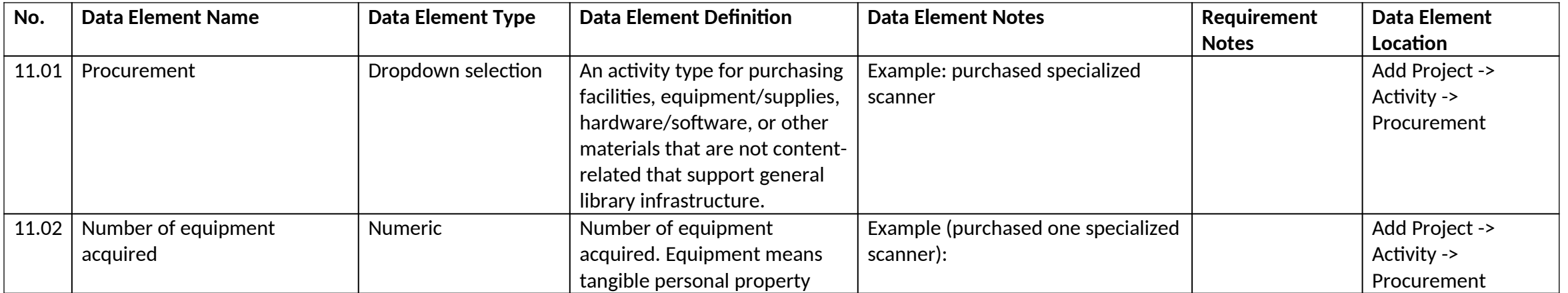

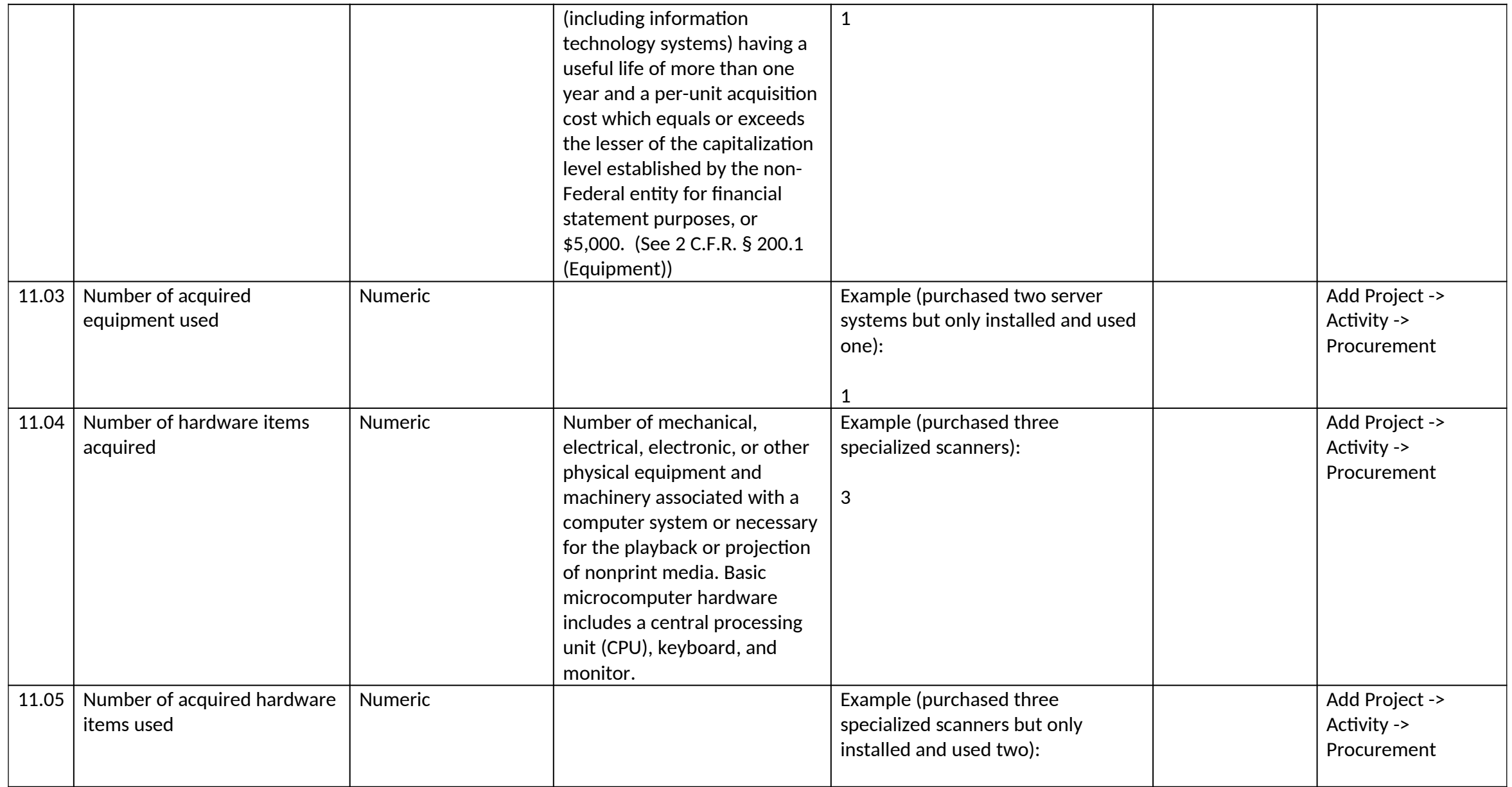

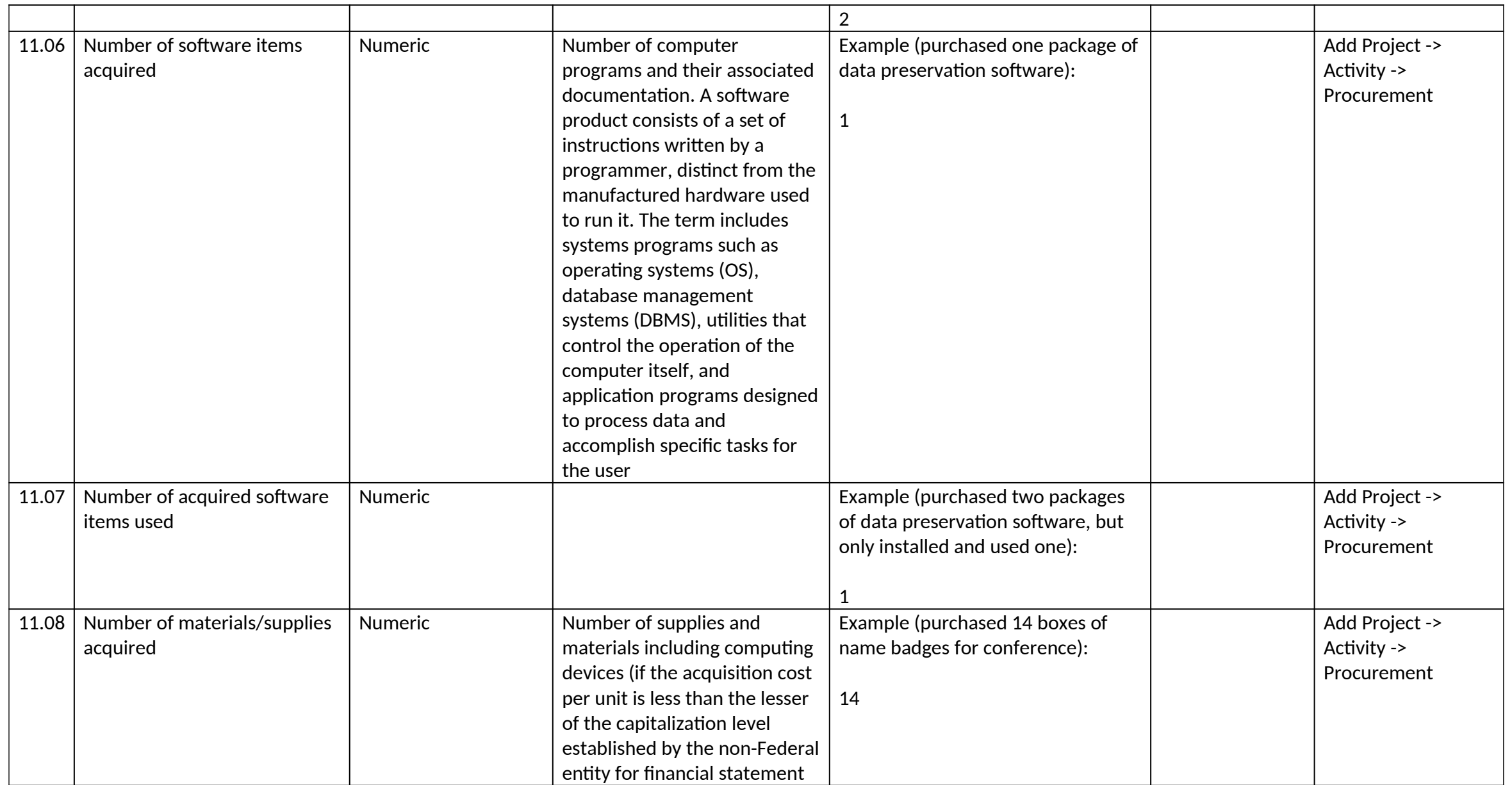

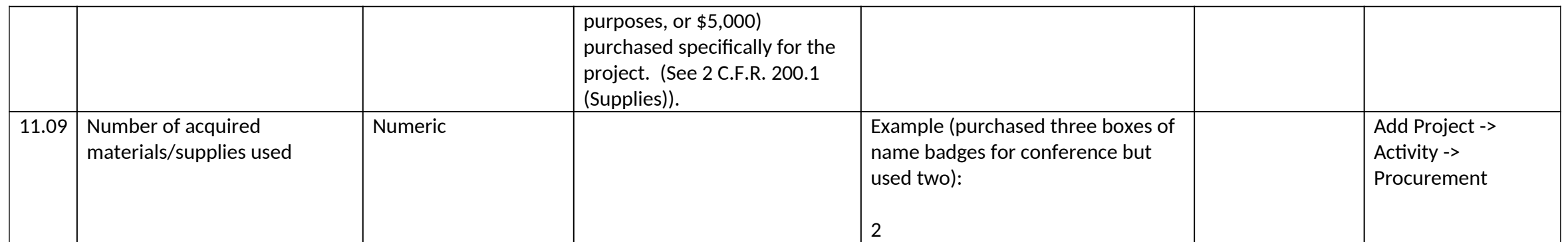
# *12.0 Partner Information*

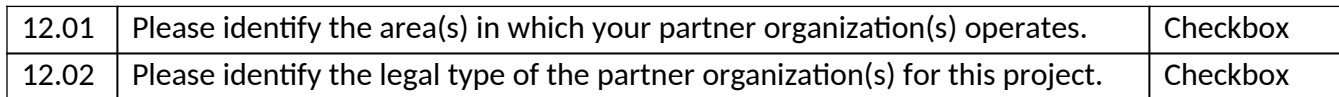

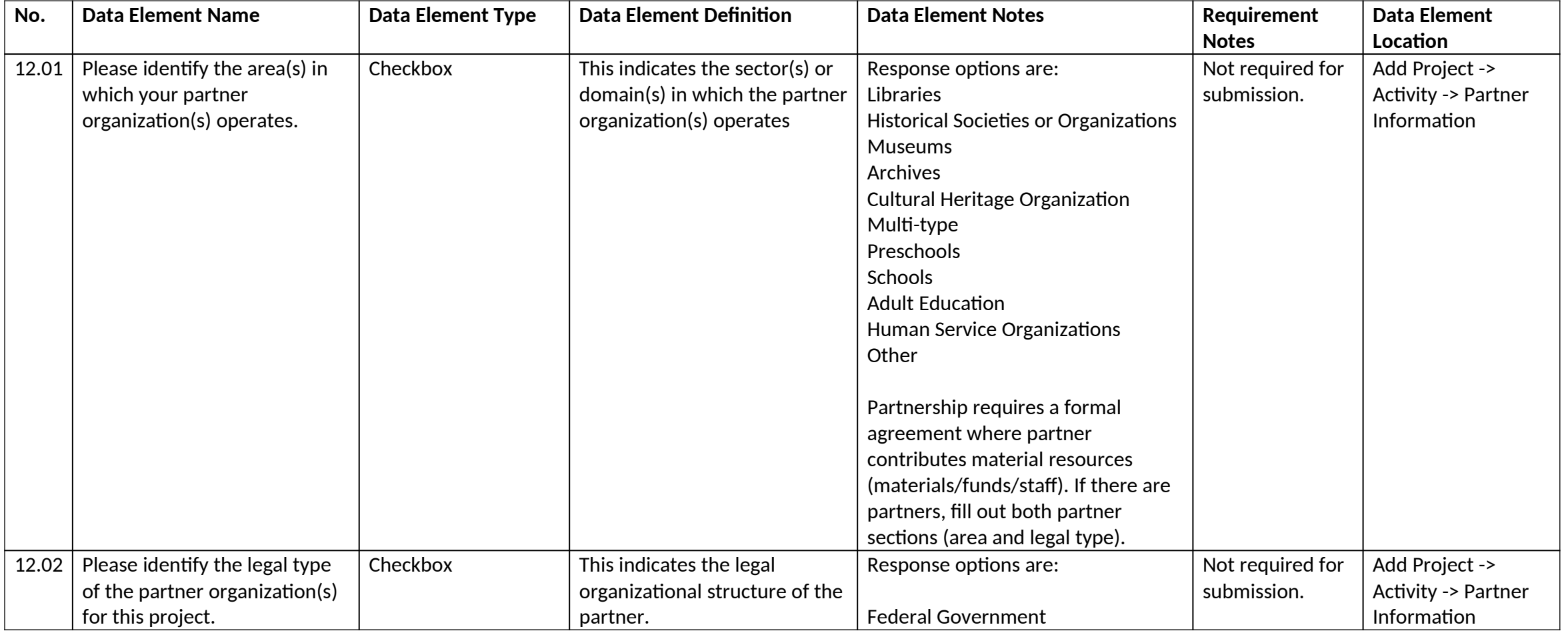

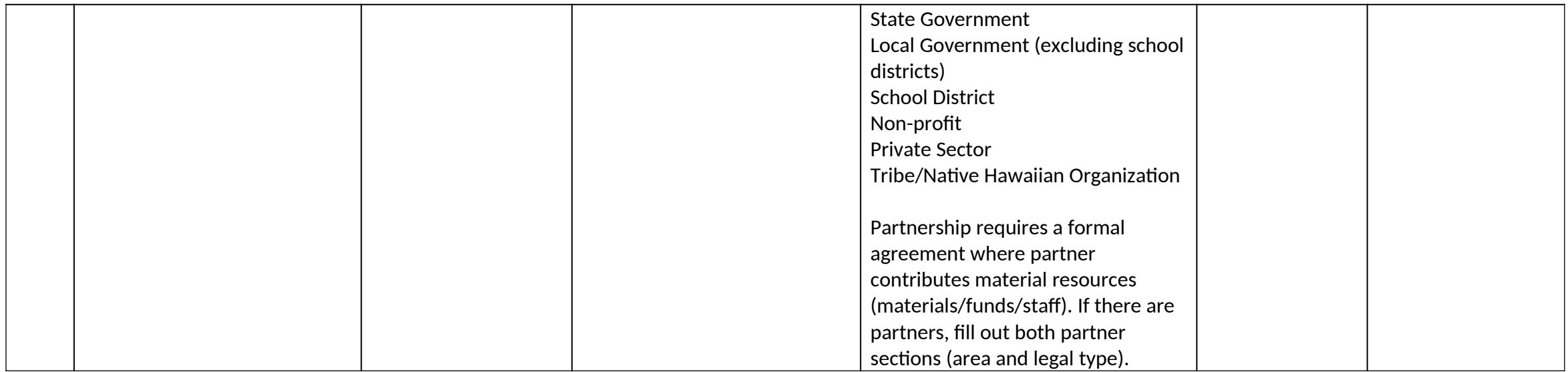

## *13.0 Beneficiaries*

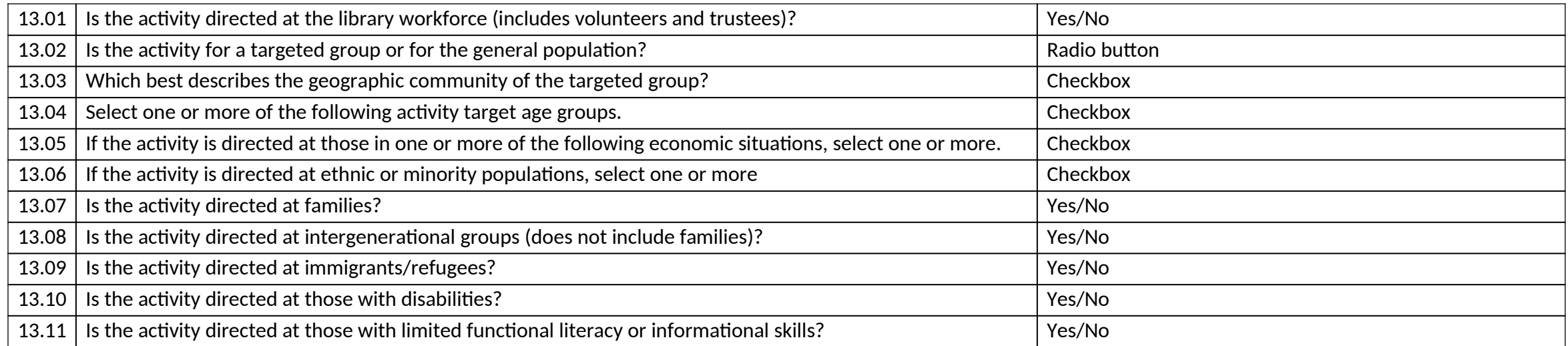

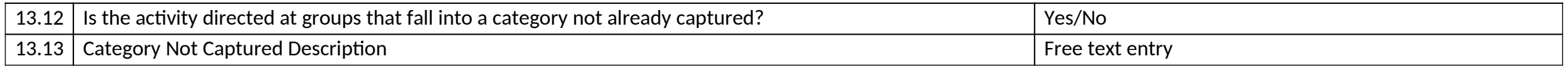

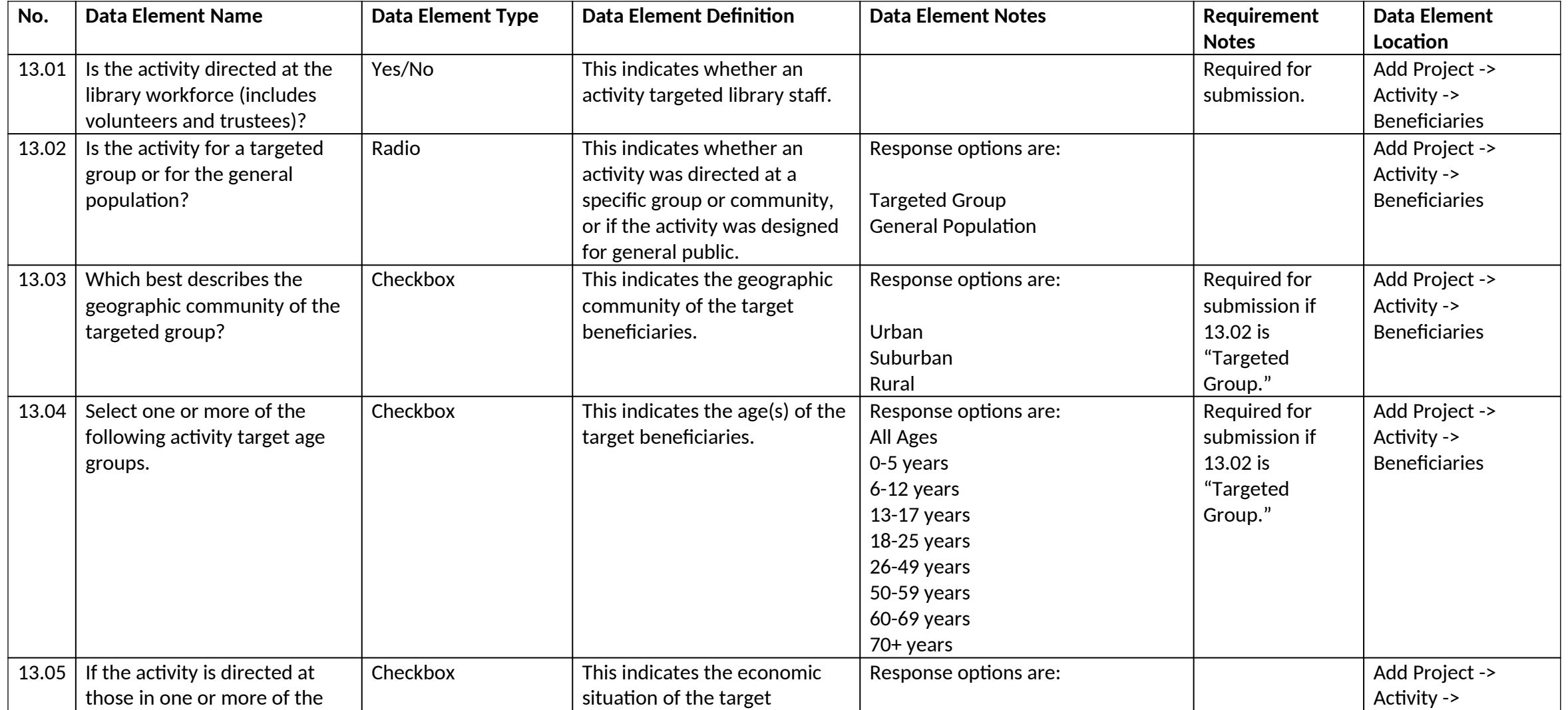

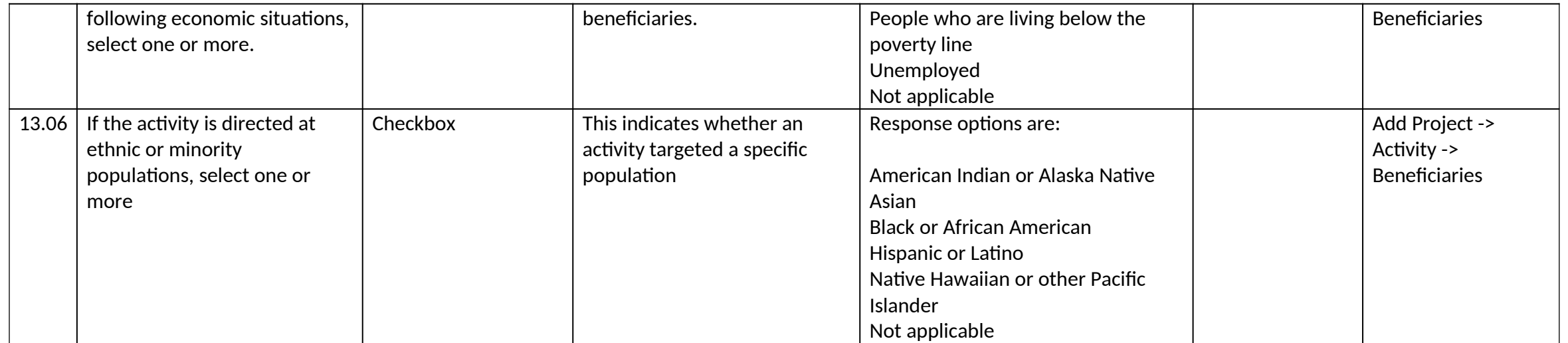

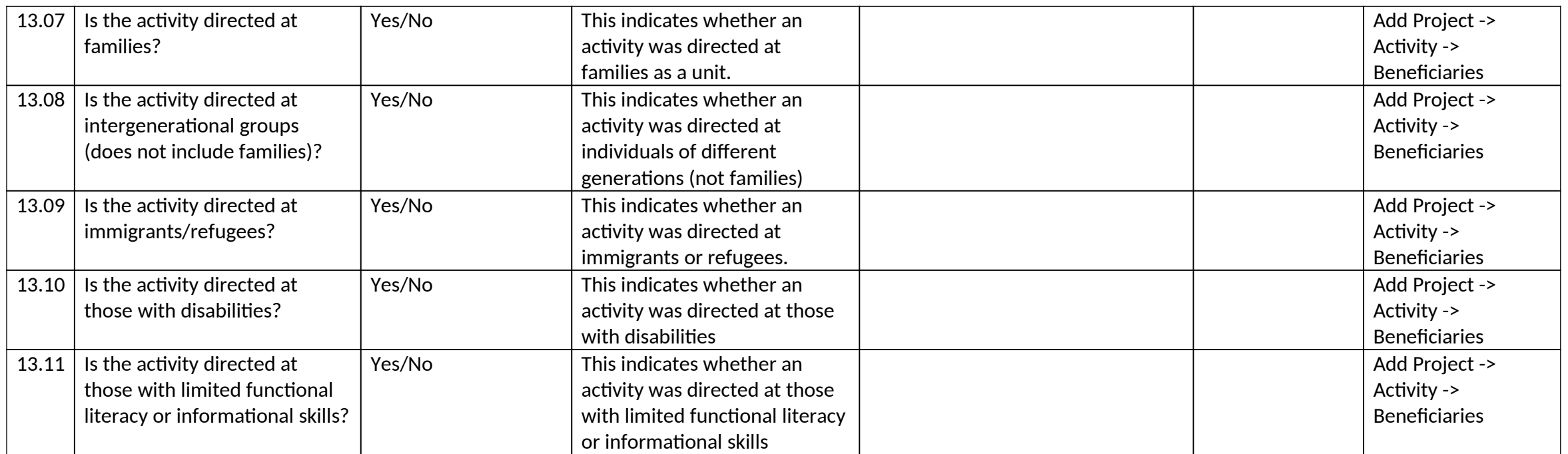

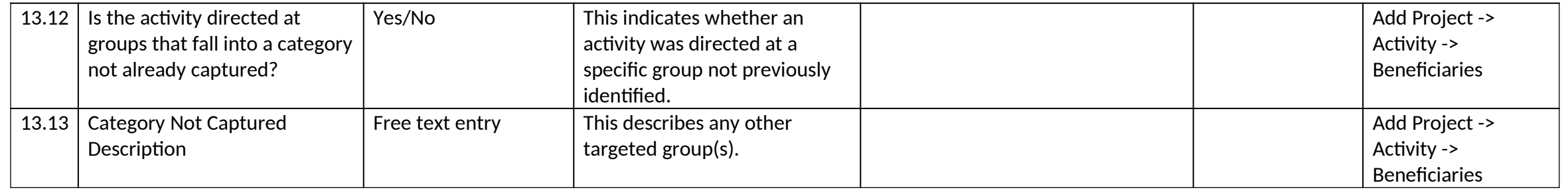

#### *14.0 Locale*

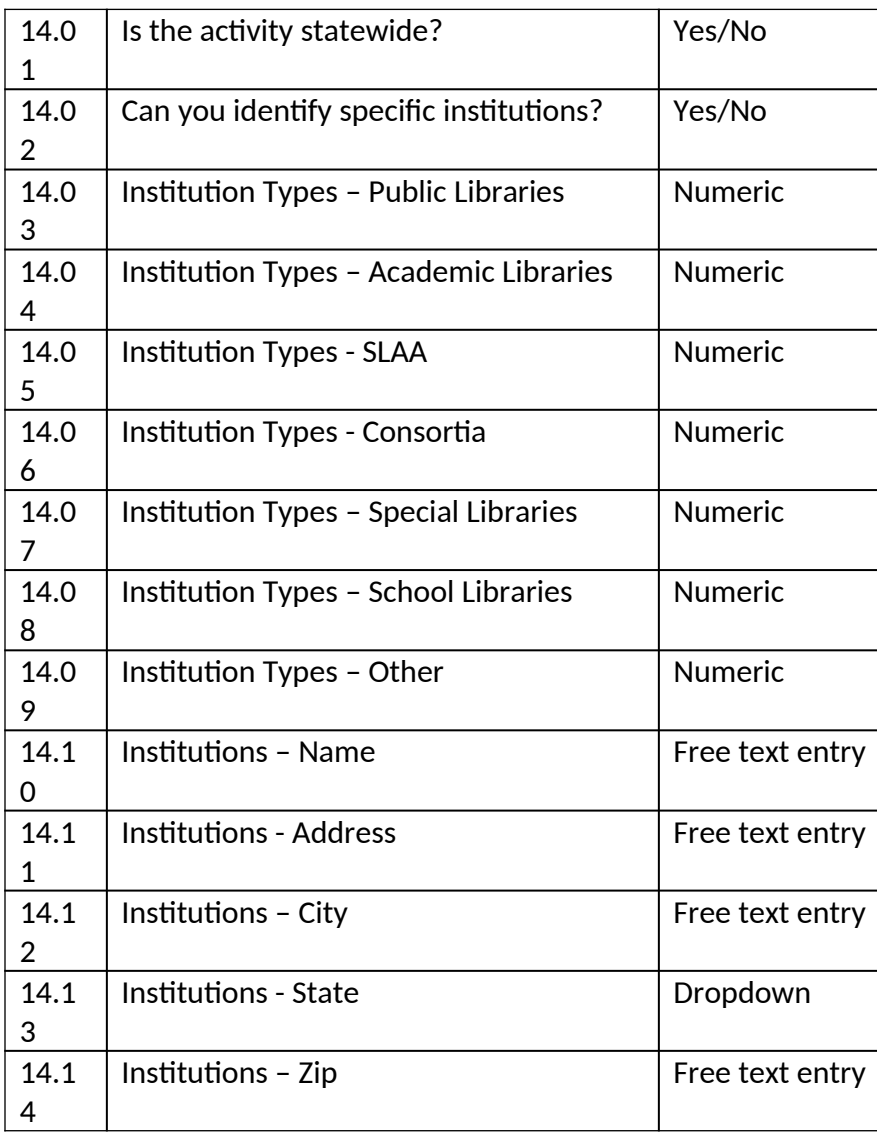

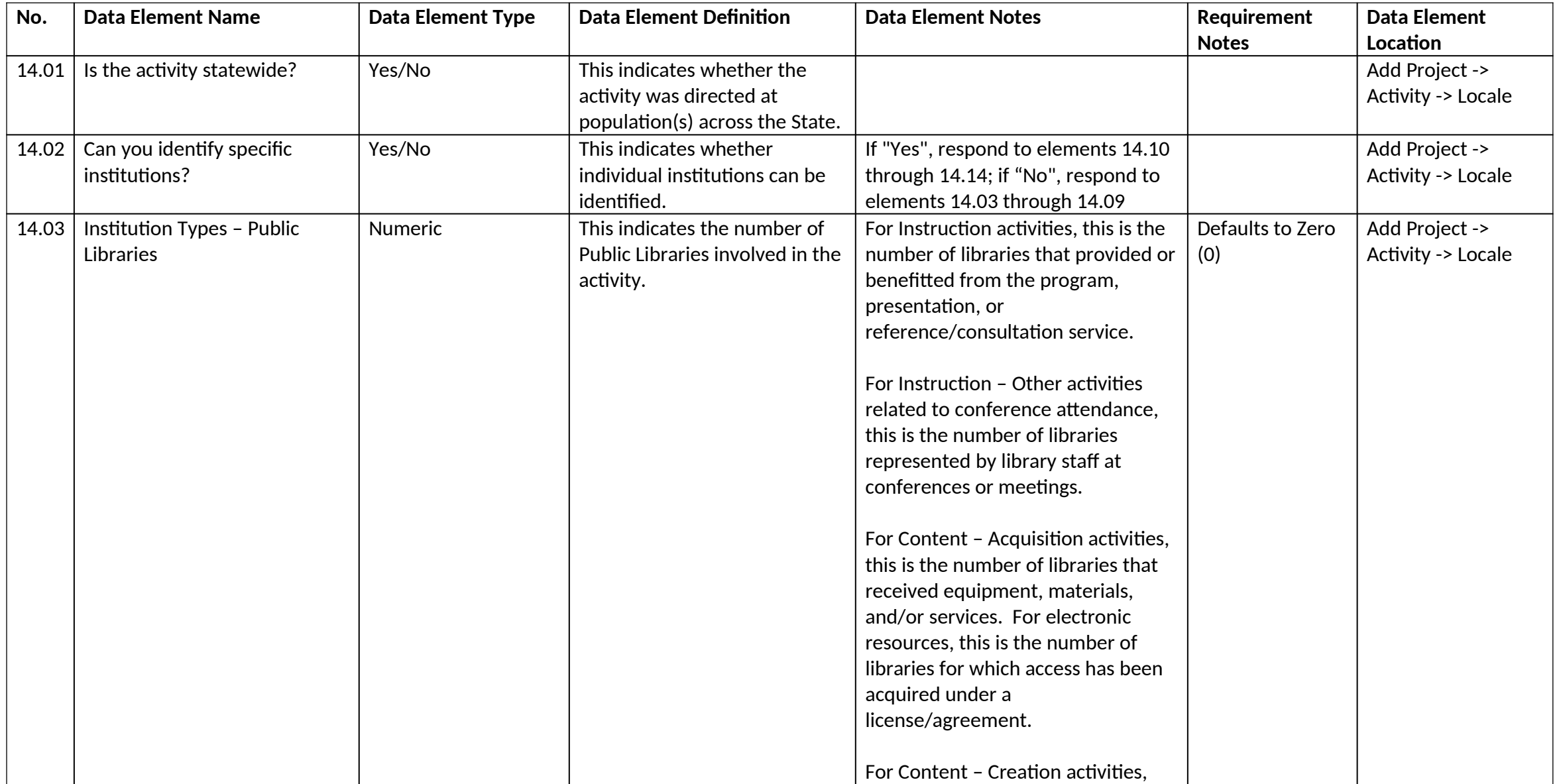

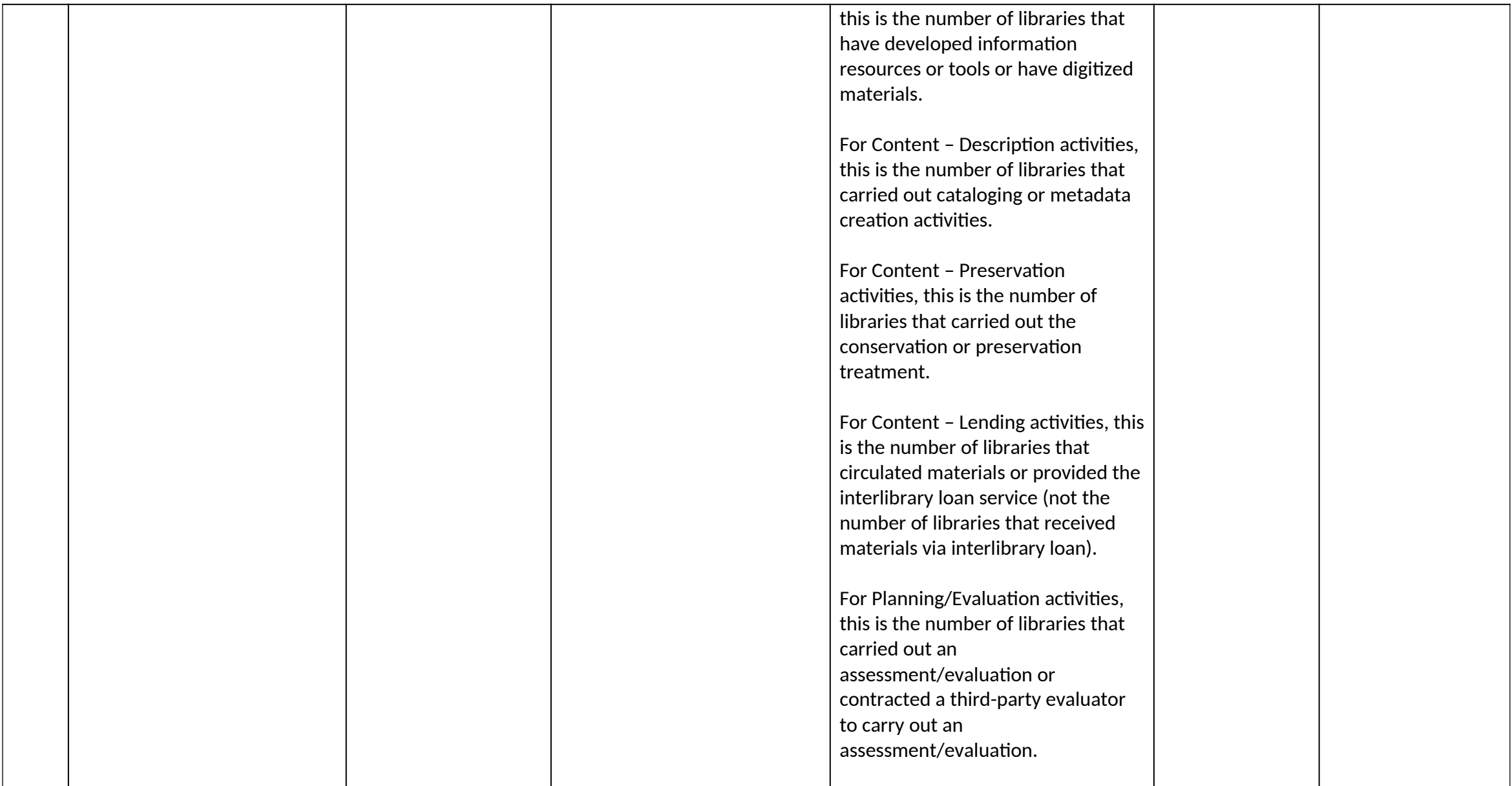

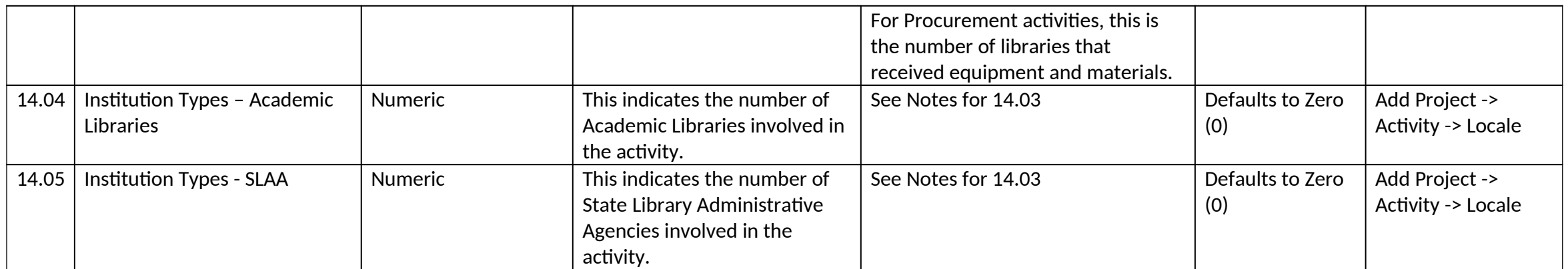

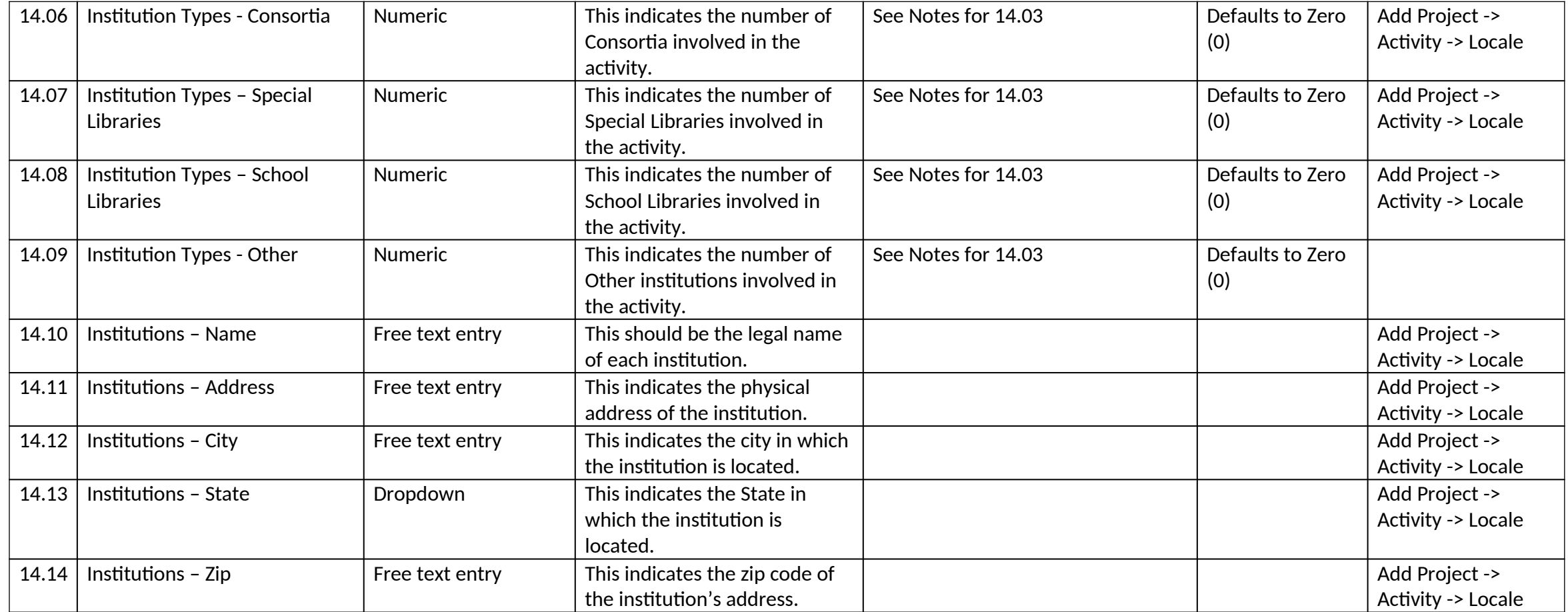

# *15.0 Activity Outcomes*

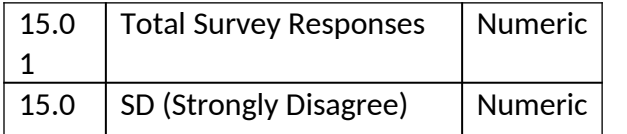

*IMLS State Program Reporting Requirements* 79

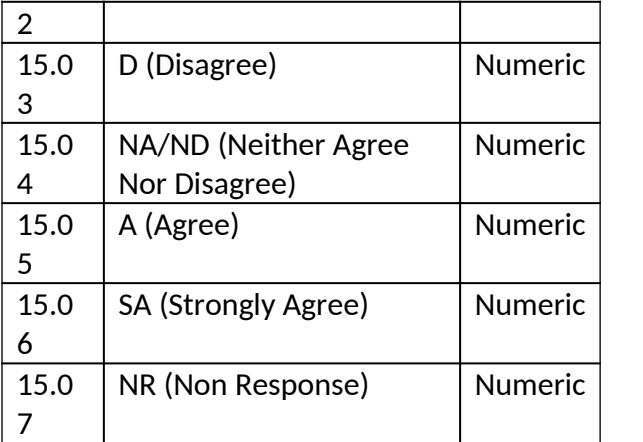

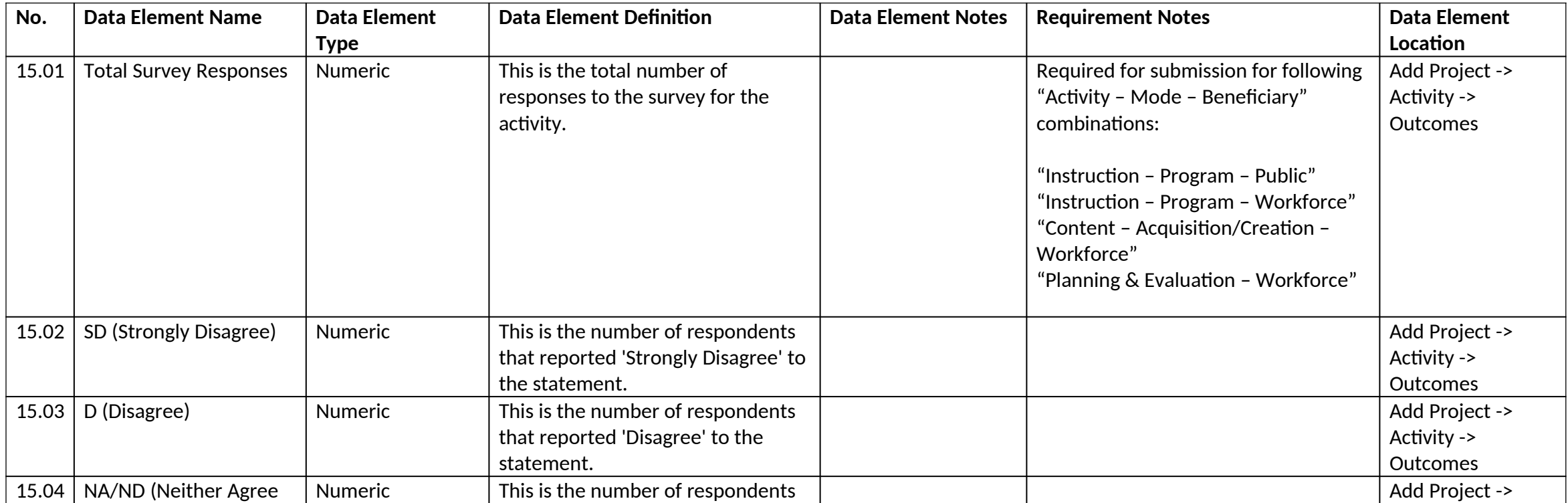

*IMLS State Program Reporting Requirements* 80

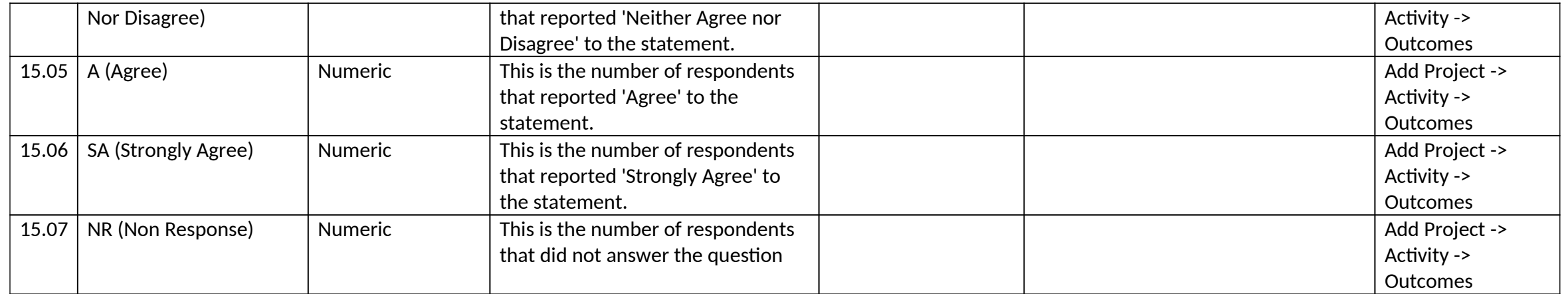

#### *16.0 Project Outcomes*

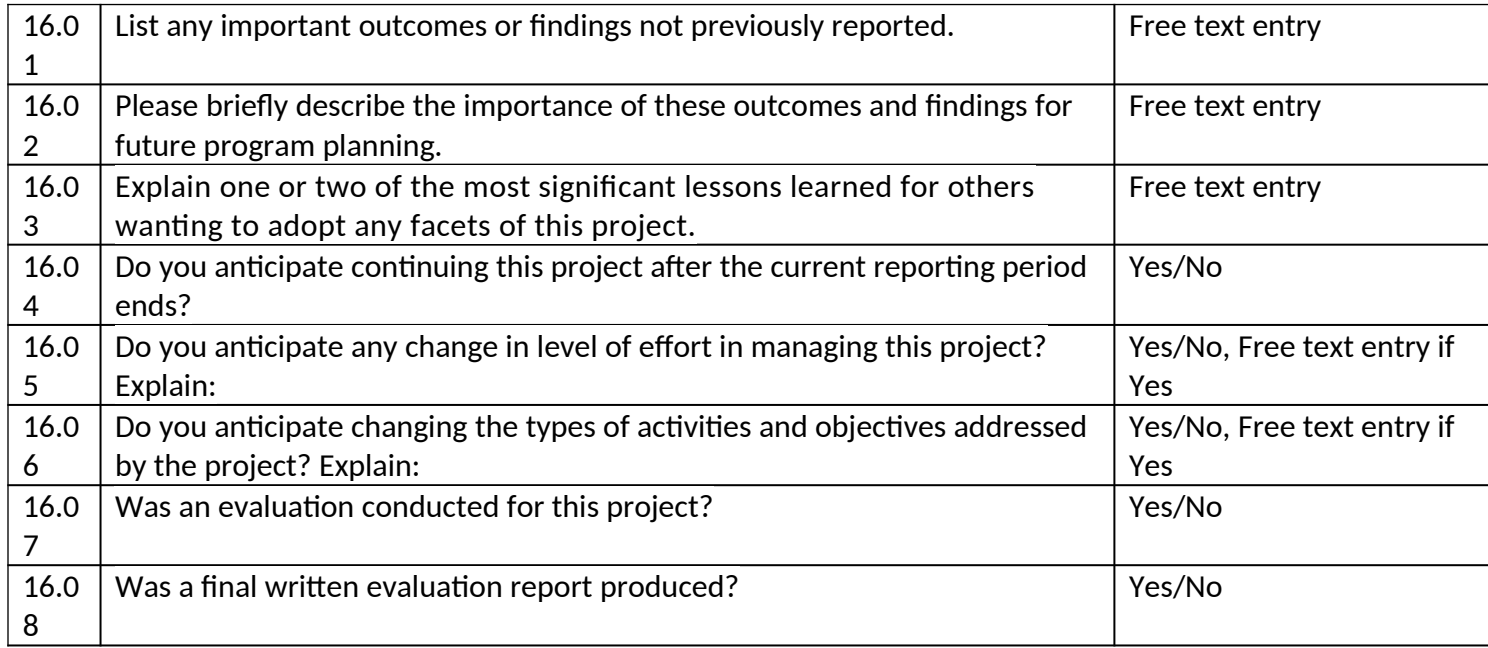

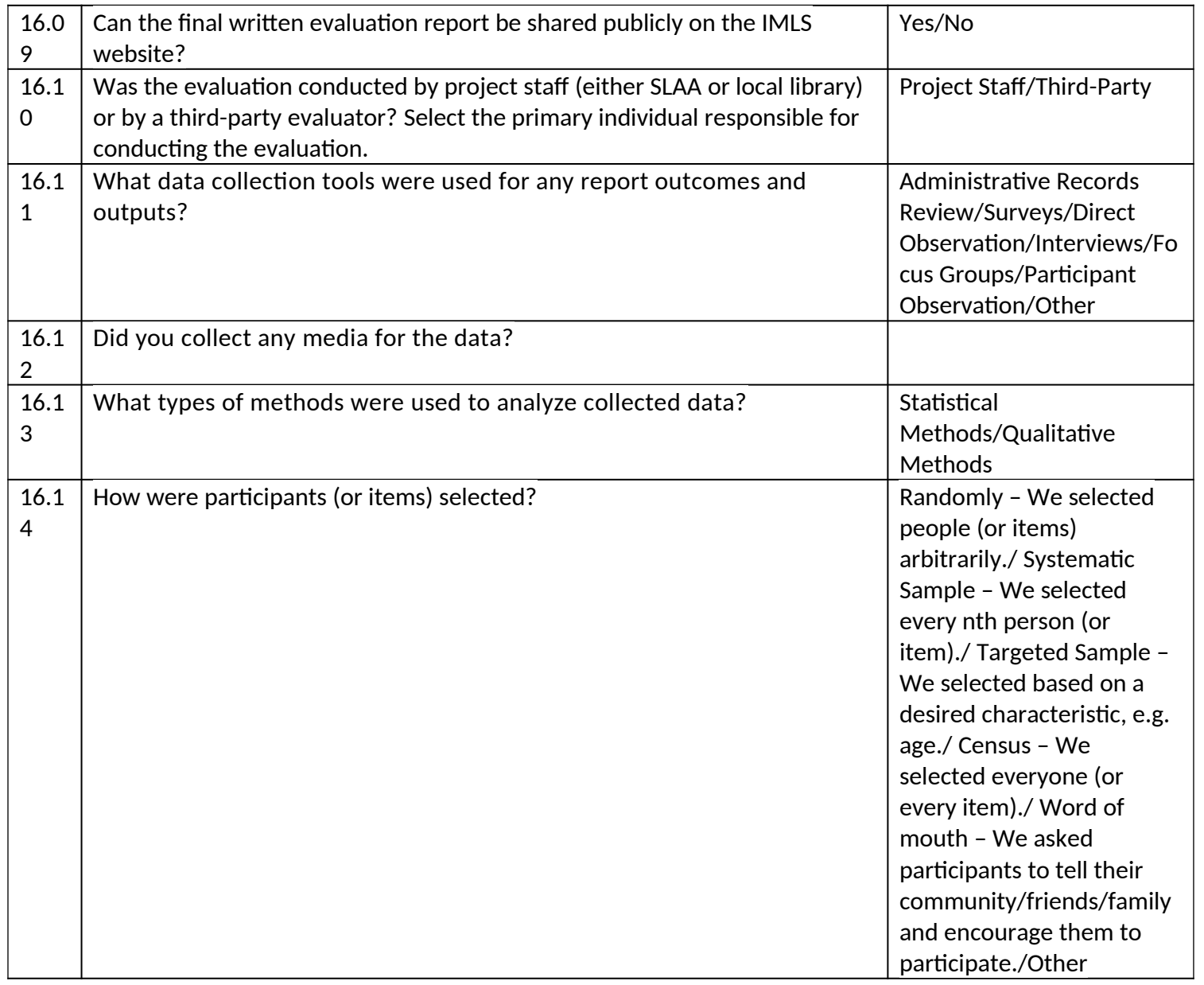

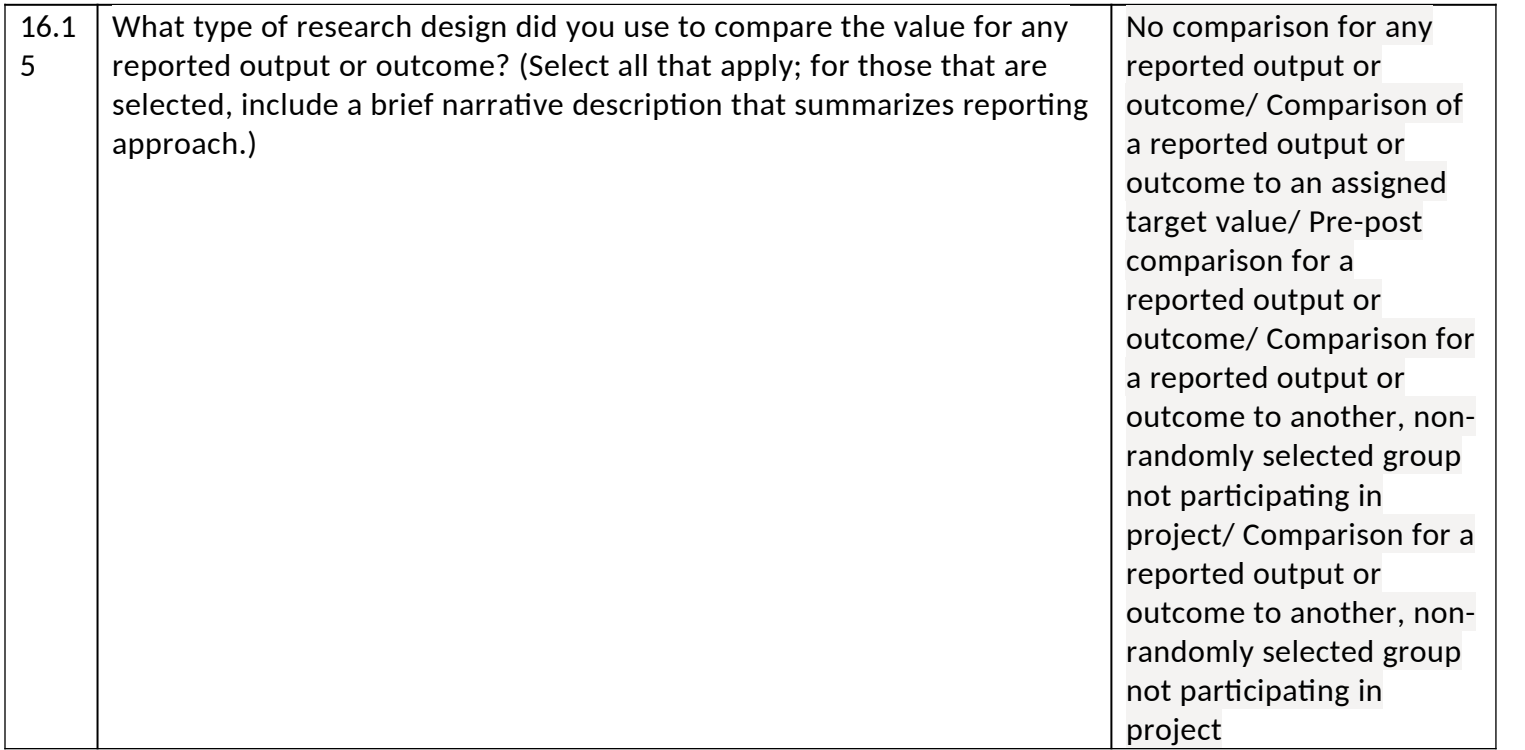

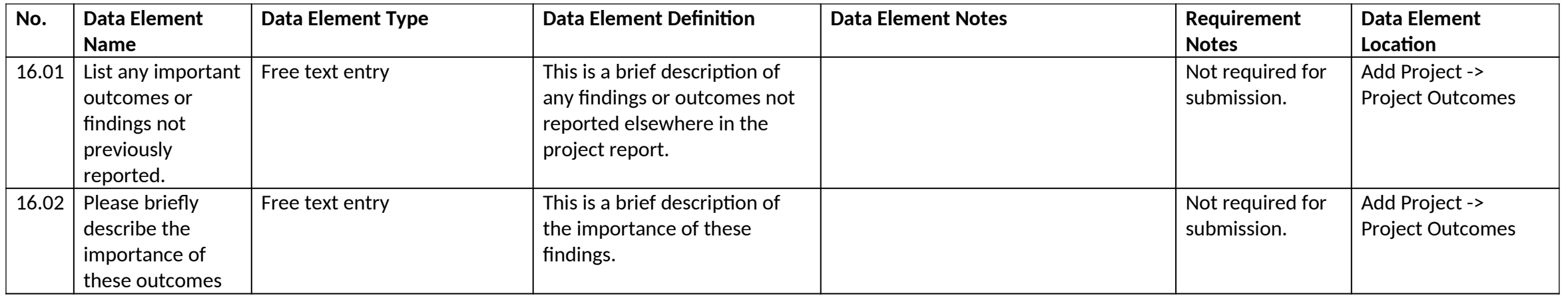

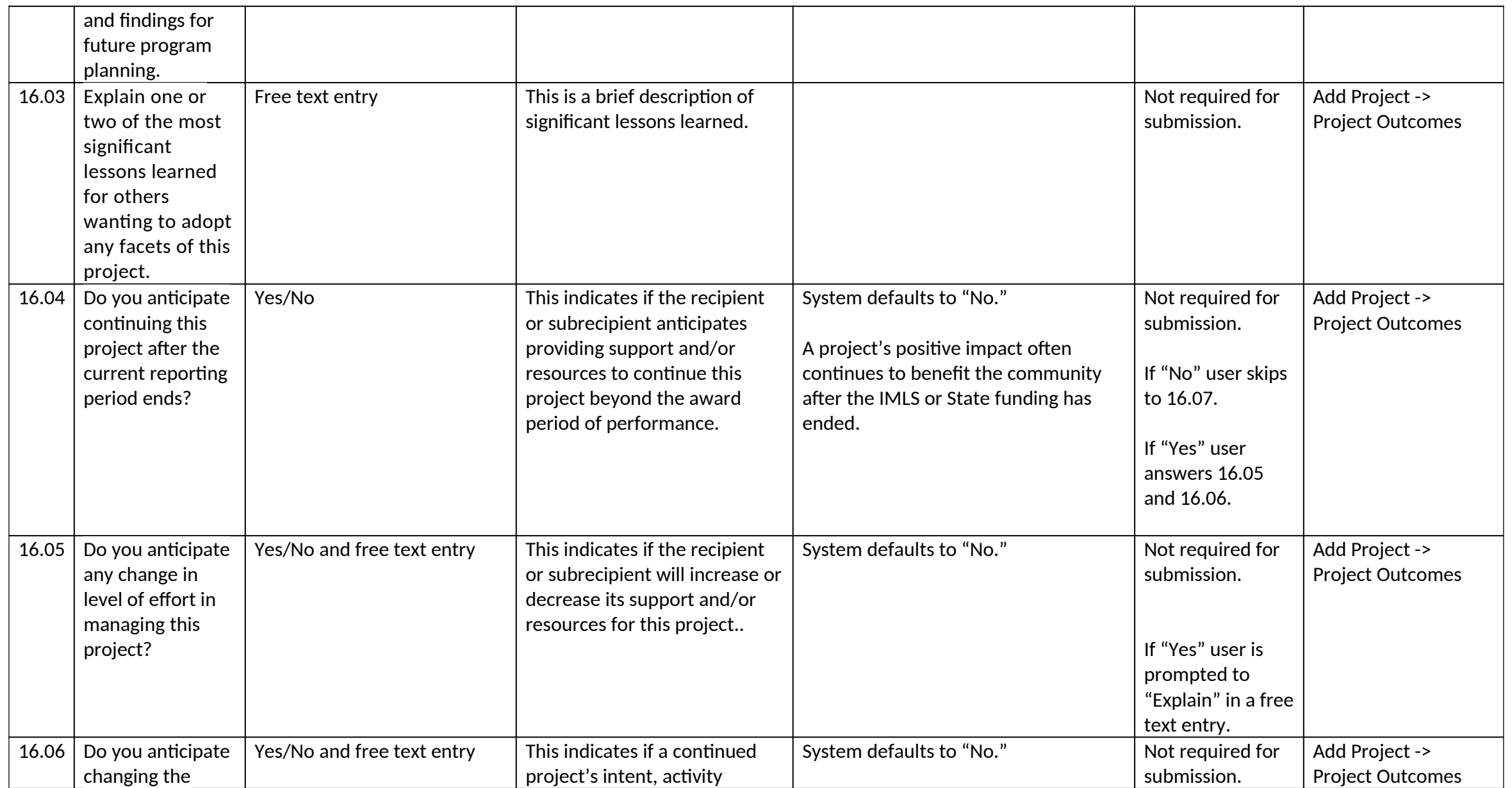

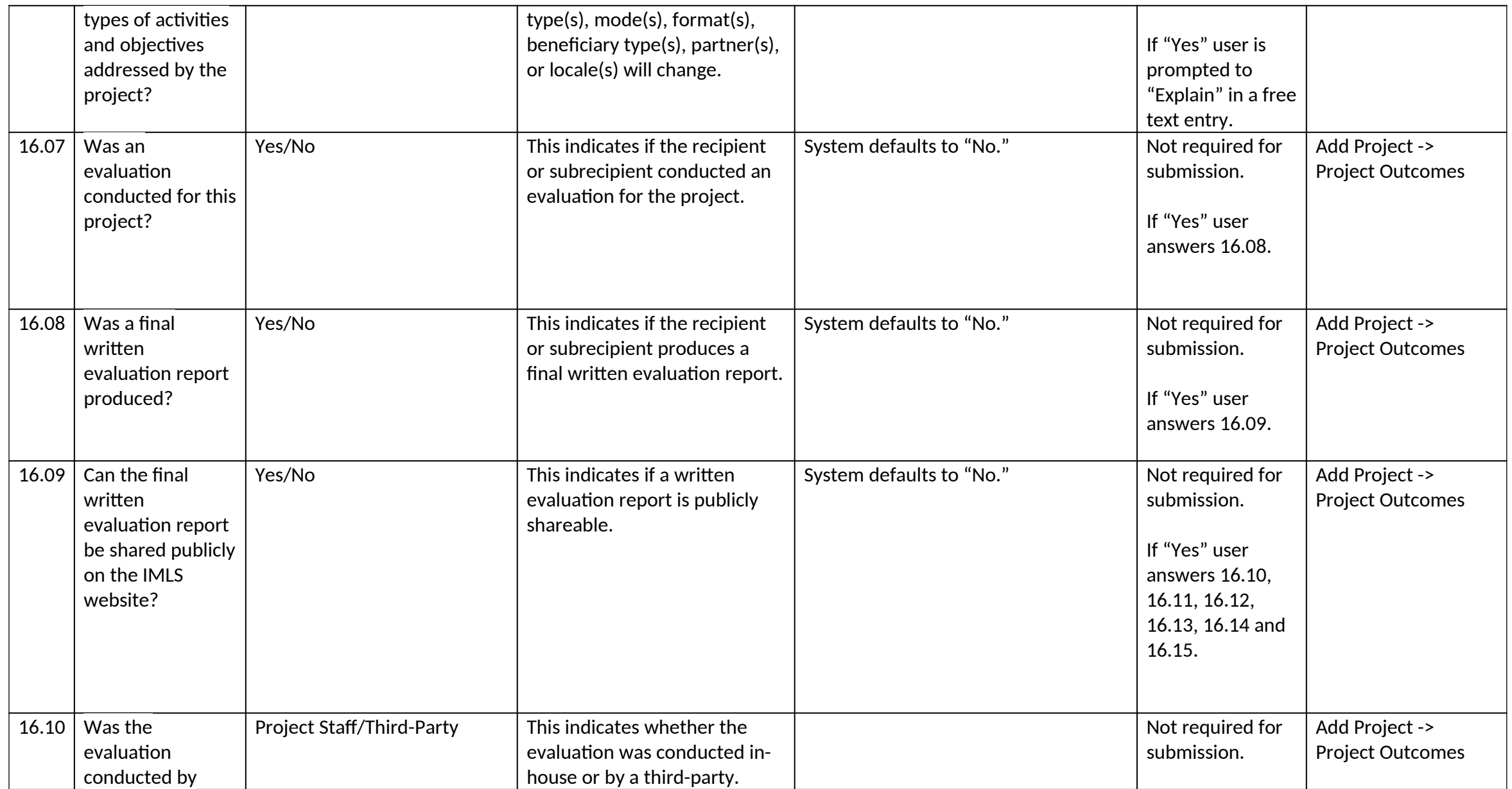

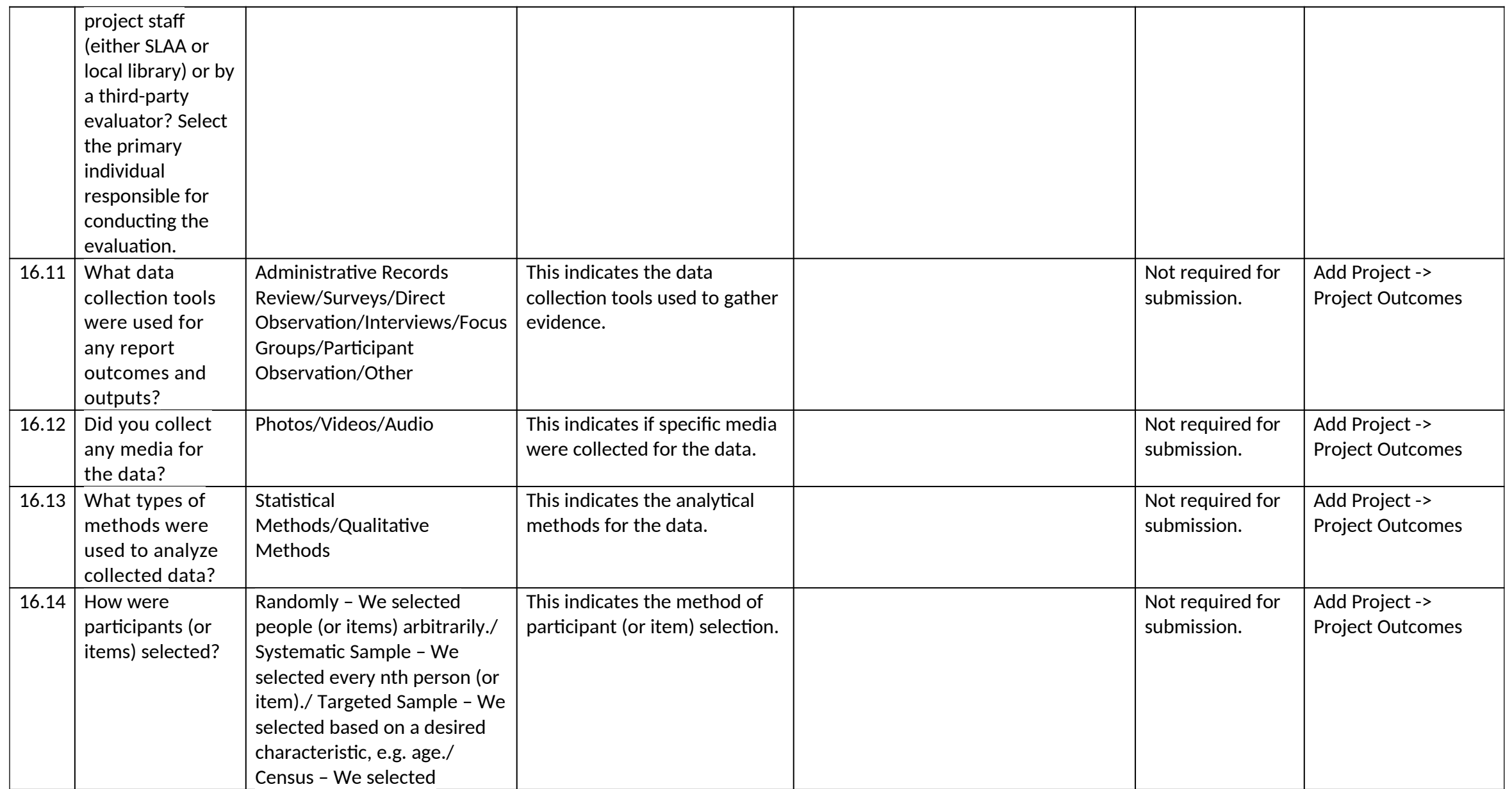

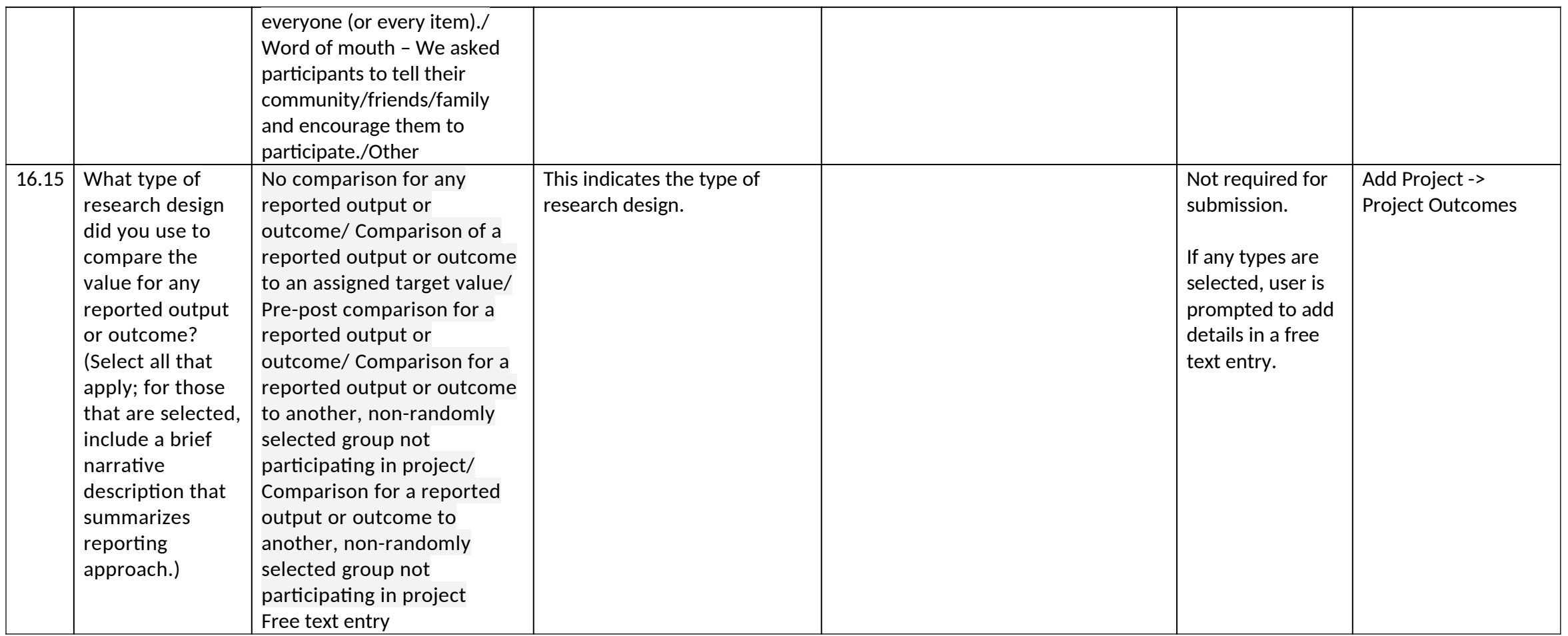

## *17.0 Exemplary*

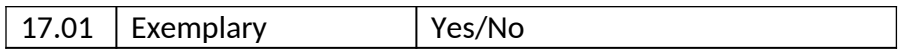

## *IMLS State Program Reporting Requirements* 87

17.02 Exemplary Narrative | Free text entry

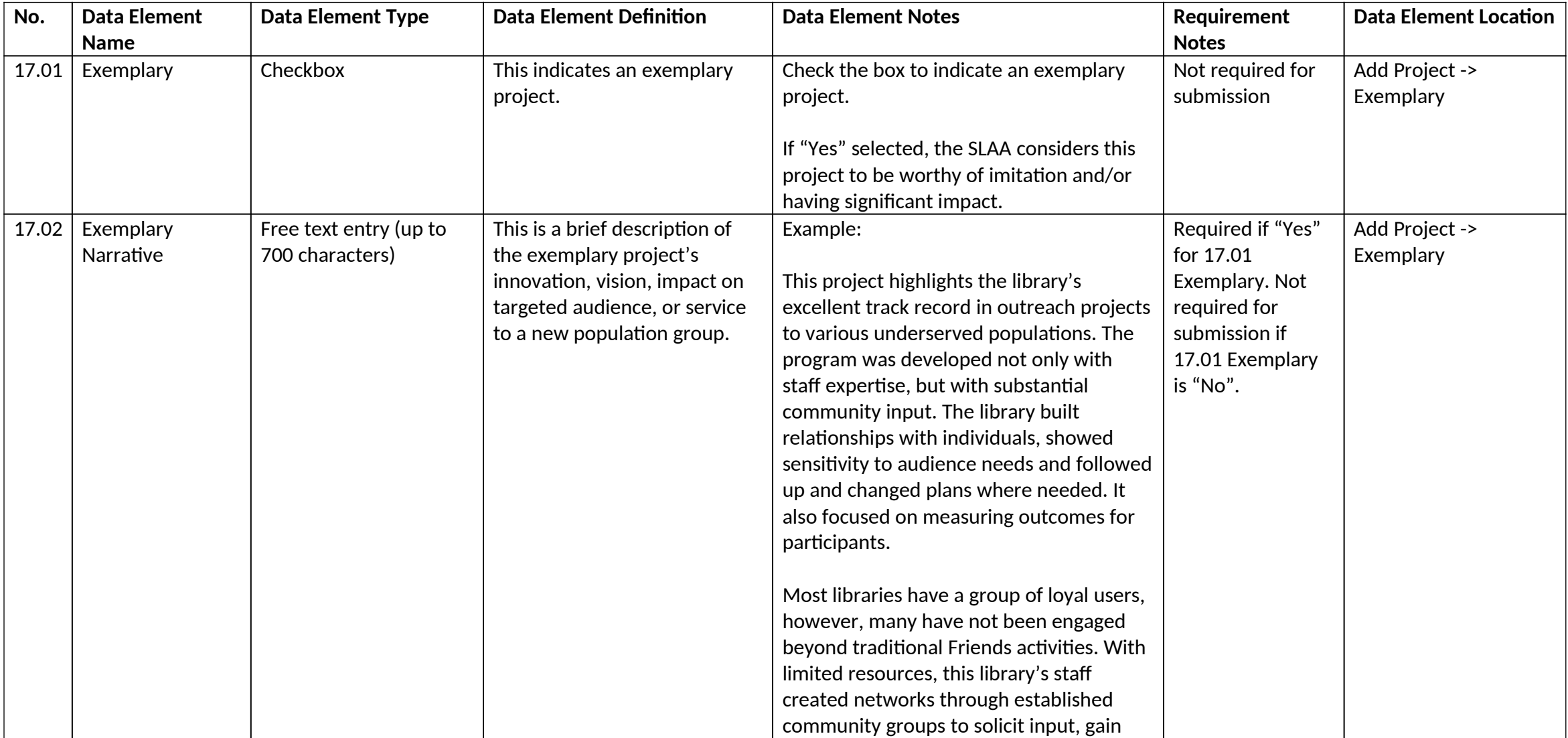

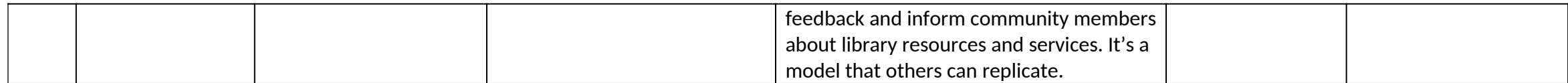

*18.0 Project Tags*

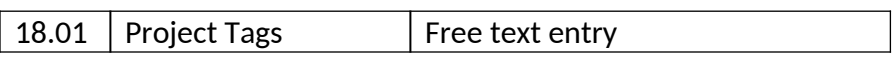

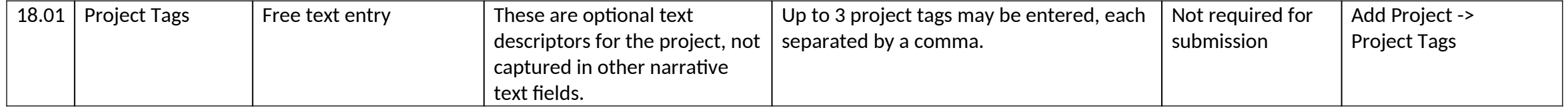

## **III. Administrative Project Data Element Sections**

- 1. General Information
- 2. Budget Information

## *1.0 General Information*

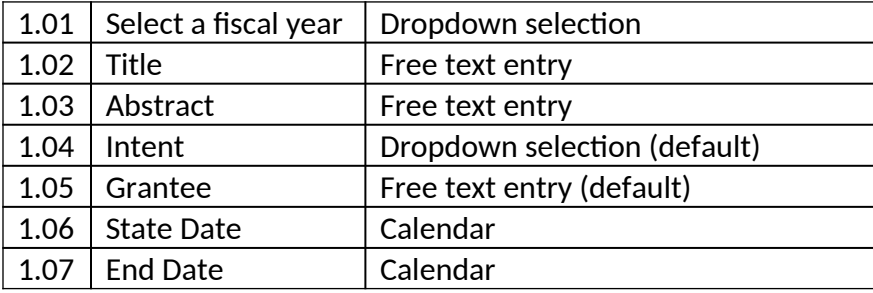

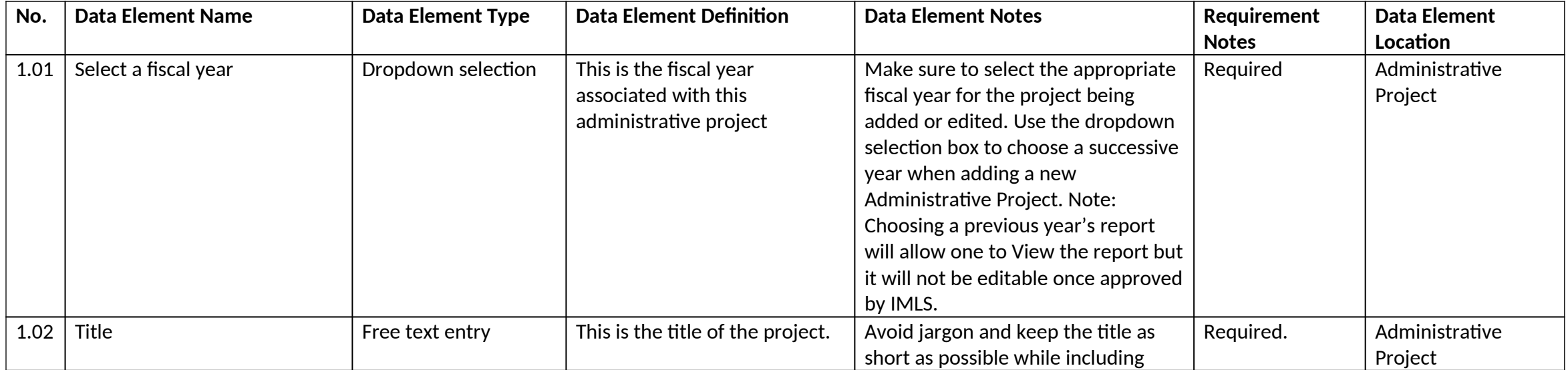

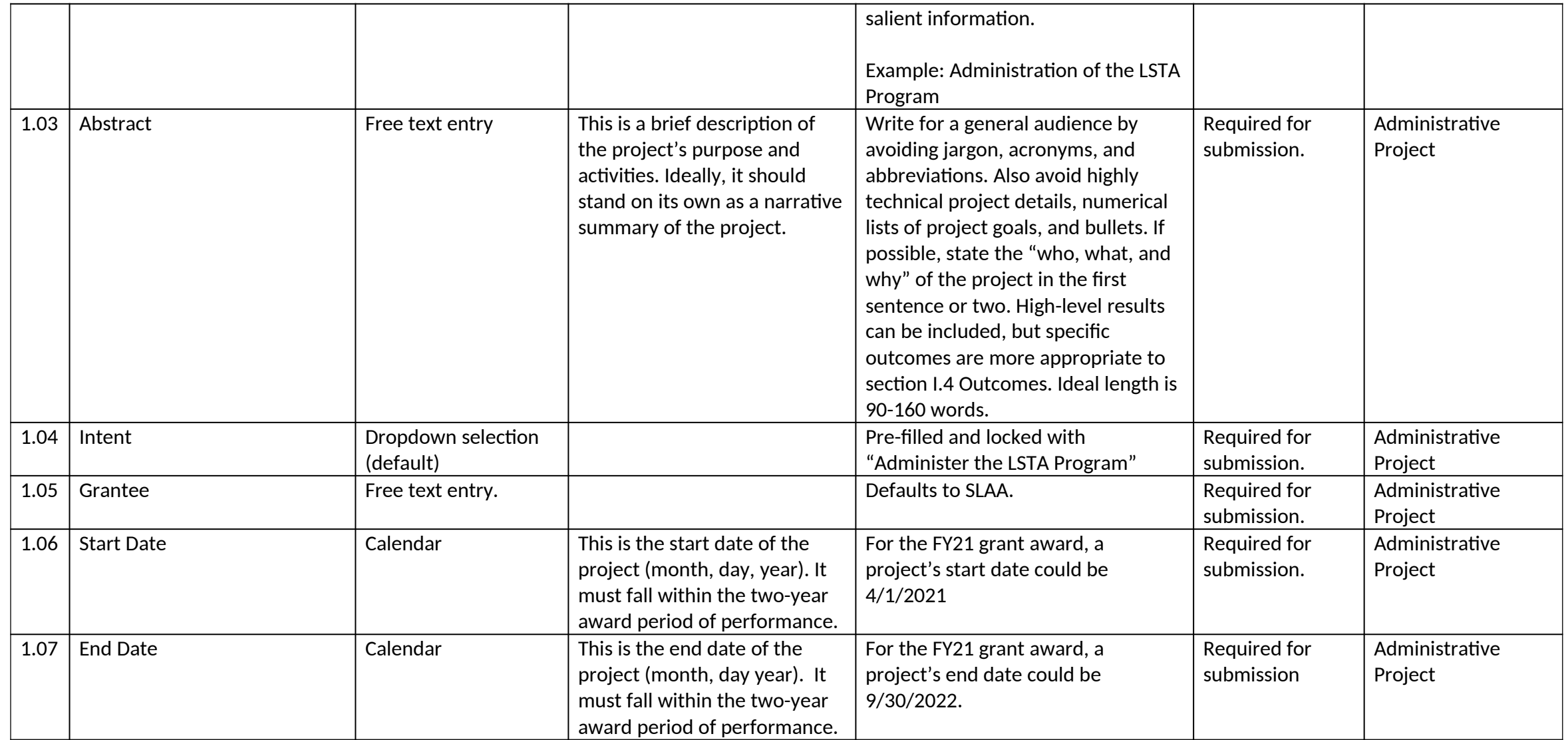

## *2.0 Budget Information*

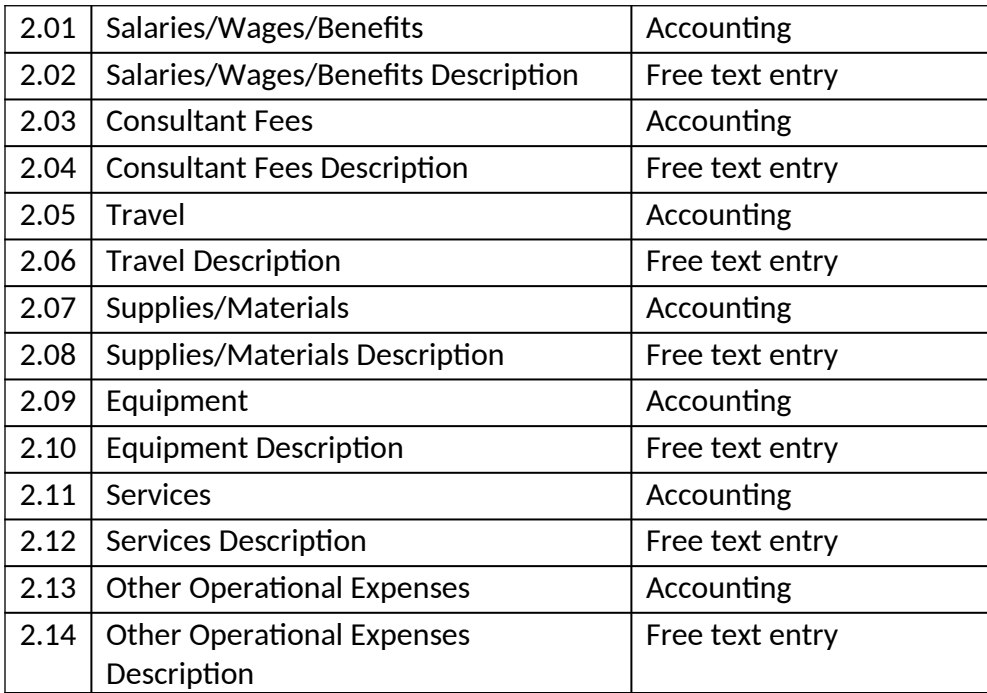

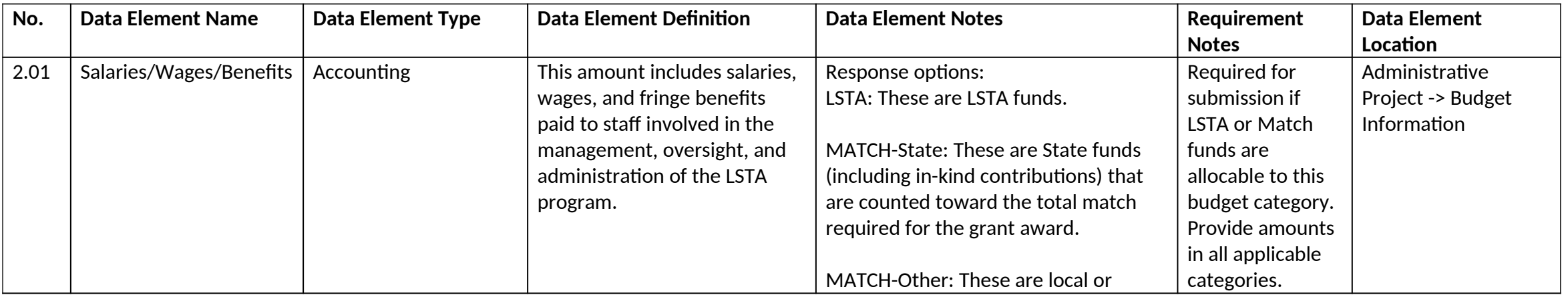

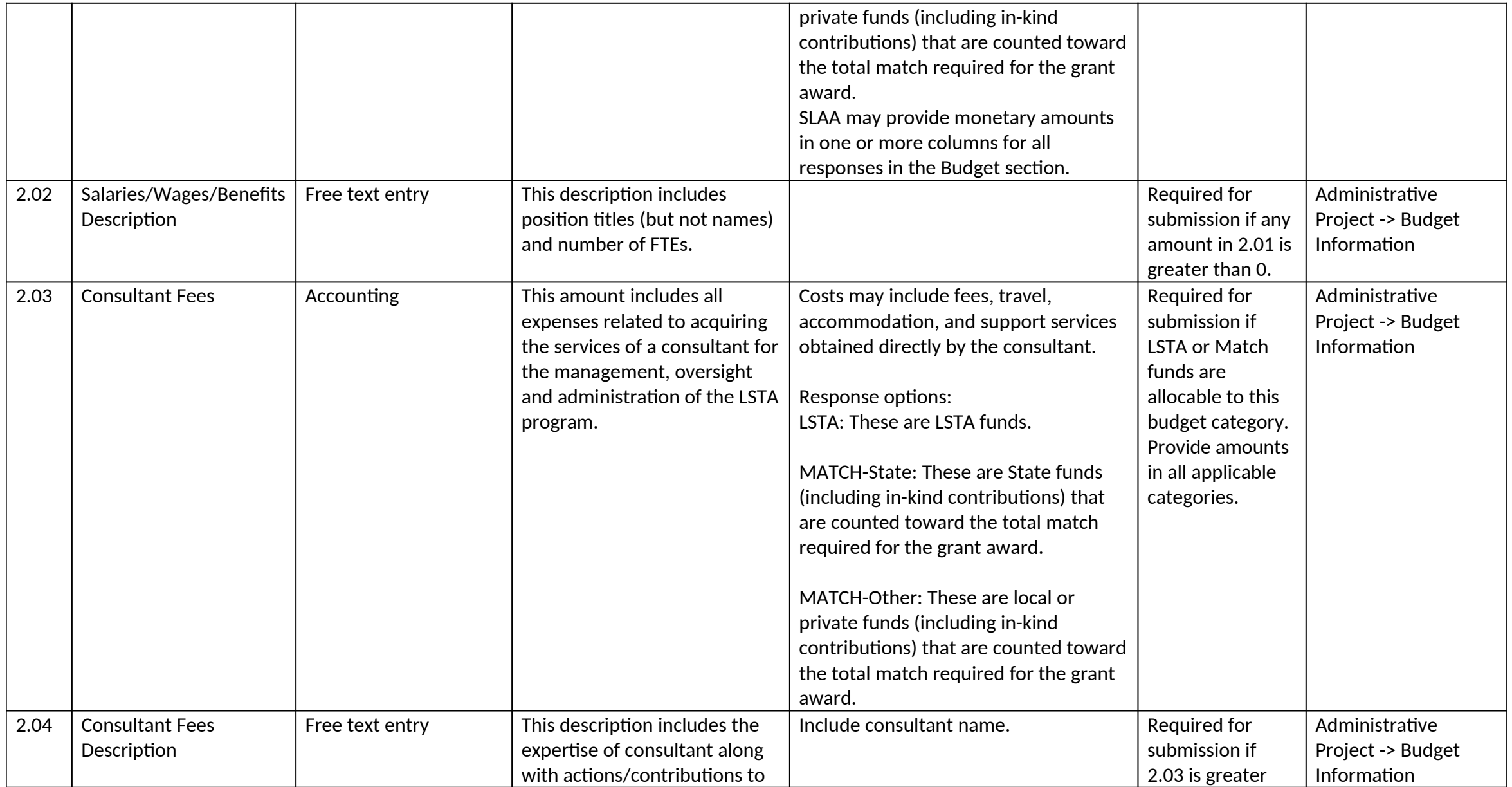

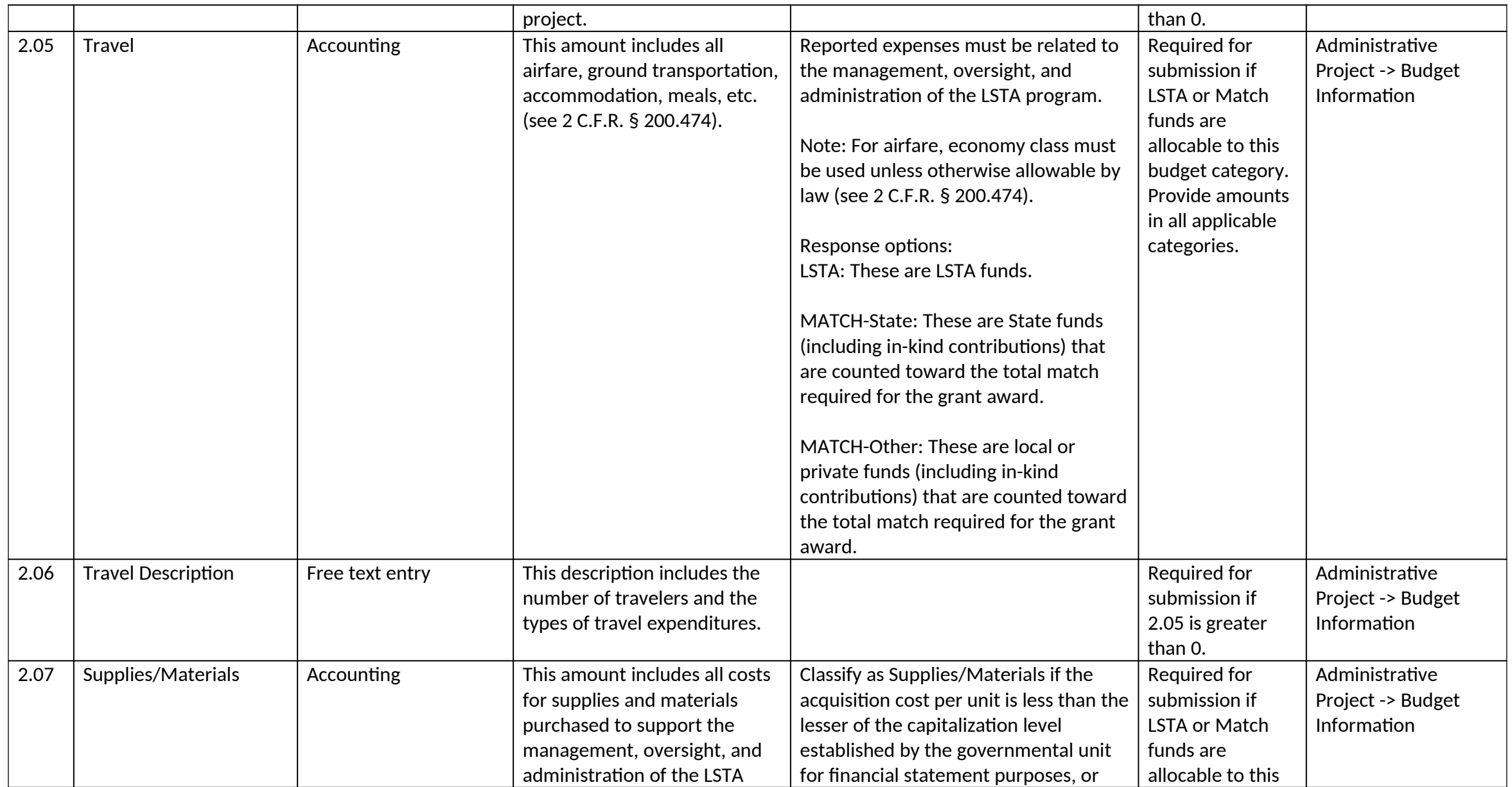

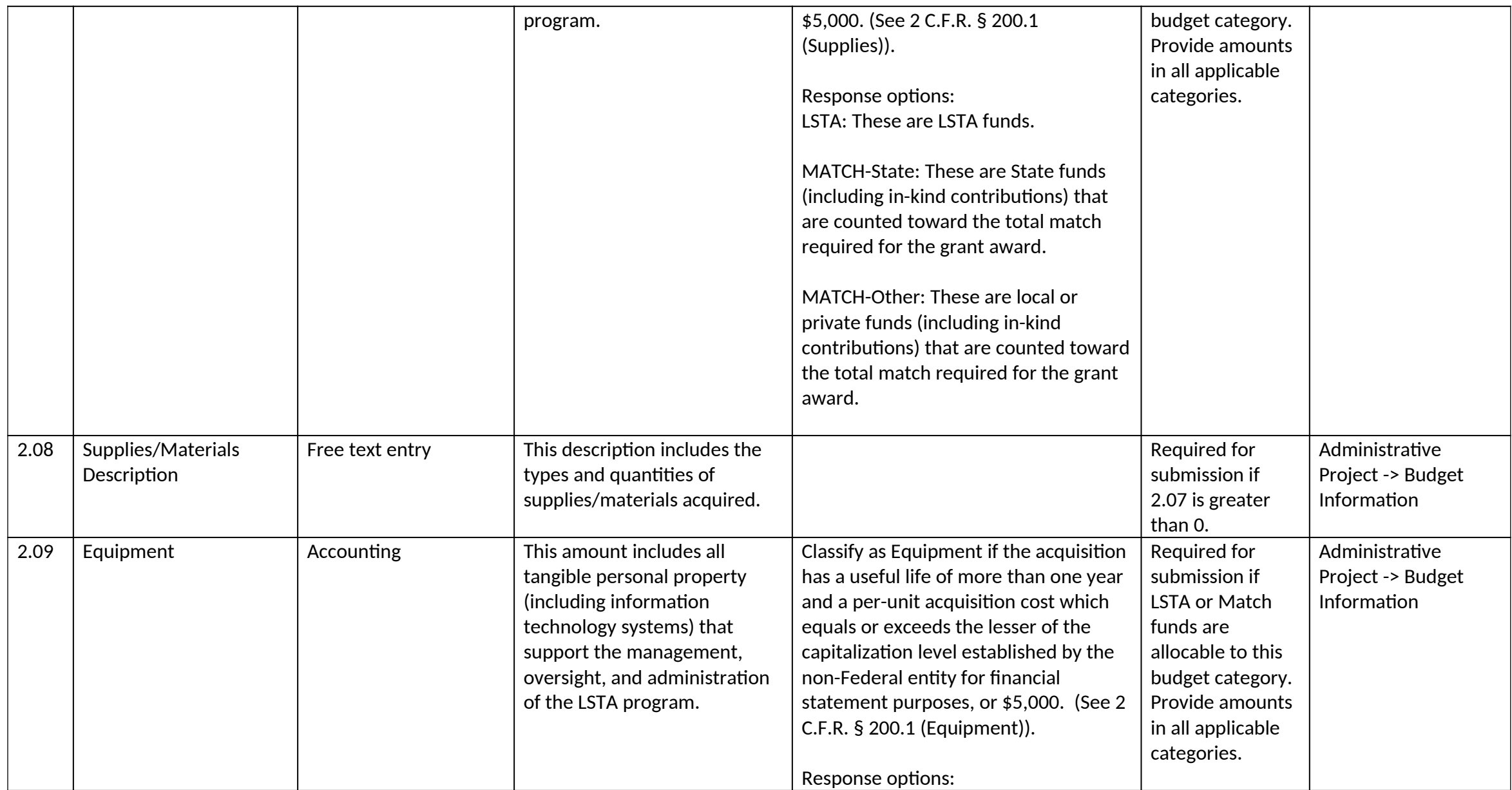

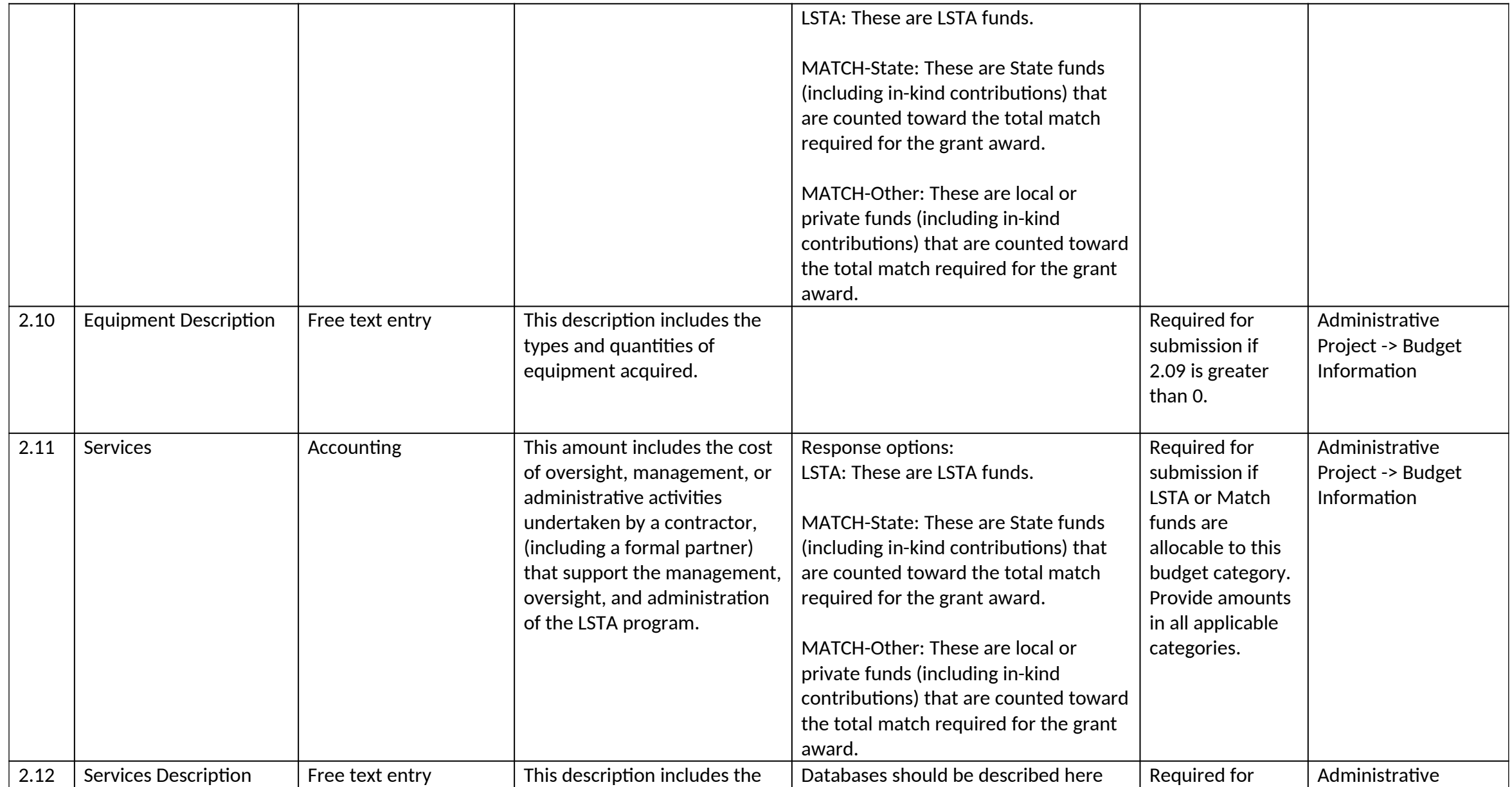

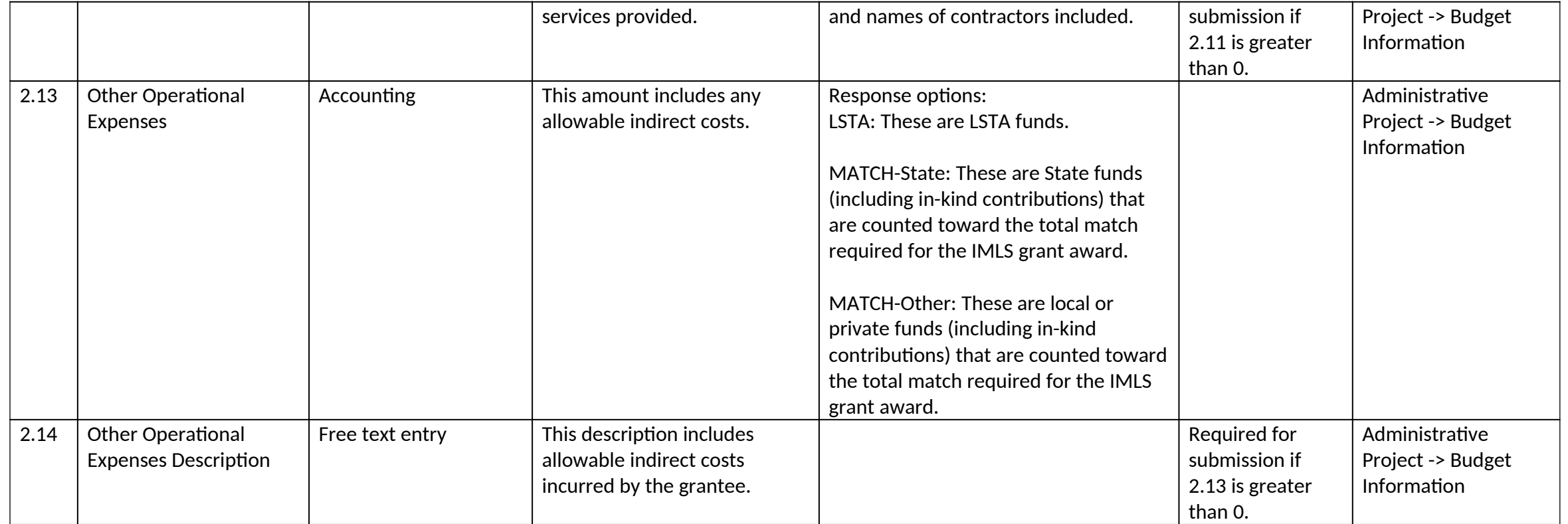

## **IV. Financial Status Report Data Element Sections**

- 1. Interim Financial Report
- 2. Final Financial Report

#### *1.0 Interim Financial Report*

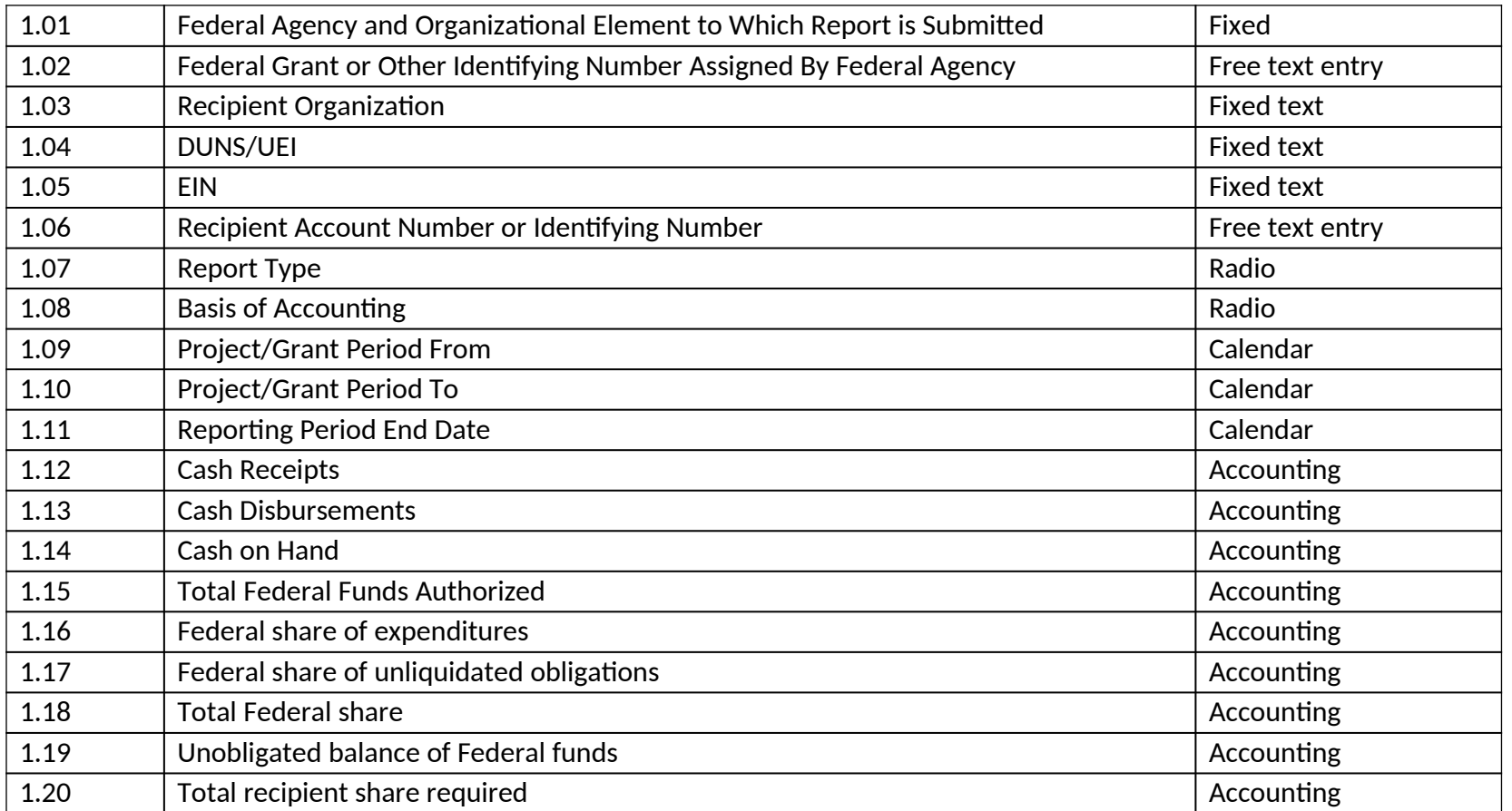

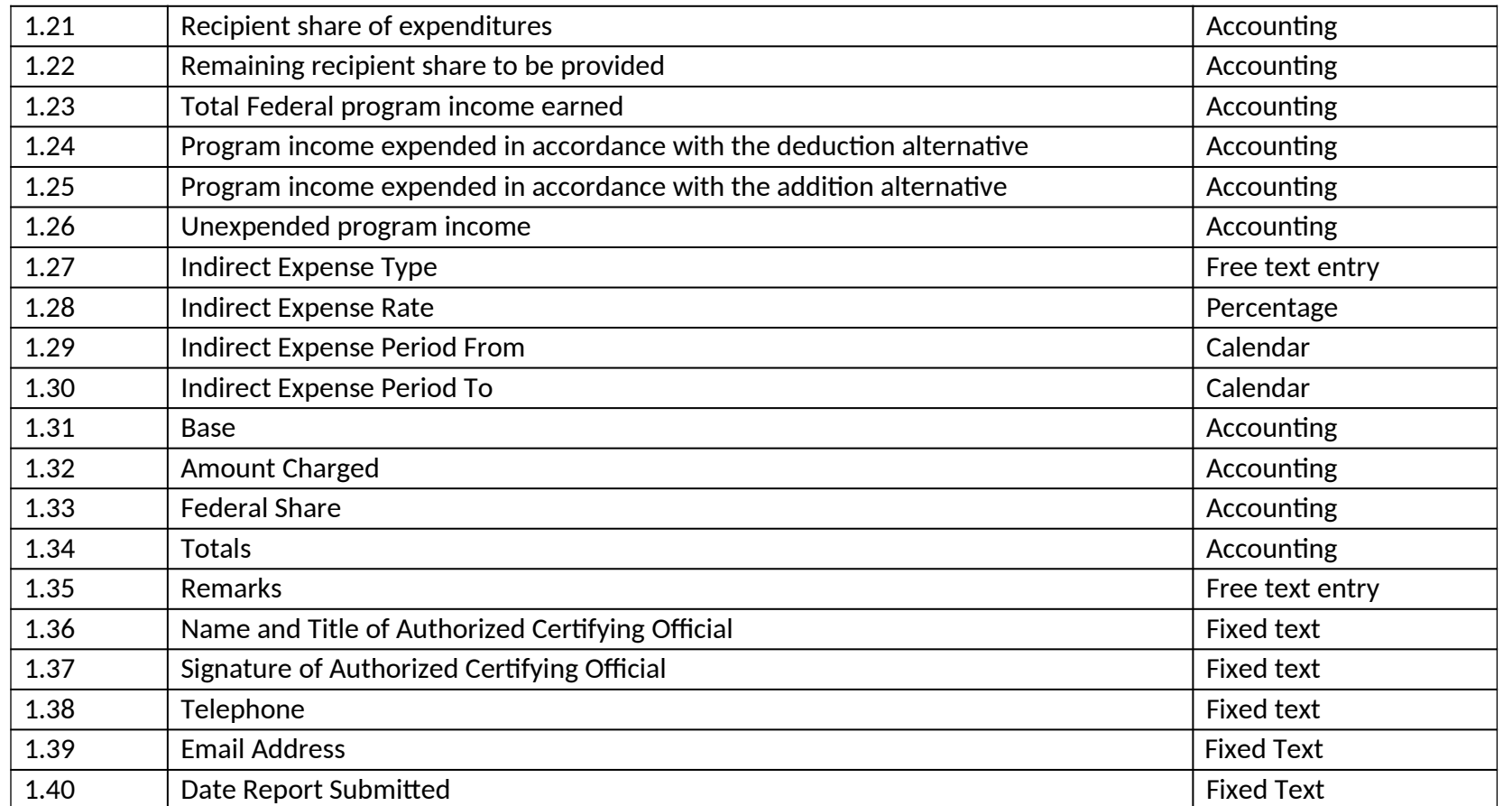

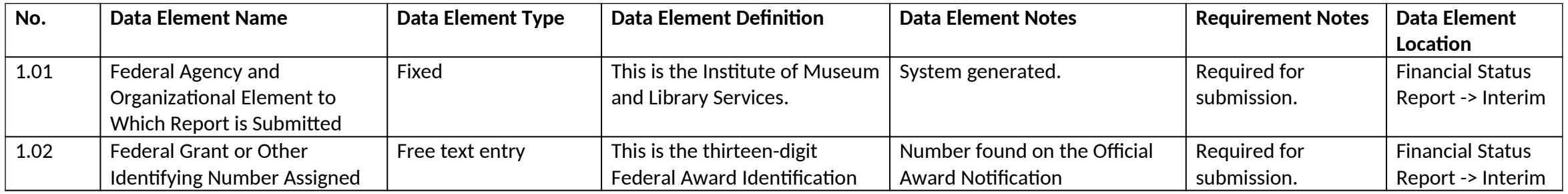

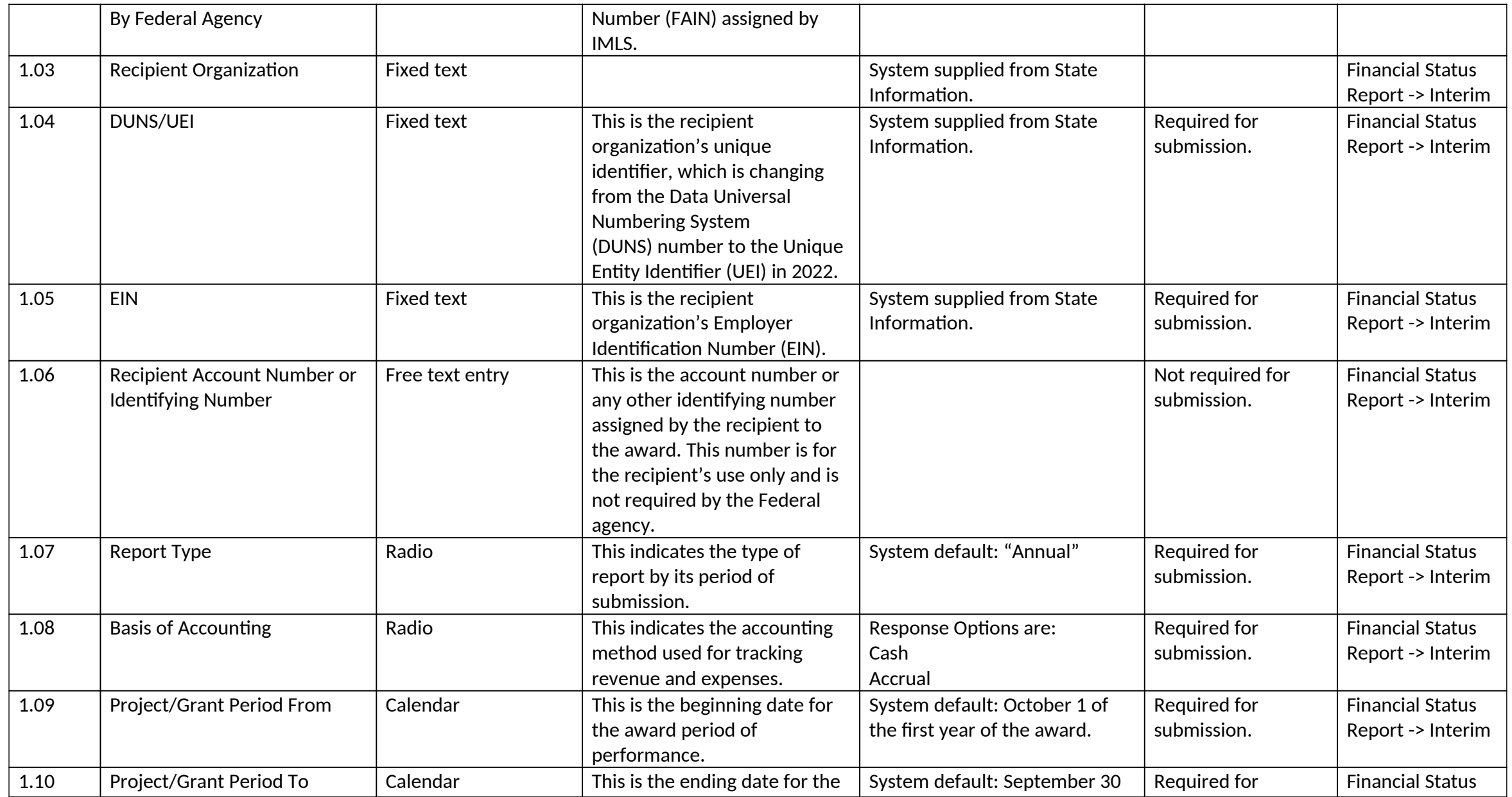

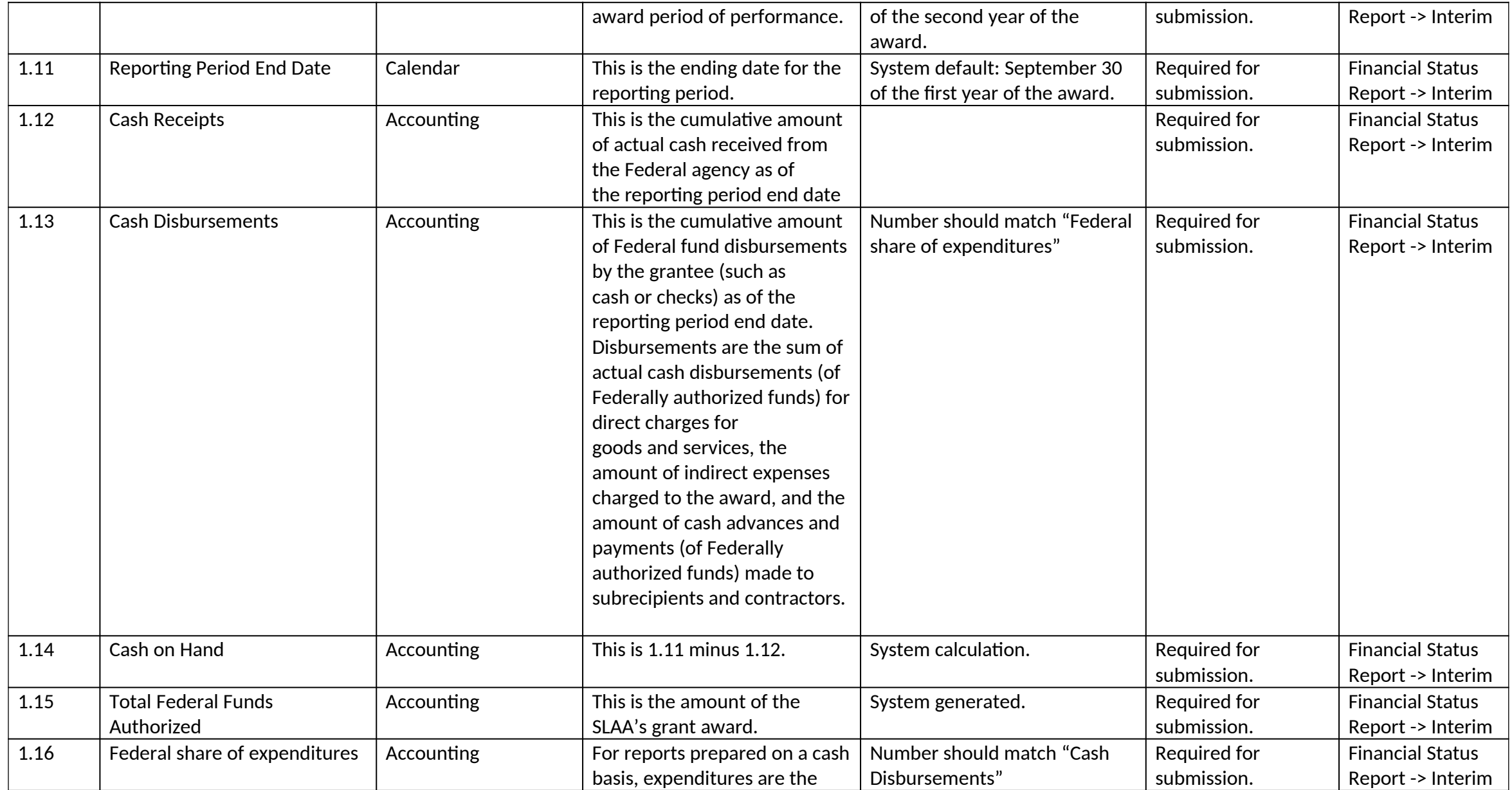

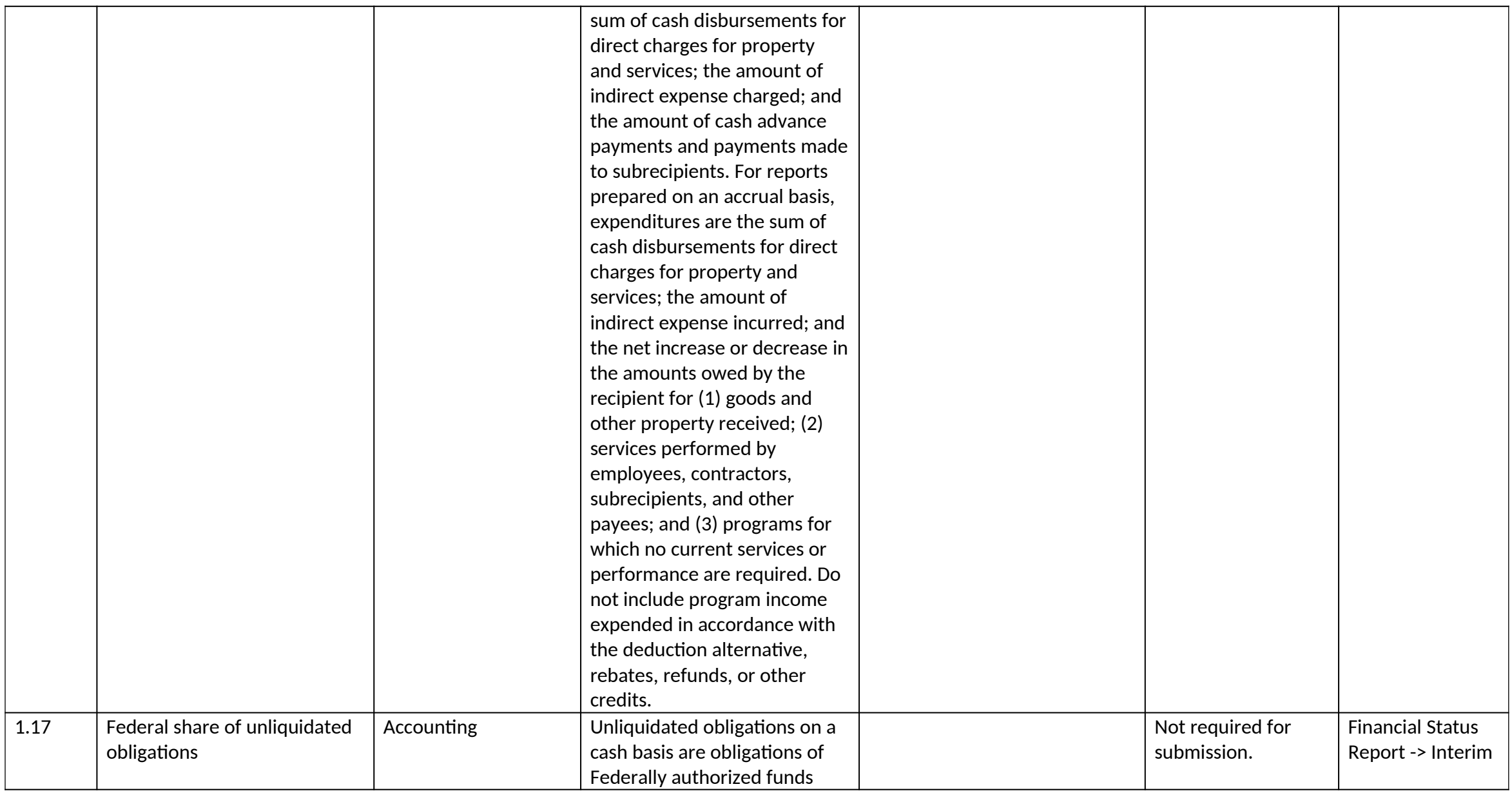

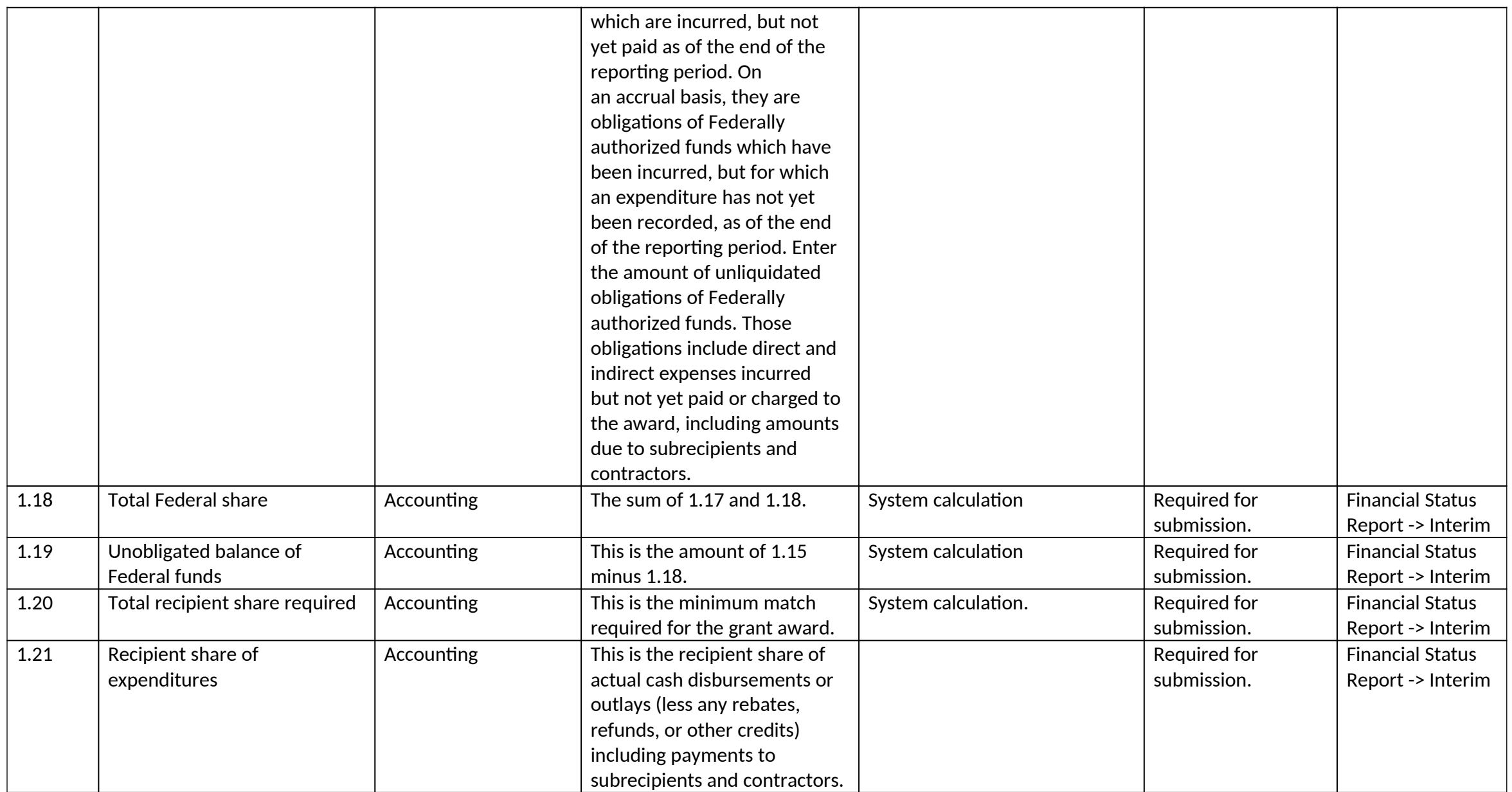

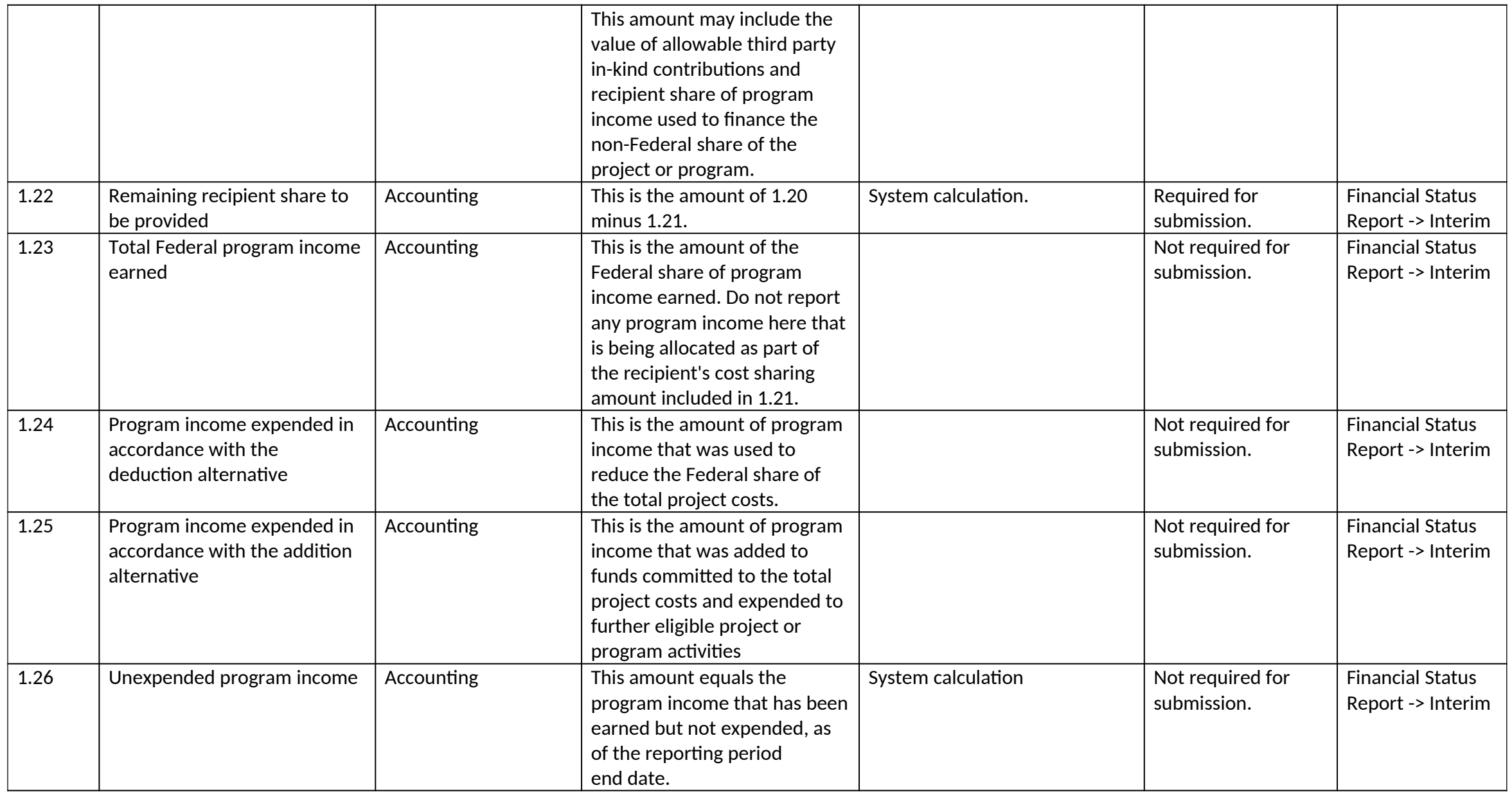

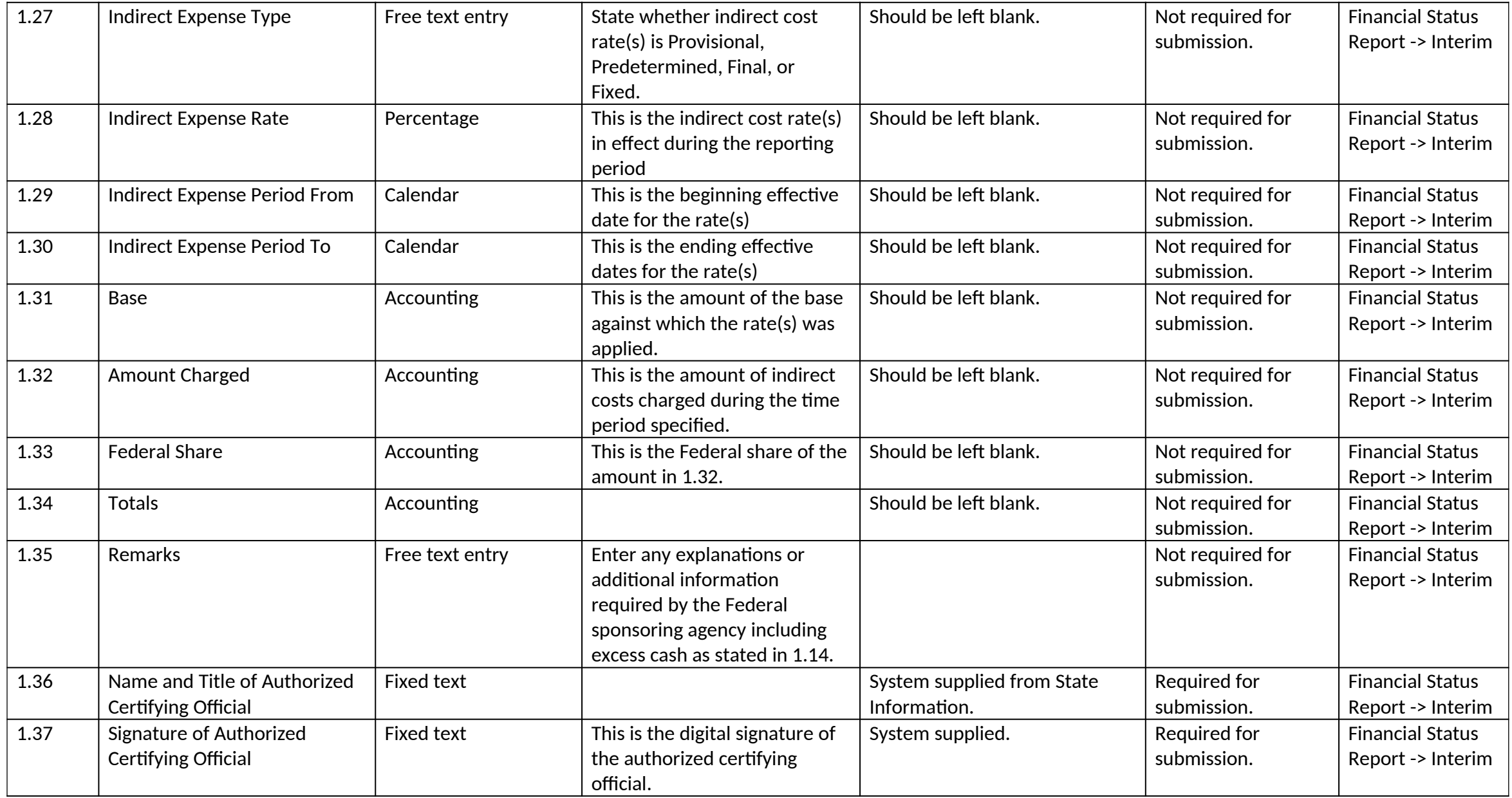
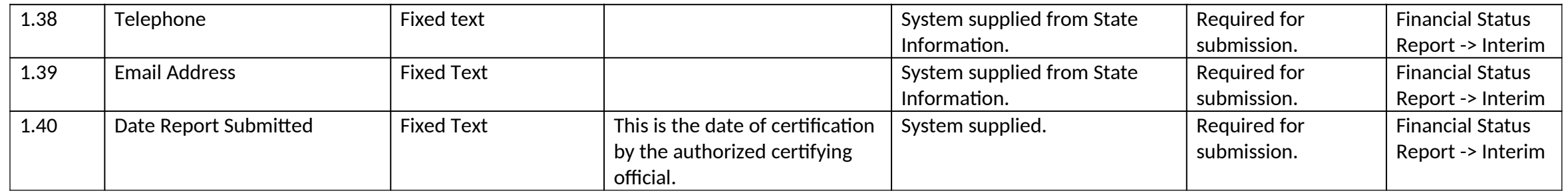

# *2.0 Final Financial Report*

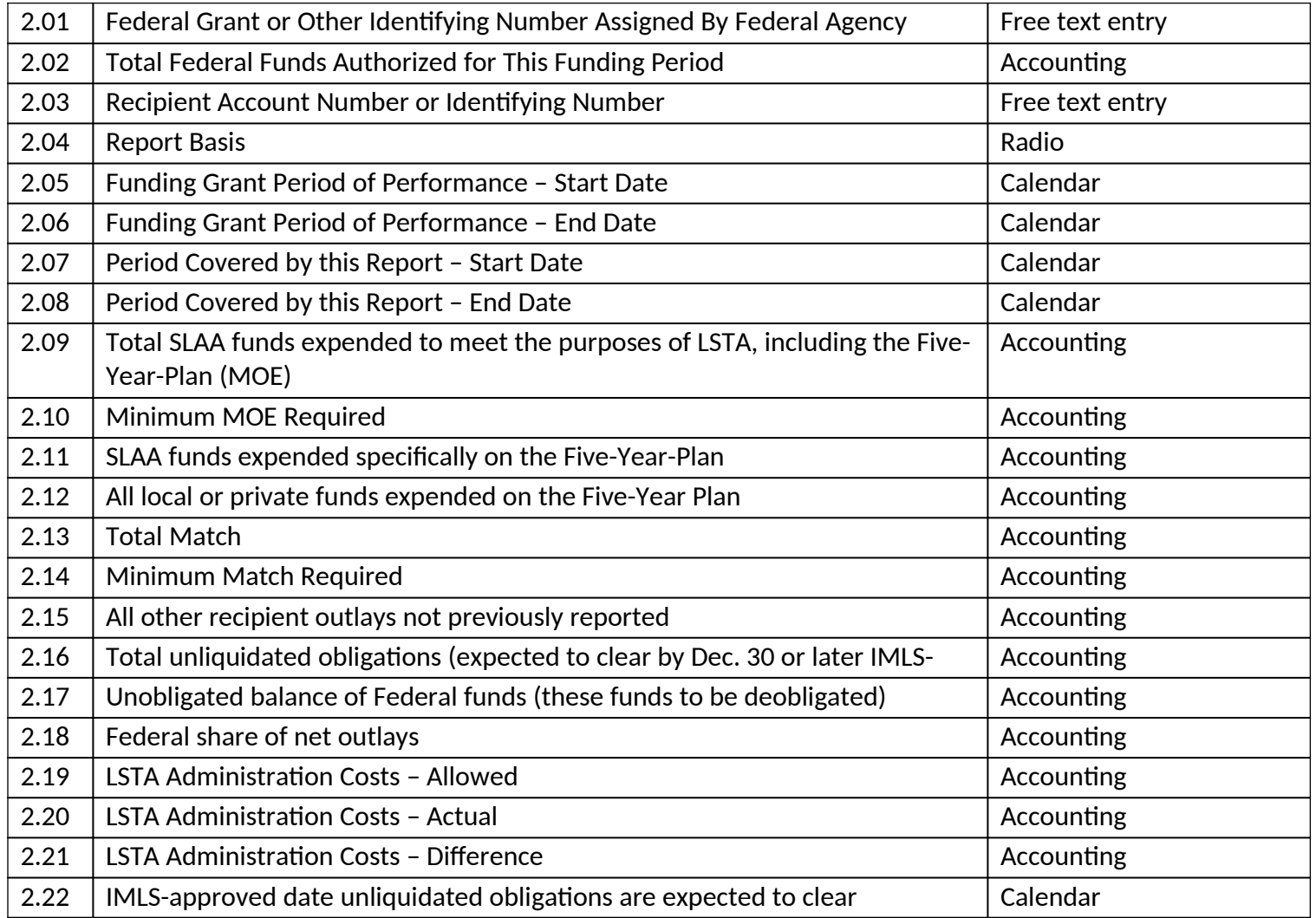

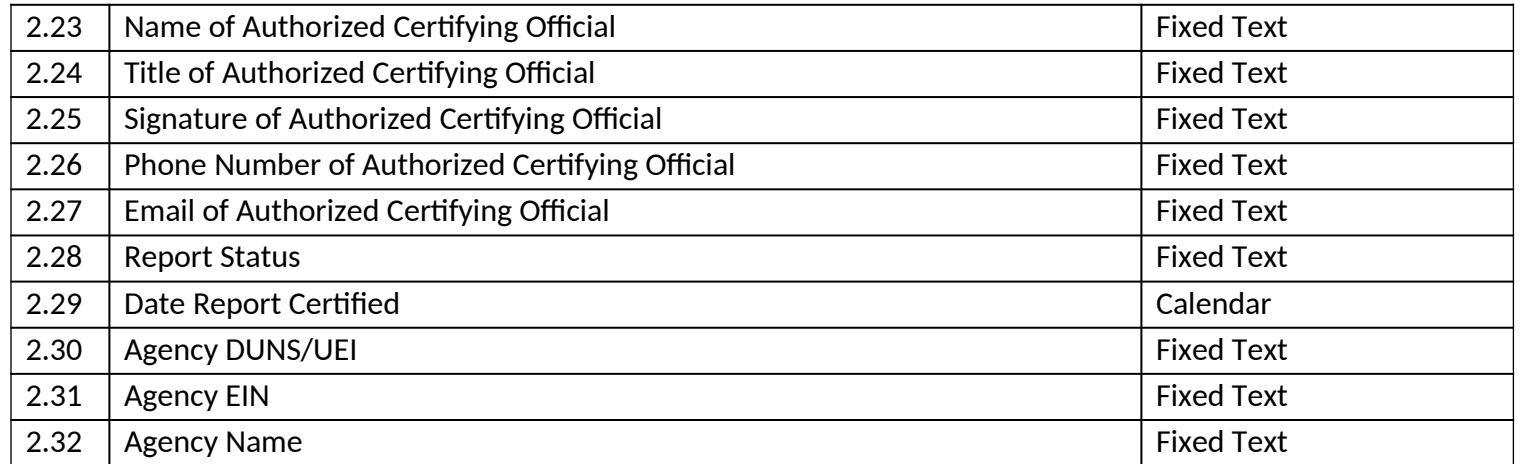

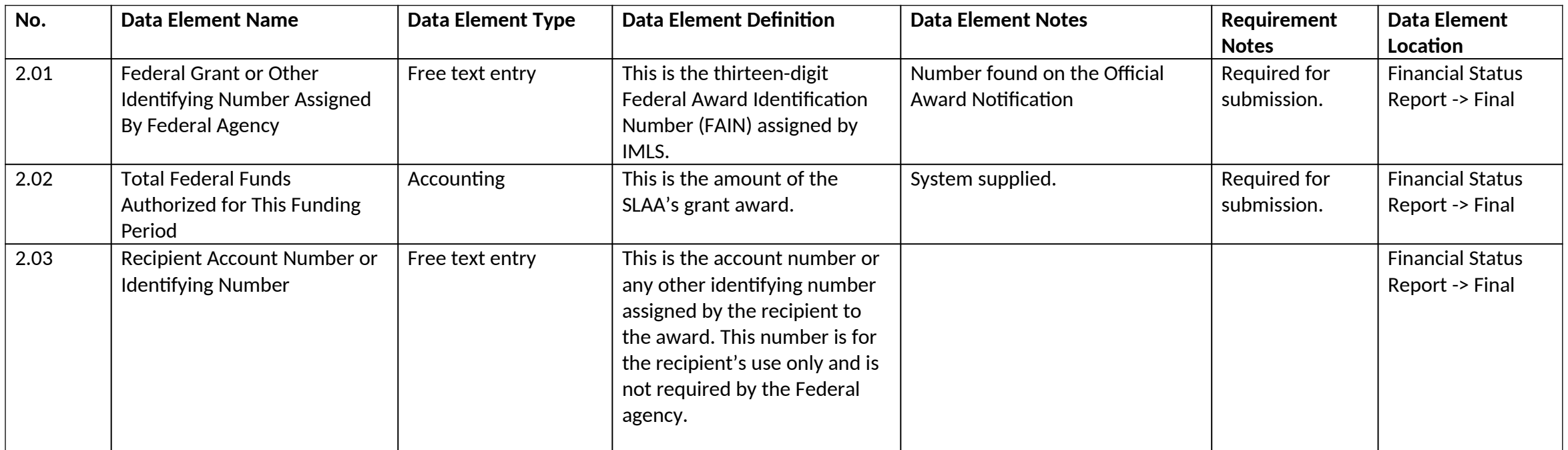

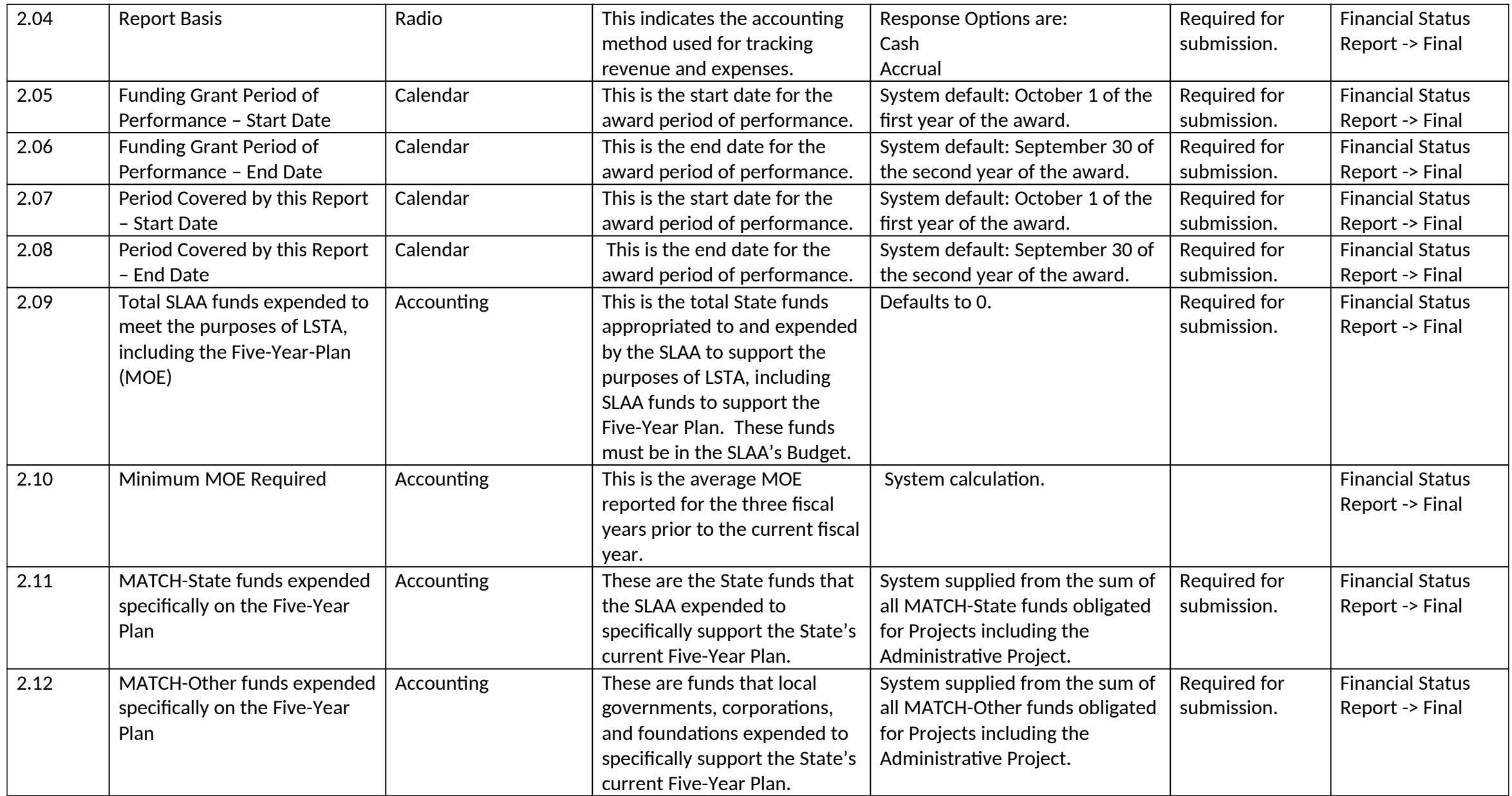

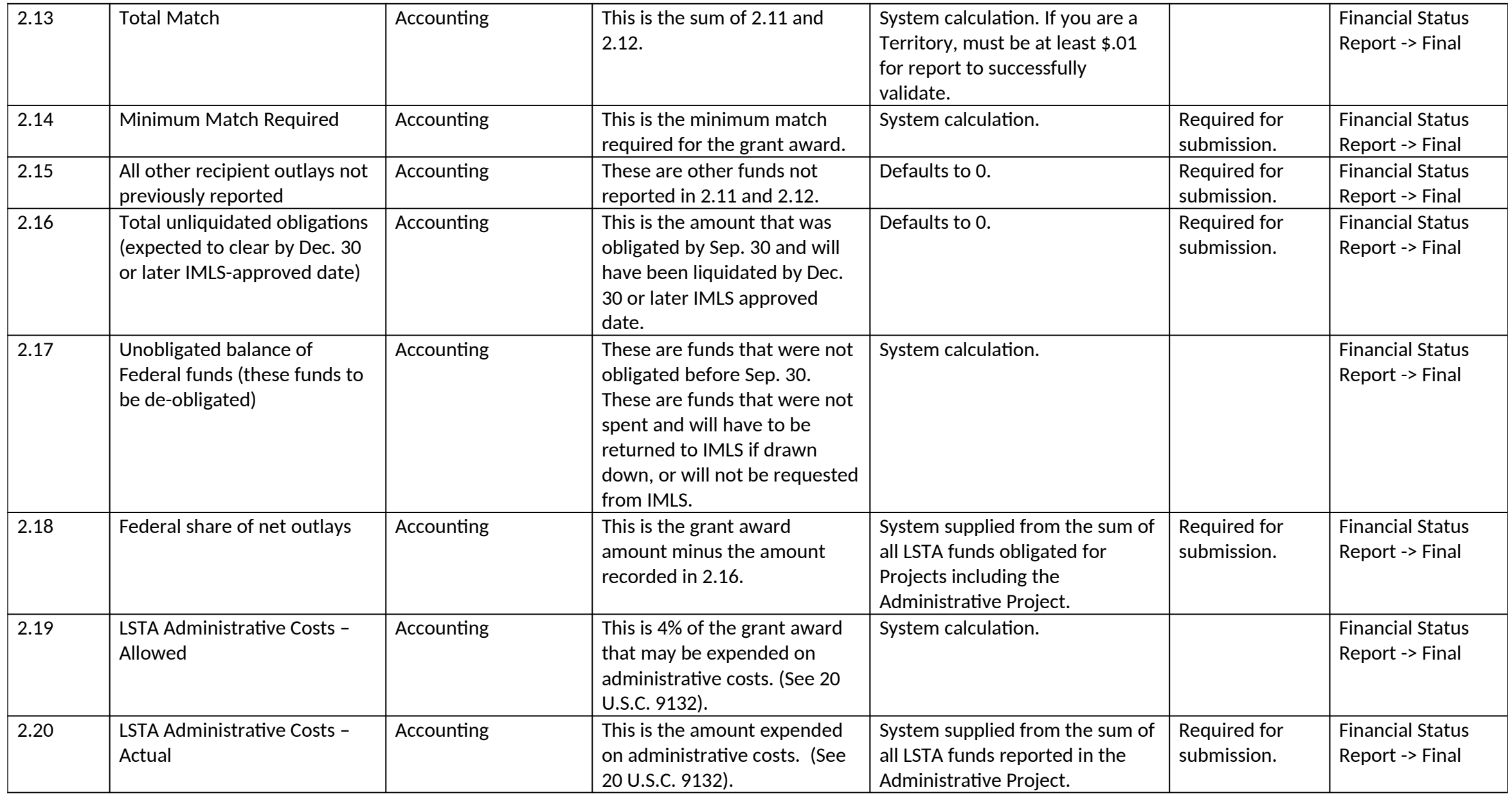

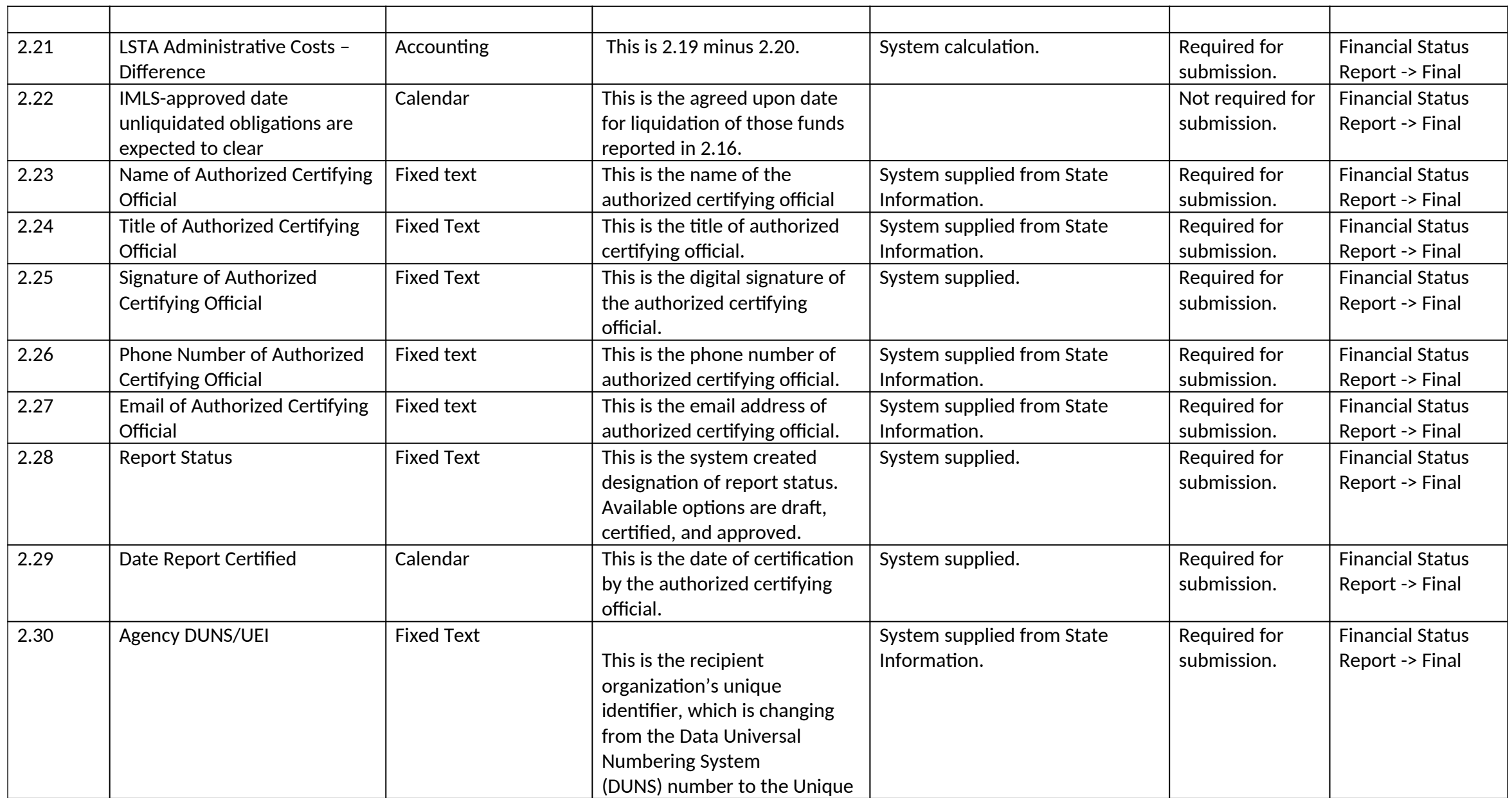

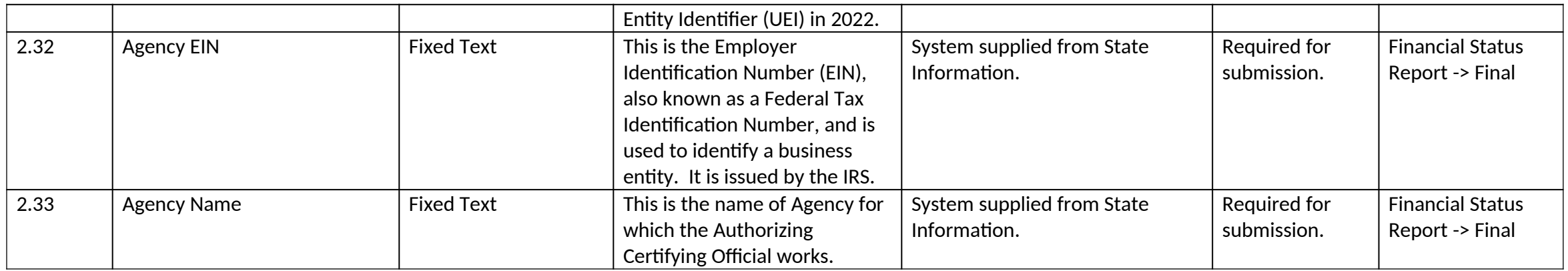

## **V. Subaward Information Data Elements Section**

## 1. General Information

### *1.0 General Information*

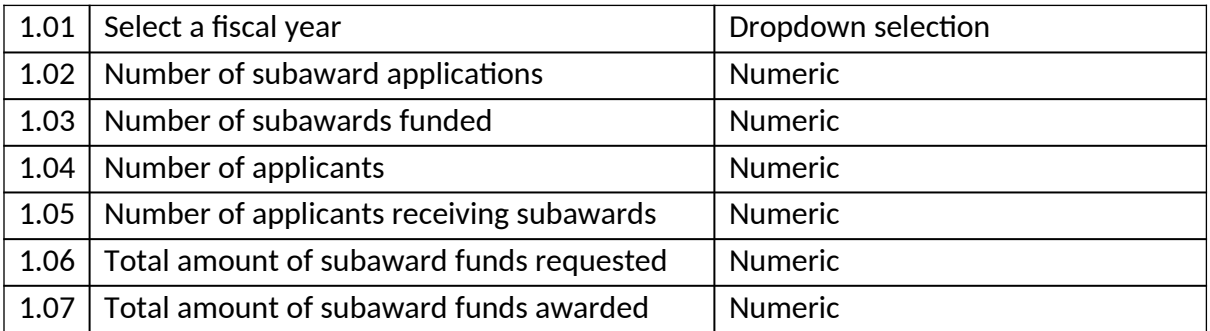

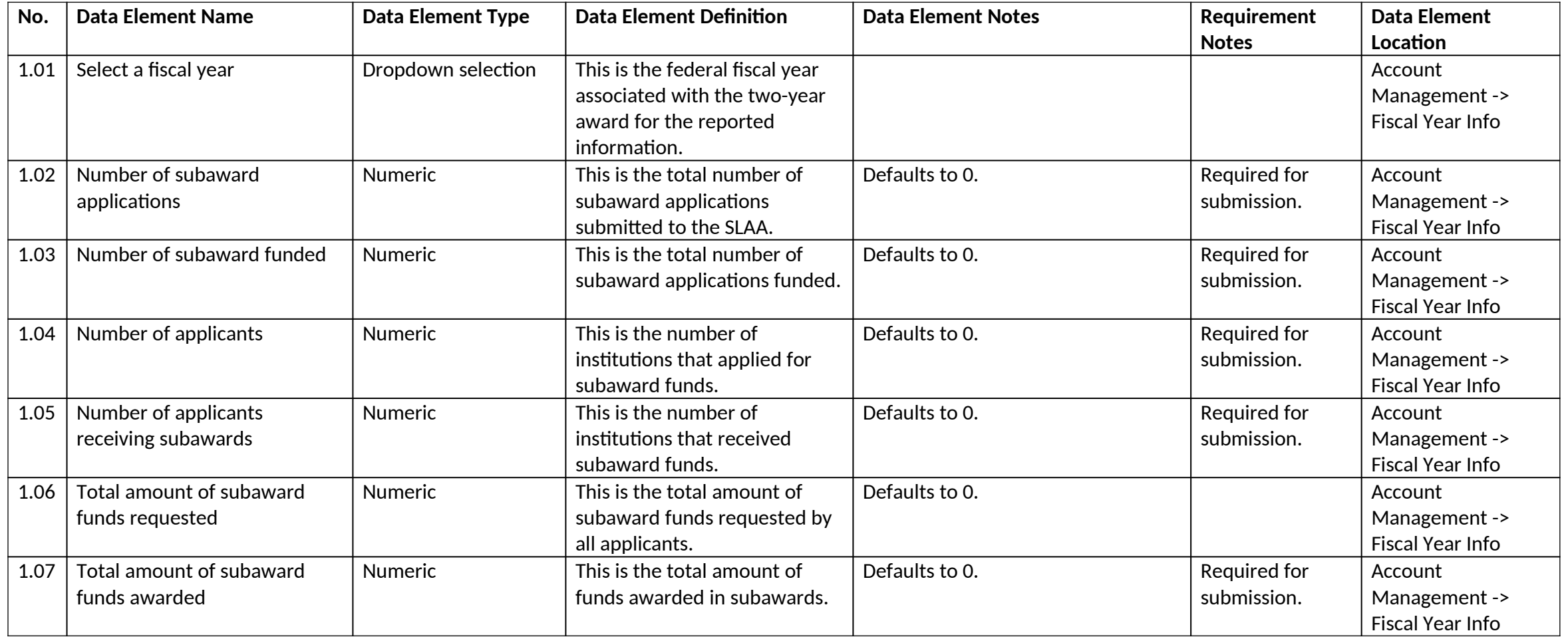

# **VI. Manage Subrecipients Data Element Section**

# 1. Subrecipient Information

### *1.0 Subrecipient Information*

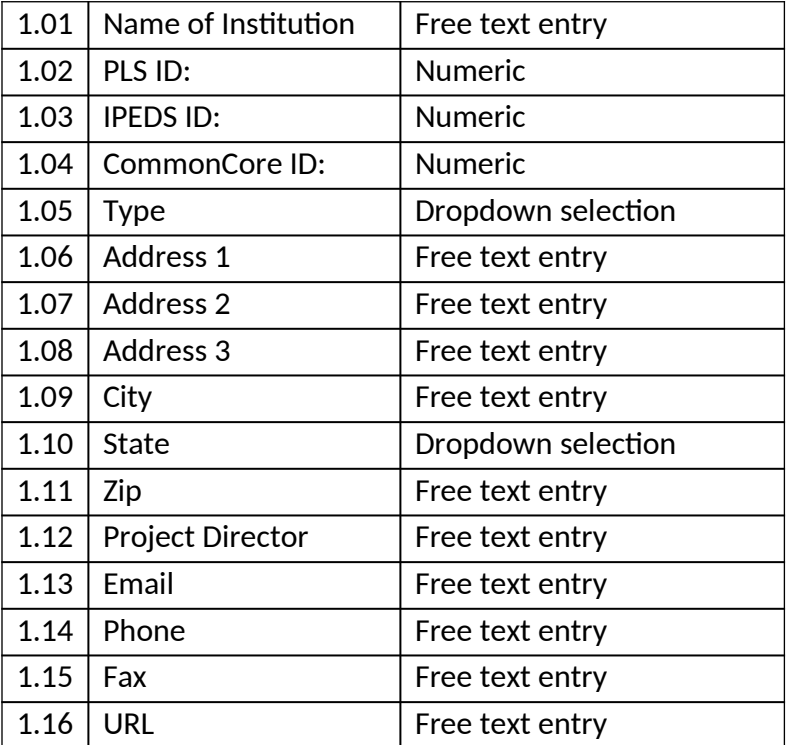

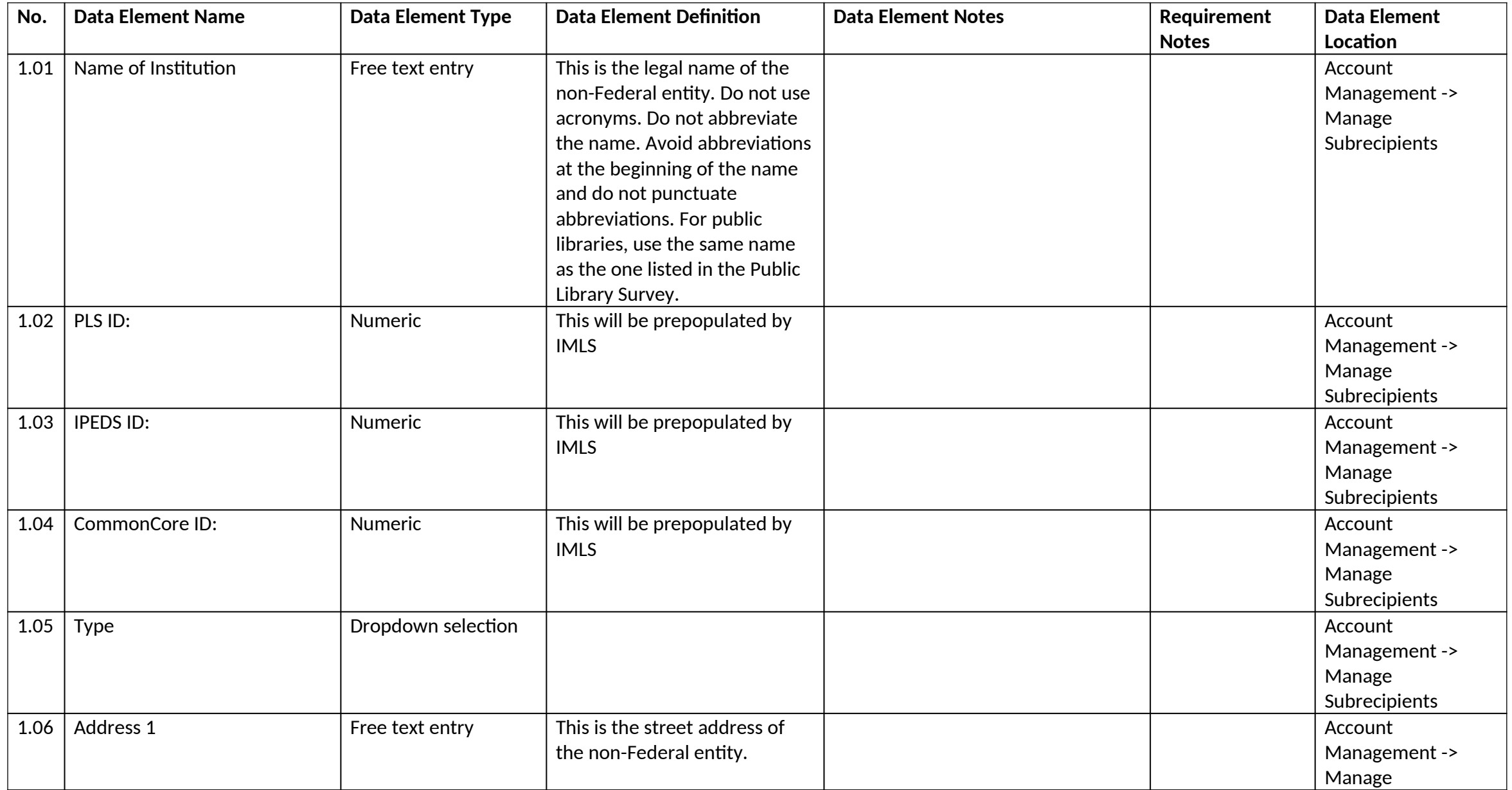

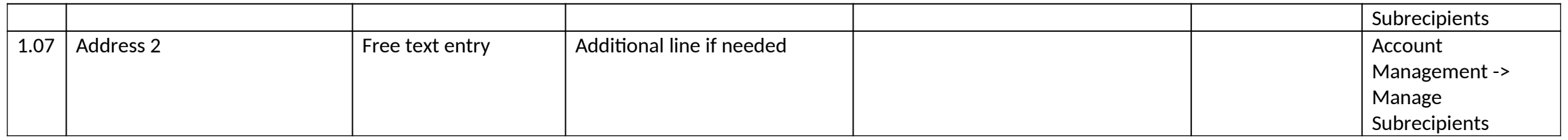

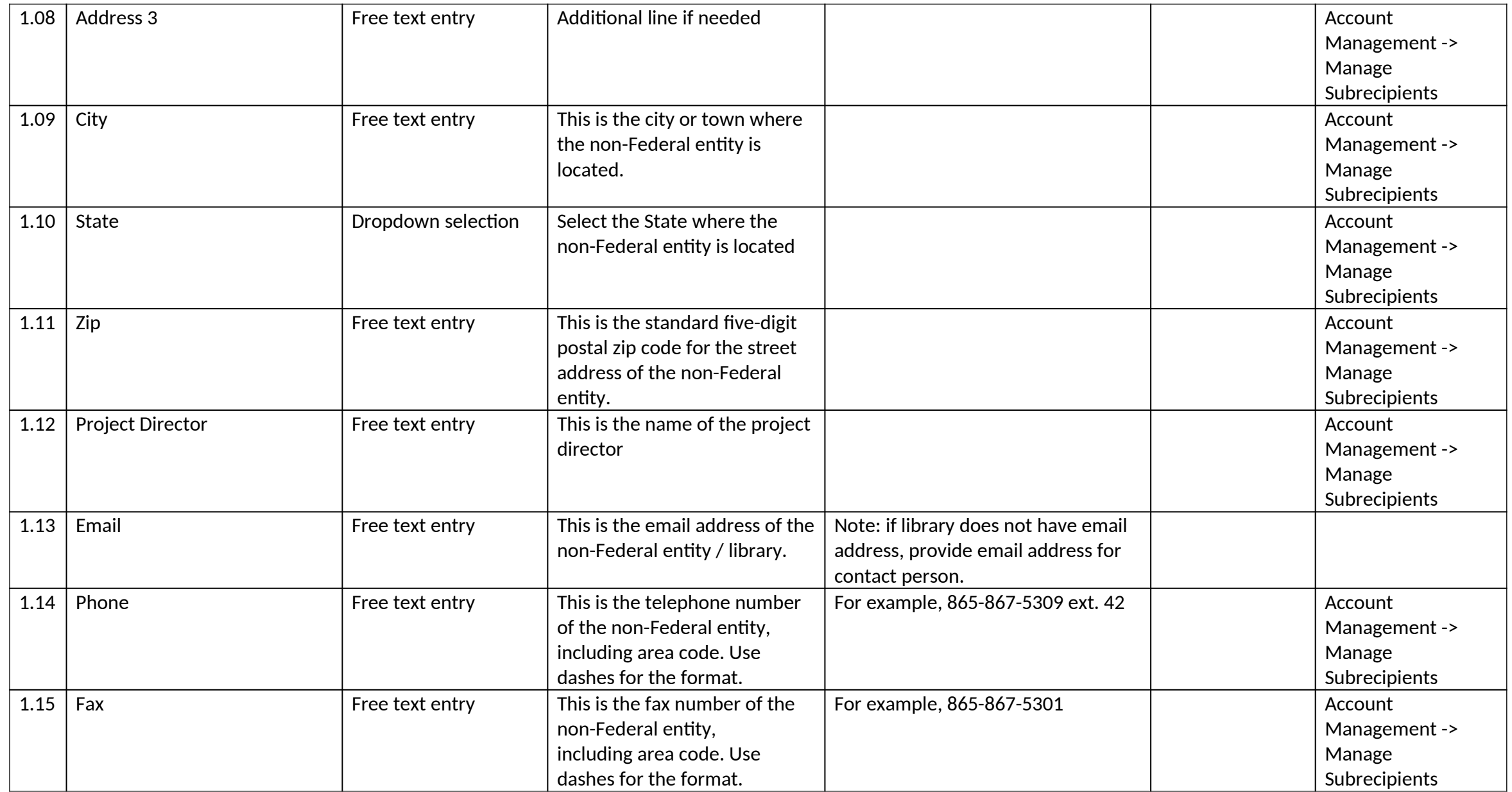

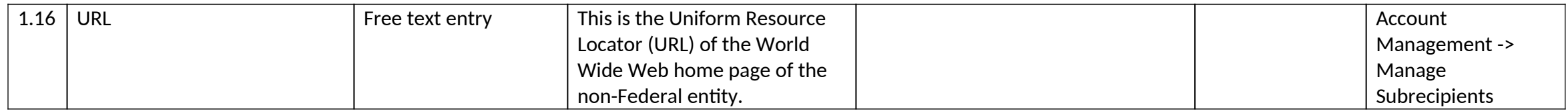

### **VII. State Goals Data Element Section**

# 1. Add State Goal

## *1.0 Add State Goal*

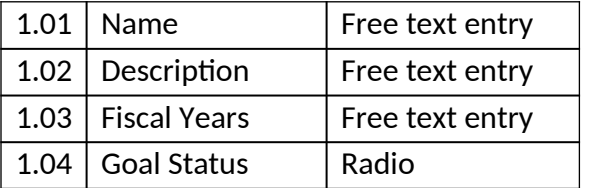

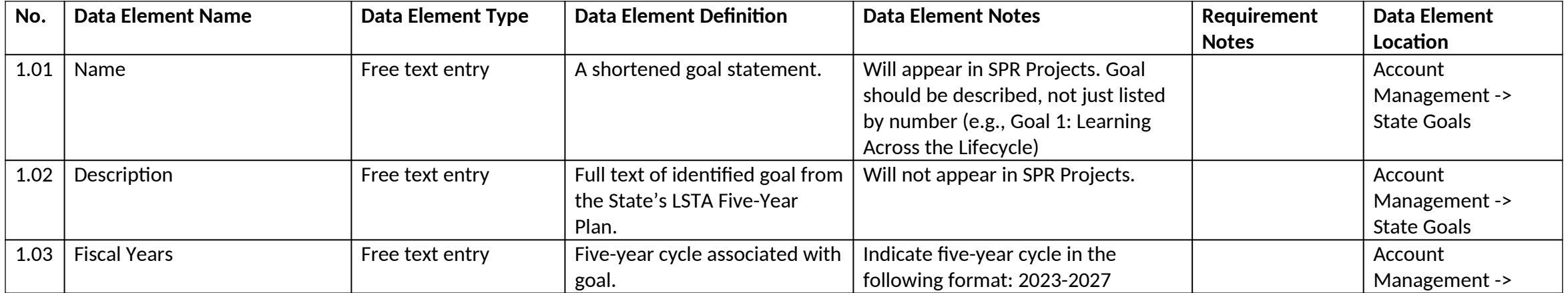

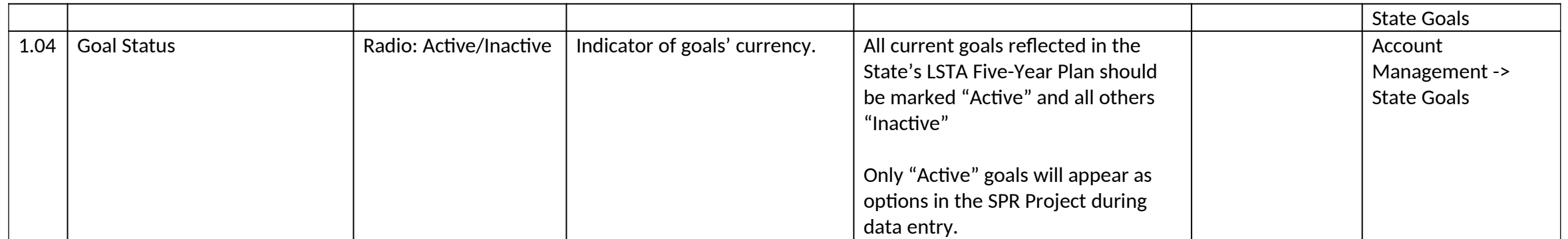

### **VIII. State Information Data Element Sections**

- 1. Agency Information
- 2. Chief Officer
- 3. Authorized Certifying Official
- 4. LSTA Coordinator
- 5. Library Development<br>6. Fiscal Officer
- Fiscal Officer
- 7. Other Fiscal Officer 1<br>8. Other Fiscal Officer 2
- Other Fiscal Officer 2

#### *1.0 Agency Information*

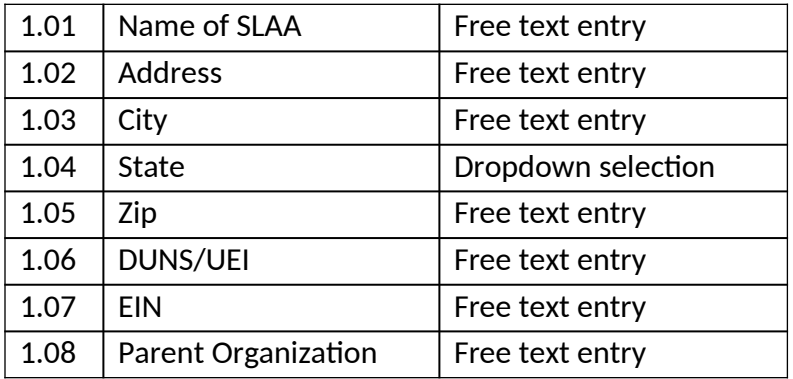

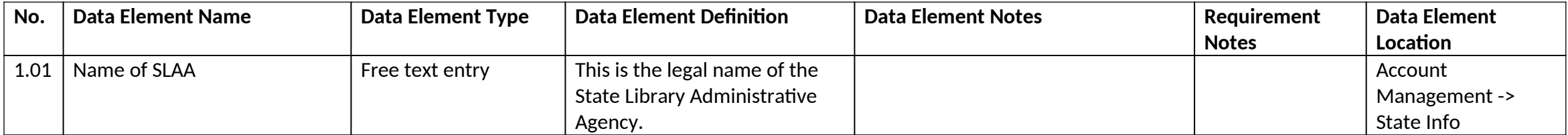

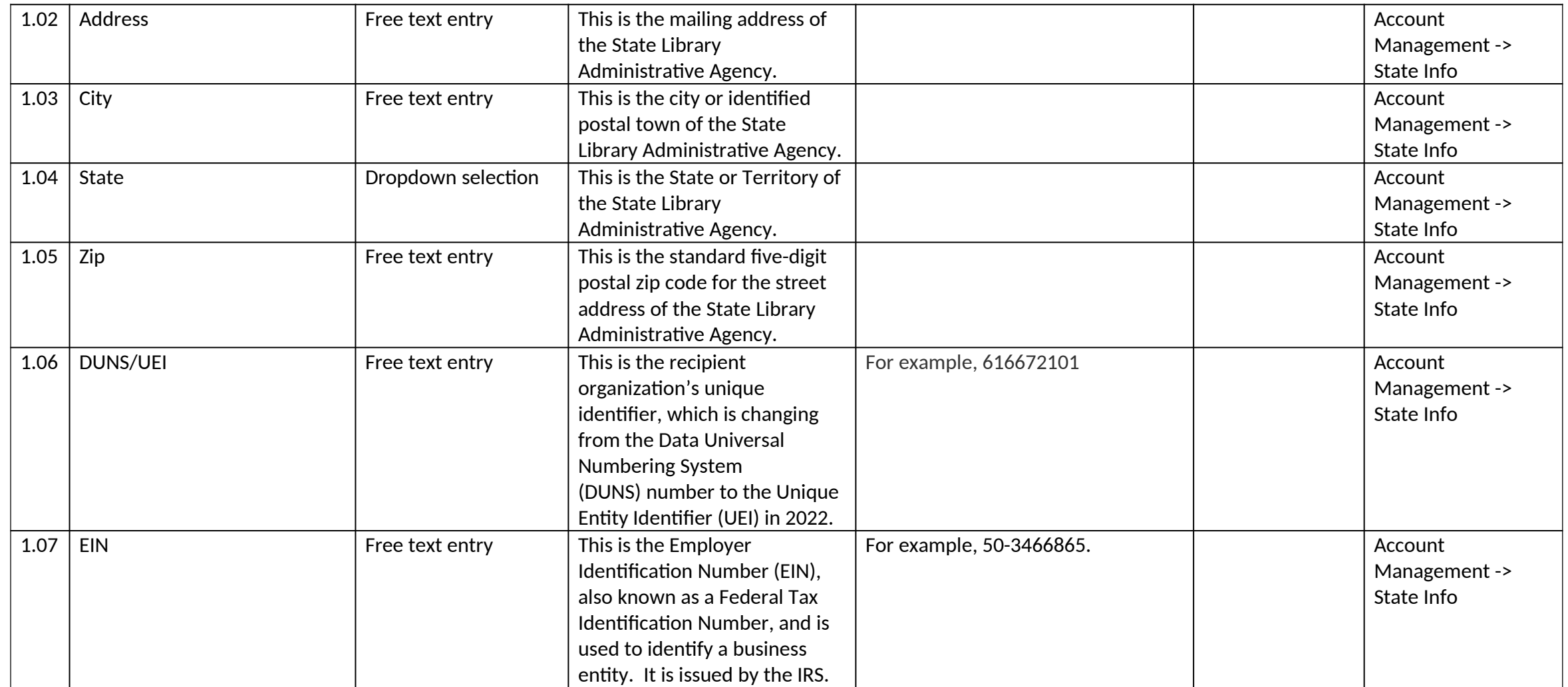

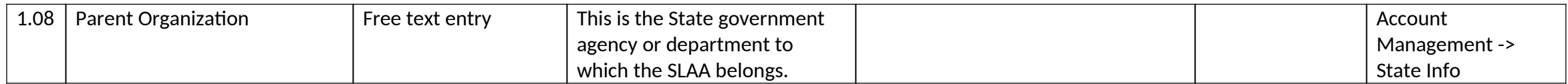

# *2.0 Chief Officer*

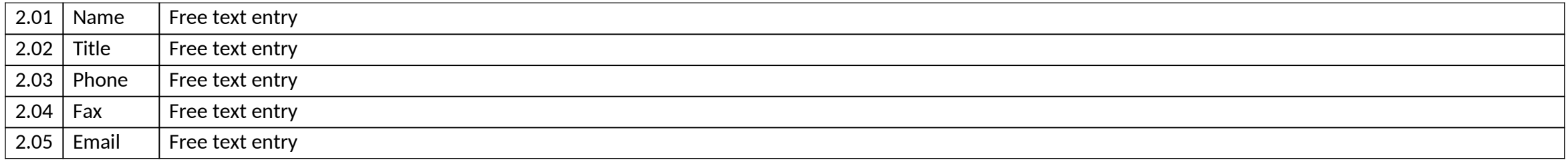

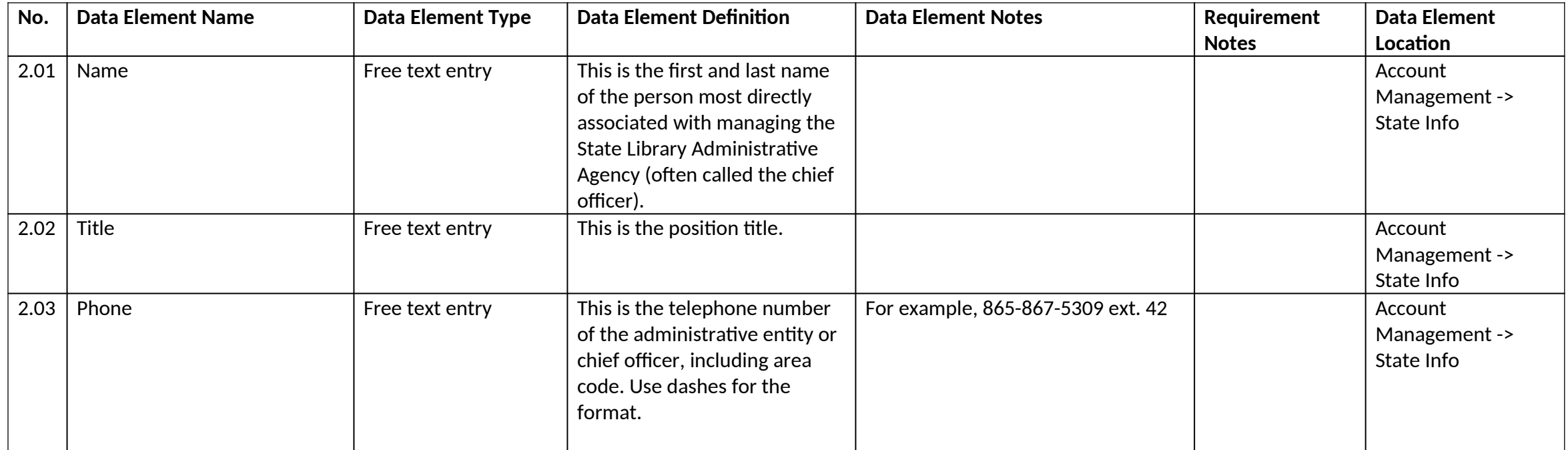

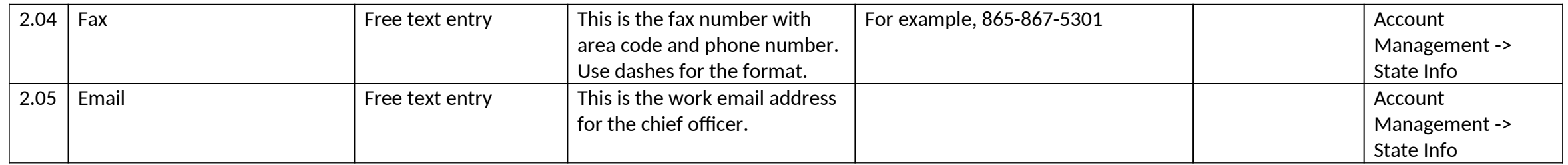

# *3.0 Authorized Certifying Official*

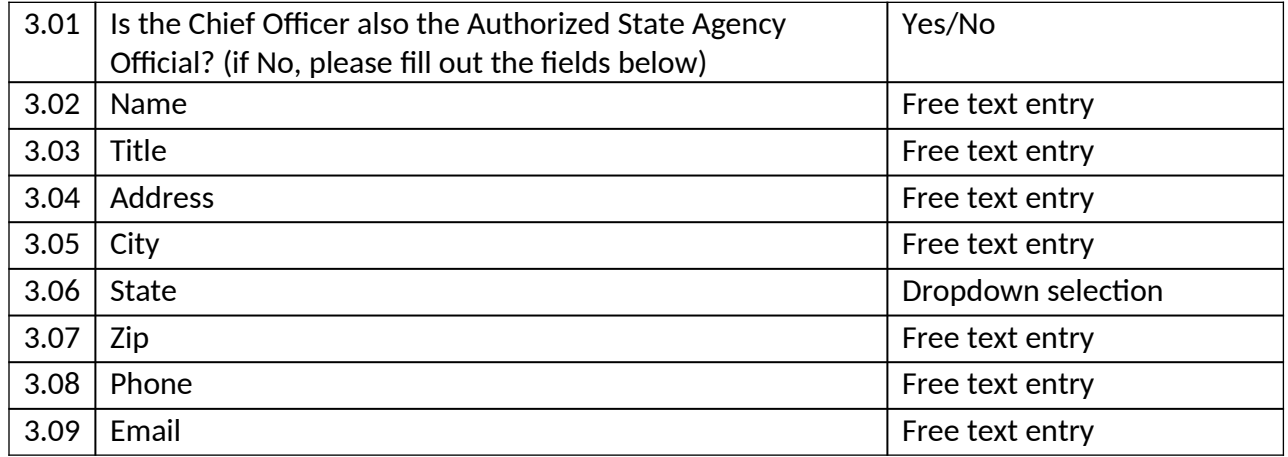

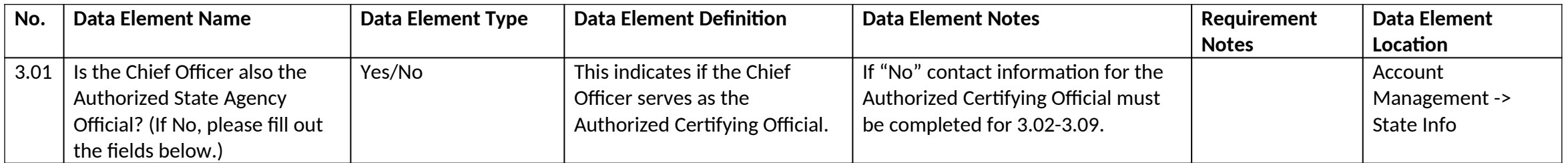

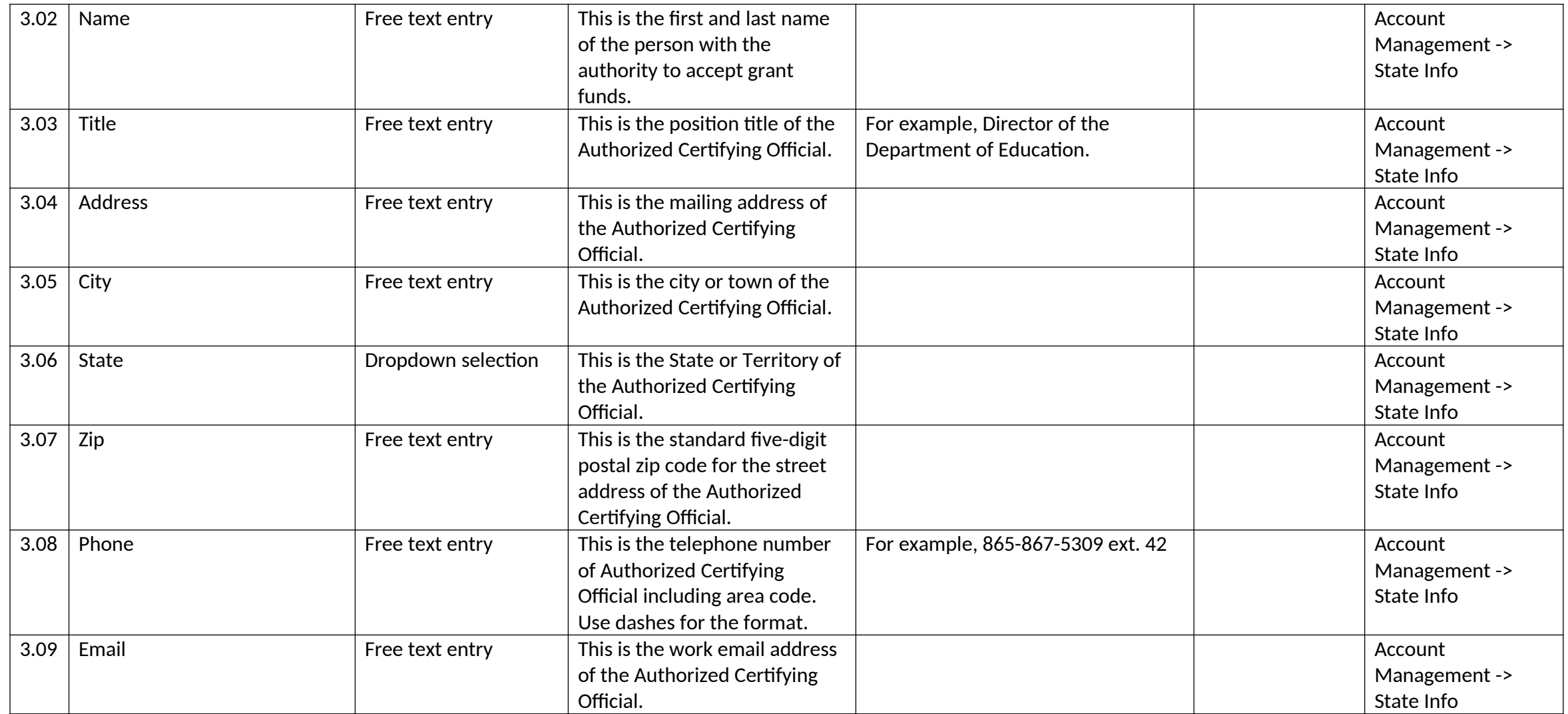

## *4.0 LSTA Coordinator*

4.01 Name Free text entry

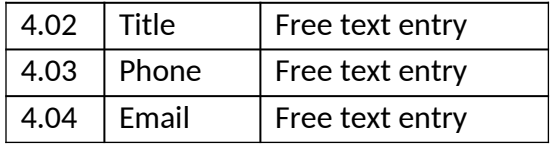

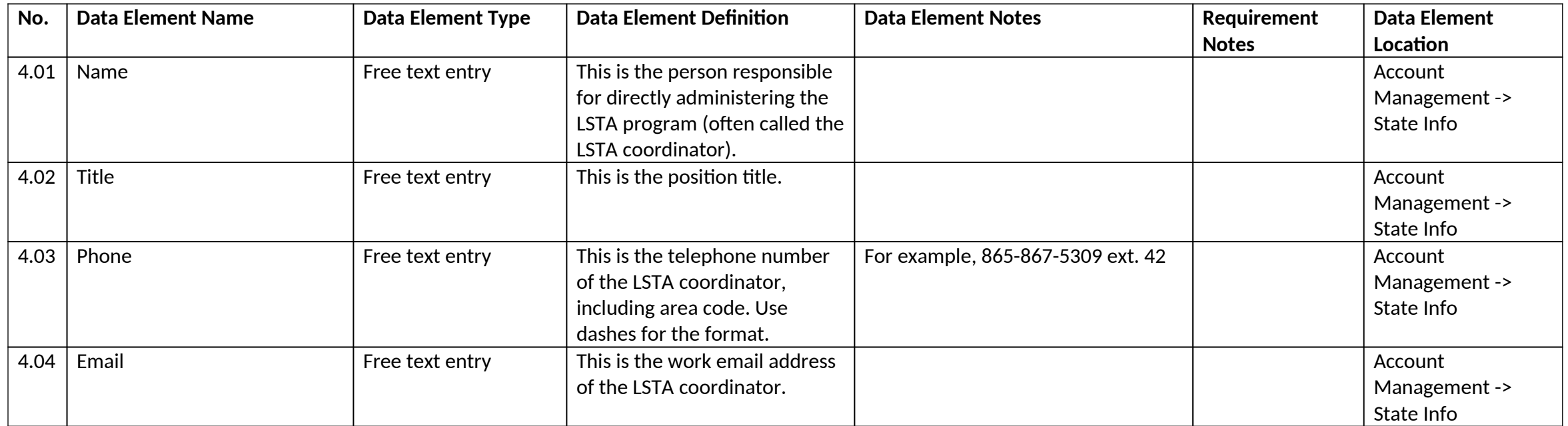

# *5.0 Library Development*

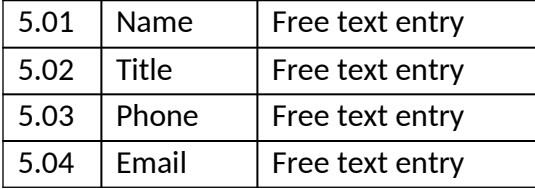

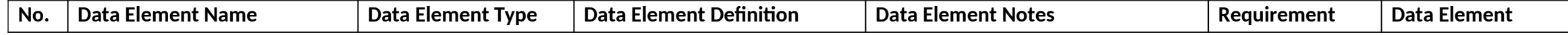

*IMLS State Program Reporting Requirements* 126

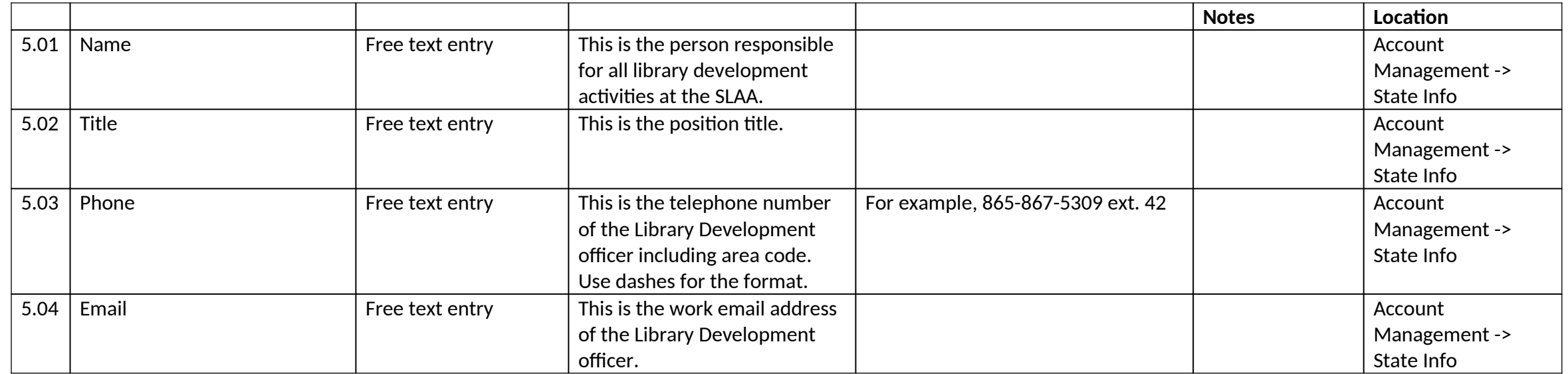

# *6.0 Fiscal Officer*

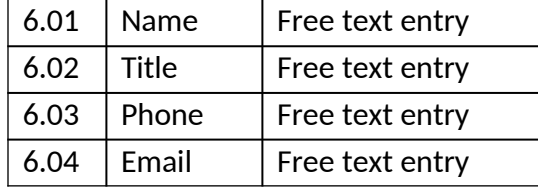

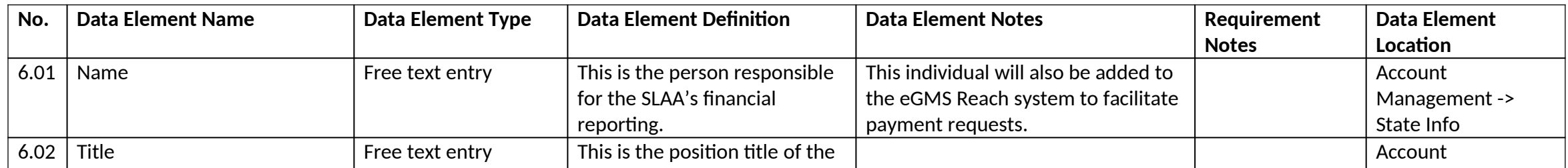

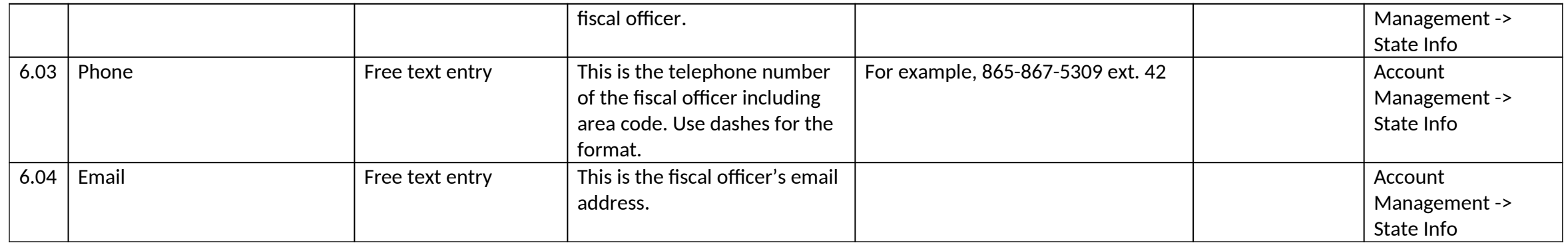

## *7.0 Other Fiscal Officer 1*

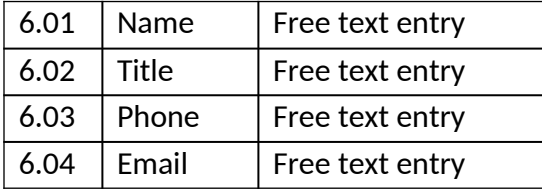

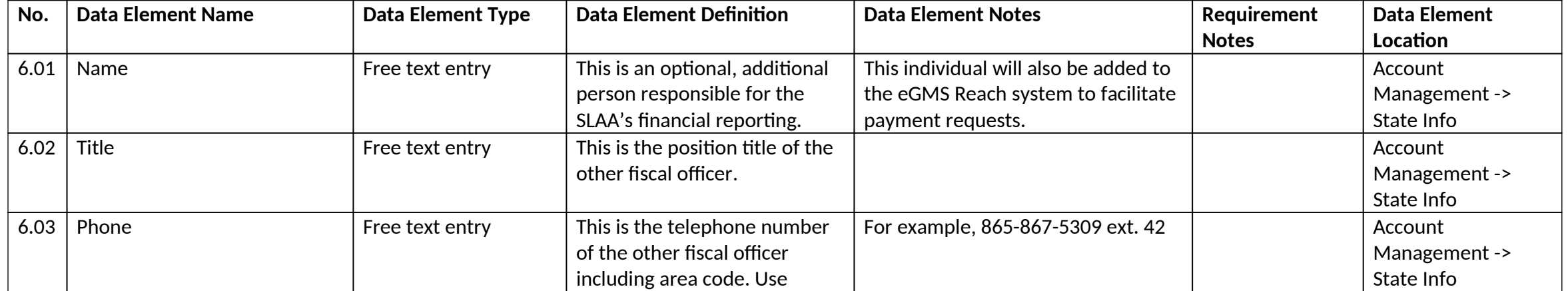

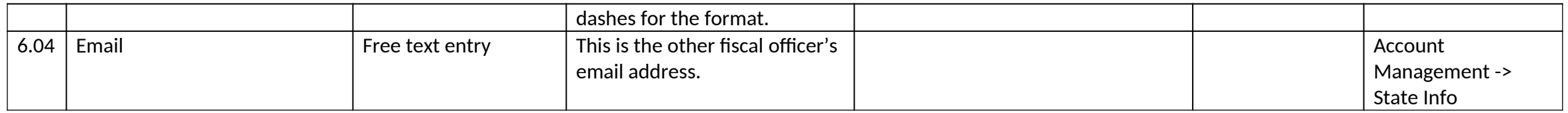

# *8.0 Other Fiscal Officer 2*

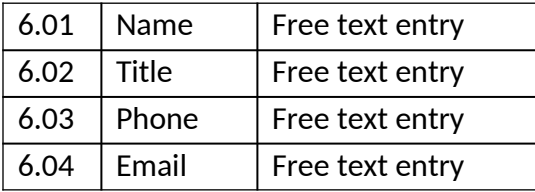

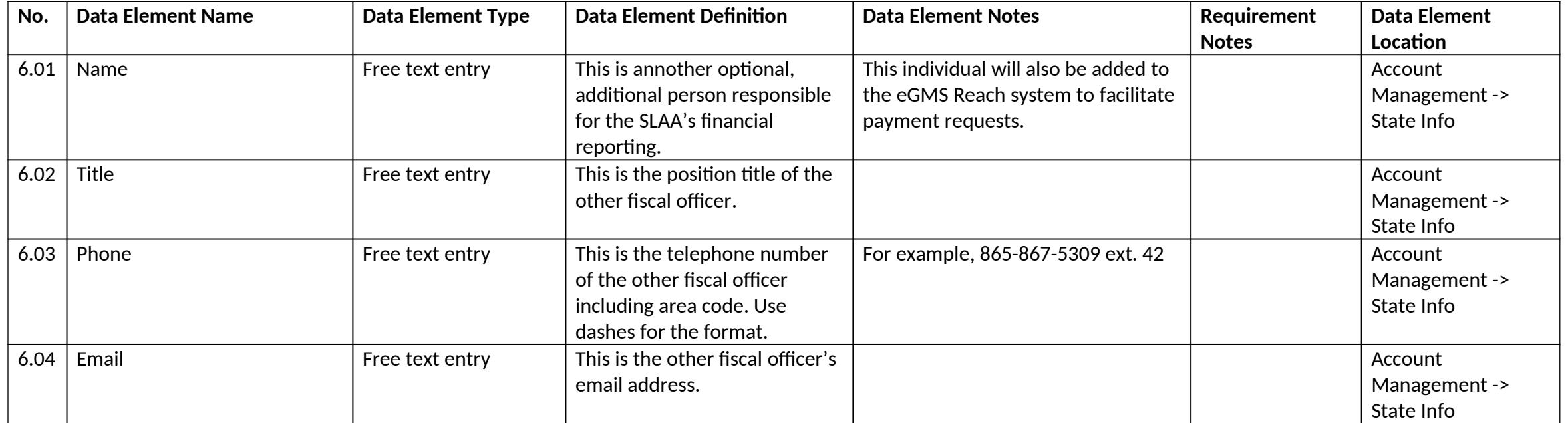

### **IX. User Information Data Element Section**

### 1. User Information

### *1.0 User Information*

This is the user-specific information ("user account information") in the State Program Report system.

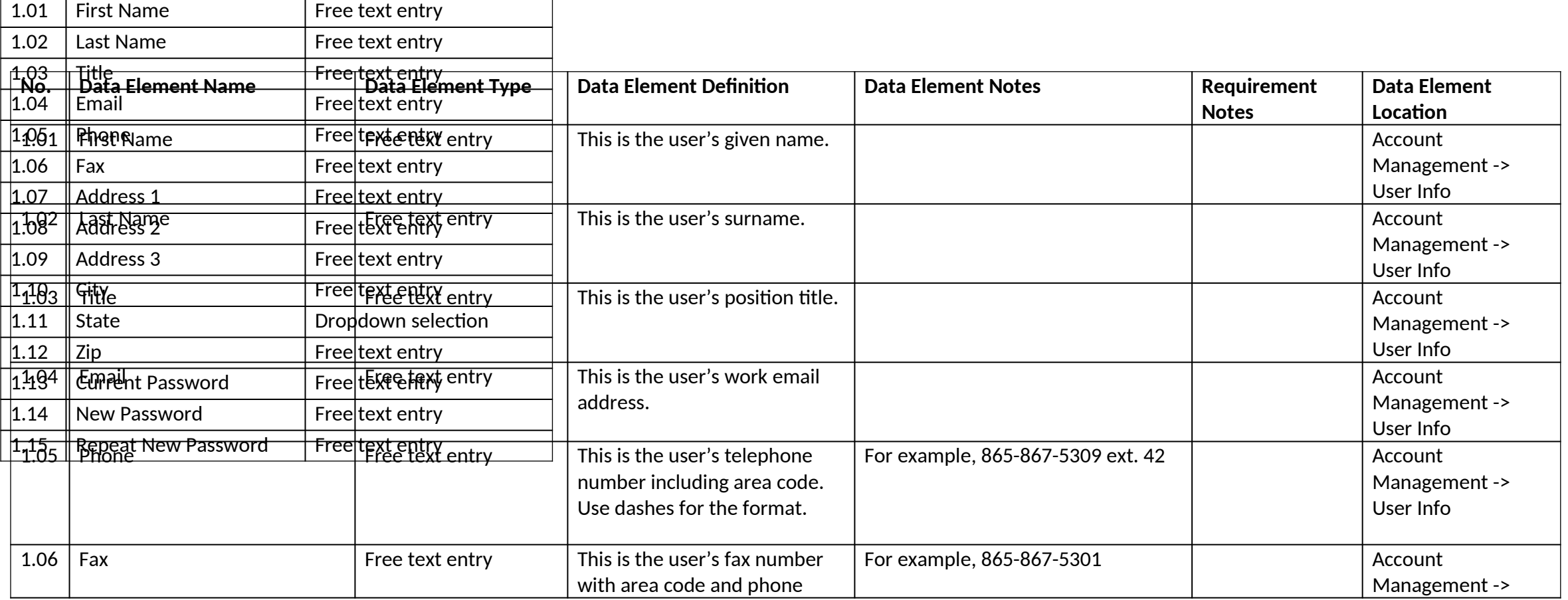

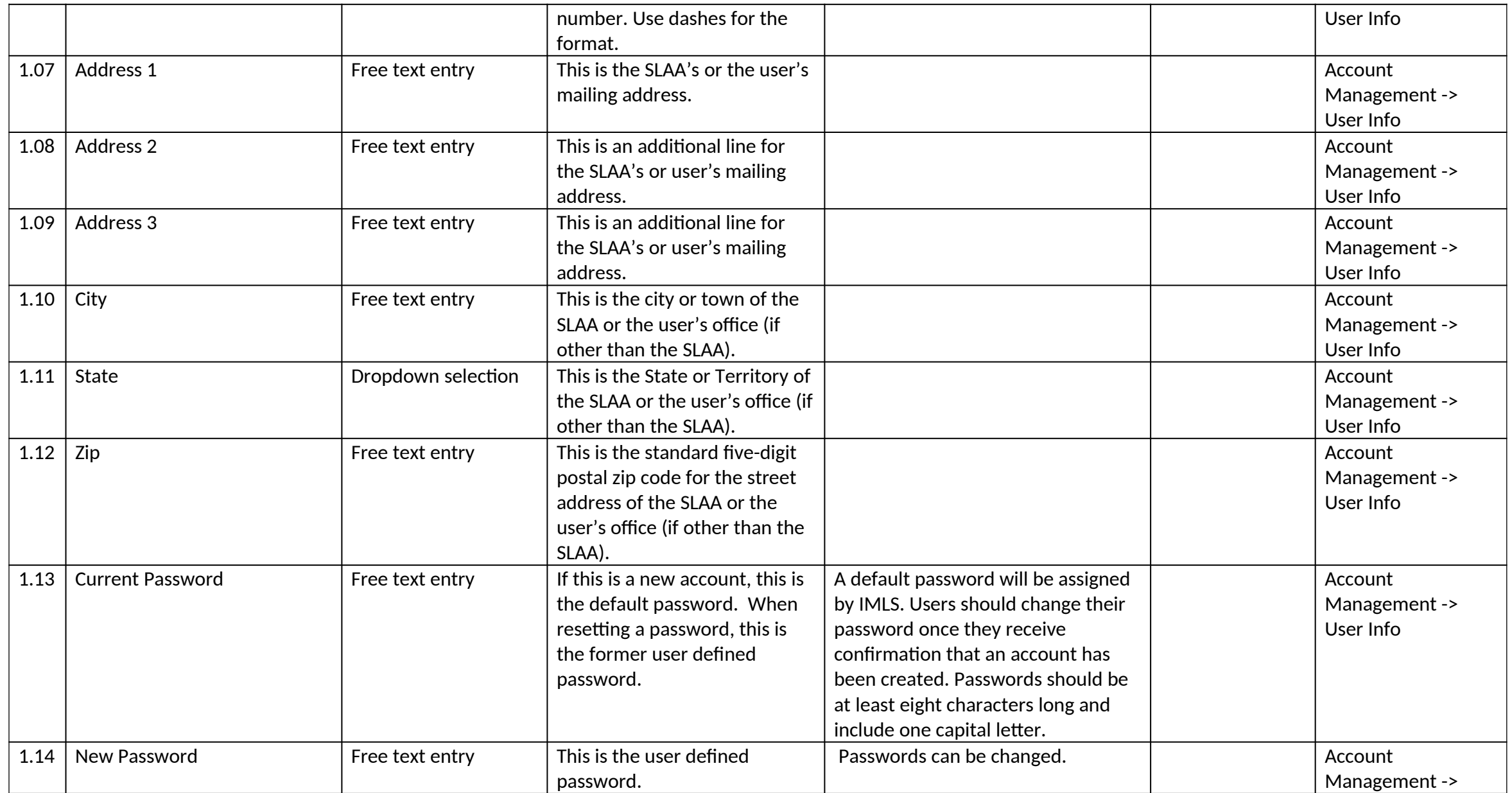

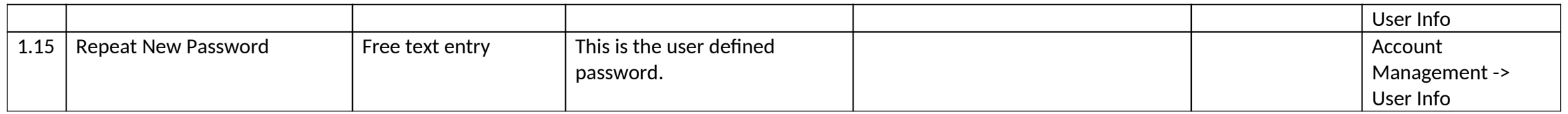

# *2.0 Subrecipient Access*

This is where one adds a subrecipient user account.

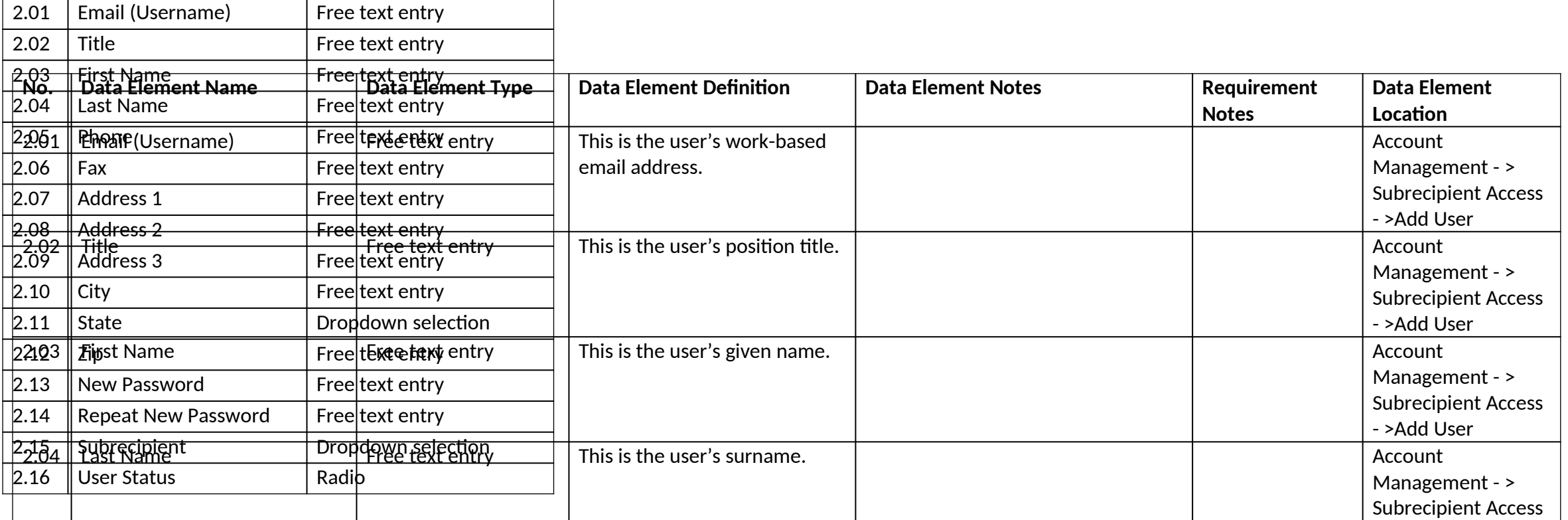

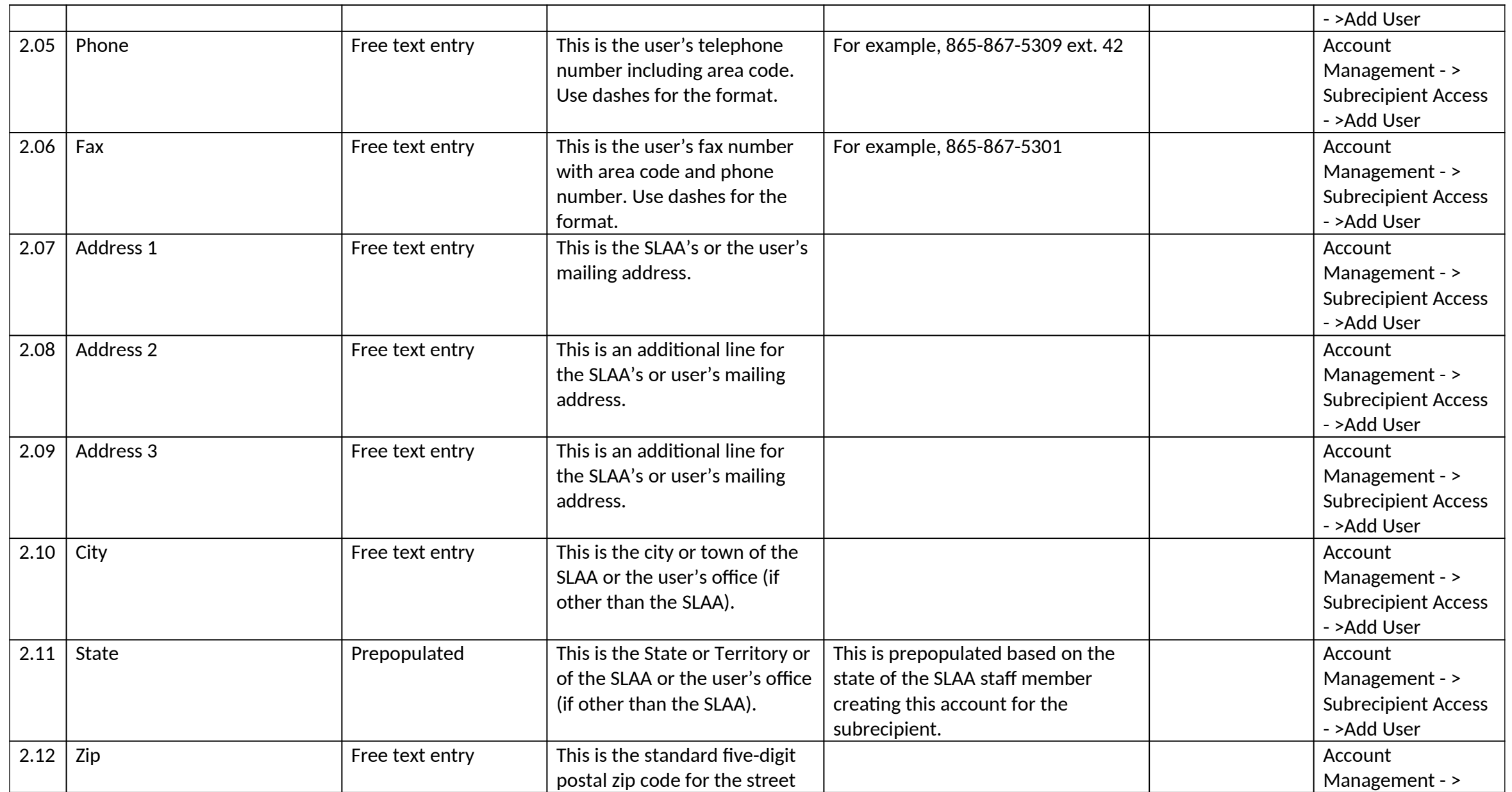

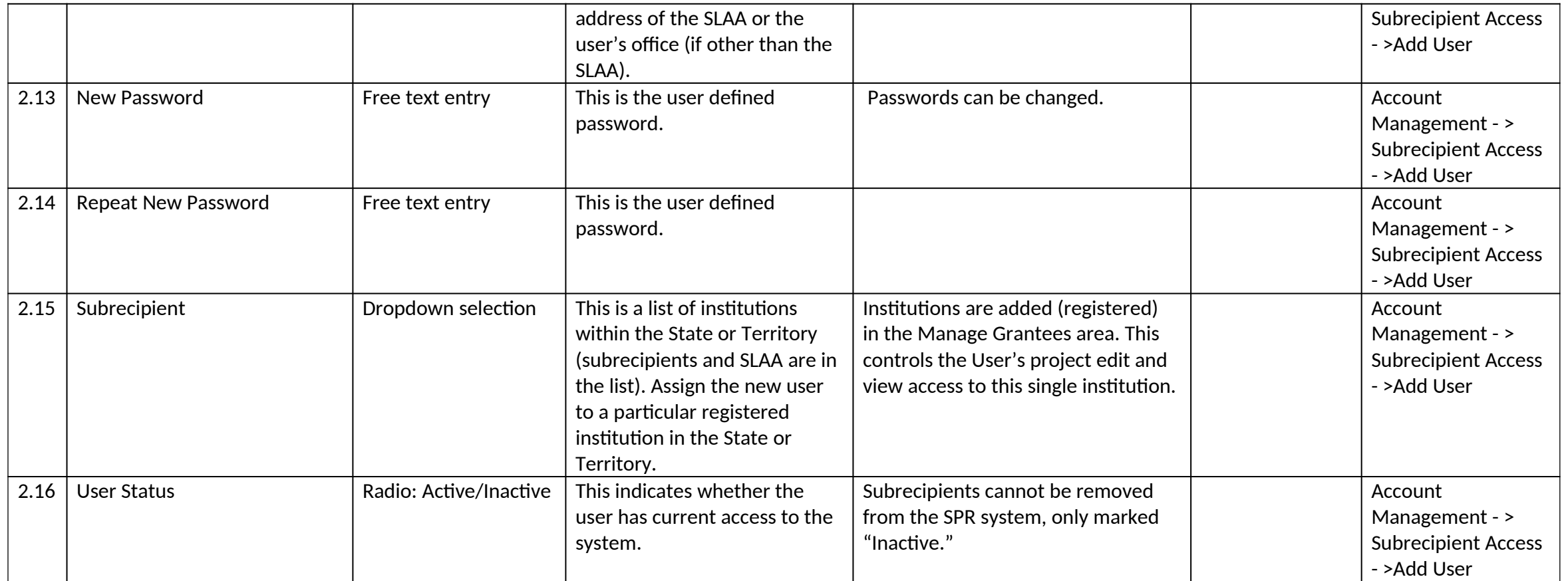

**Appendix 4: Project Examples [see attached PDF]**

**Appendix 5: Focal Areas and Intents [see attached PDF]**